#### UNIVERSITÉ DU QUÉBEC INSTITUT NATIONAL DE LA RECHERCHE SCIENTIFIQUE CENTRE EAU, TERRE ET ENVIRONNEMENT

#### **Modélisation par la méthode des coefficients optimaux de l'onde viscoélastique 2D et 3D dans le domaine fréquentiel.**

Par **Benjamin Gosselin-Cliche** 

#### Mémoire présenté pour l'obtention du grade de Maître ès sciences (M.Sc.)

Jury d'évaluation

Examinateur interne

Claudio Paniconi, Ph.D, INRS-ETE

Examinateur externe

Antoine Saucier, Ph.D, École Polytechnique de Montréal

Directeur de recherche

Bernard Giroux, Ph.D, INRS-ETE

23 janvier 2013

© Benjamin Gosselin-Cliche, 2013.

 $\label{eq:2.1} \frac{1}{\sqrt{2}}\sum_{i=1}^n\frac{1}{\sqrt{2}}\sum_{i=1}^n\frac{1}{\sqrt{2}}\sum_{i=1}^n\frac{1}{\sqrt{2}}\sum_{i=1}^n\frac{1}{\sqrt{2}}\sum_{i=1}^n\frac{1}{\sqrt{2}}\sum_{i=1}^n\frac{1}{\sqrt{2}}\sum_{i=1}^n\frac{1}{\sqrt{2}}\sum_{i=1}^n\frac{1}{\sqrt{2}}\sum_{i=1}^n\frac{1}{\sqrt{2}}\sum_{i=1}^n\frac{1}{\sqrt{2}}\sum_{i=1}^n\frac$ 

#### **Résumé**

Le présent mémoire porte sur la modélisation numérique de l'onde viscoélastique 2D et 3D dans le domaine fréquentiel. Cette modélisation a pour objectif de fournir des traces sismiques synthétiques réalistes, c'est-à-dire qui approximent correctement la propagation des ondes sismiques ainsi que leur atténuation. Dans les deux cas, les opérateurs de différence finie sont utilisés pour approximer les opérateurs différentiels continus des équations d'onde. Une élégante méthode de minimisation de la dispersion numérique, nommée méthode des coefficients optimaux, rendue possible avec l'introduction des opérateurs de différence finie avec moyenne pondérée et de l'opérateur de masse, est présentée de manière théorique et est appliquée de manière numérique par le biais d'un code écrit en langage C dans le cas 2D et 3D. Aussi, on retrouve la considération des *Perfectly Matched Layer* (PML) dans les deux systèmes qui permettent l'absorption des ondes aux frontières numériques.

Pour le cas 2D, nous présentons des opérateurs de différence finie définis sur 25 points, alors que pour le cas 3D, nous présentons des nouveaux opérateurs de différence finie définis sur 27 points. Pour le cas 3D, leur développement mathématique avec la détermination des coefficients optimaux ainsi que leur implémentation sur des ordinateurs à mémoire distribuée, font l'objet d'une contribution originale. Aussi, tous ces opérateurs sont posés pour un milieu hétérogène et isotrope.

Les nombreuses expériences numériques pour des modèles homogènes ou hétérogènes permettent de conclure que la modélisation des ondes viscoélastiques 2D et 3D dans le domaine fréquentiel avec la méthode des coefficients optimaux est fiable. Cette fiabÜité est explicitée à l'aide d'une validation comparative analytique ou numérique.

#### **Abstract**

This thesis focuses on viscoelastic wave modeling in the frequency domain in 2D and 3D. The aim is to provides realistic synthetic seismic traces, i.e. that approximate correctly the propagation of seismic waves and their attenuation. Finite difference operators are used to discretize the continuous differential operators of the 2D and the 3D viscoelastic wave equations. An elegant method of numerieal dispersion minimization, named *optimal coefficients method,* which is made possible by considering the weighted average finite difference operators and the mass operator, is presented theoretieally and applied numerically using a code written in C for 2D and 3D cases. AIso, the implementation of the *Perfectly Matched Layer* (PML) in both systems allows absorption of the wave at the boundary of the numerical mesh.

For the 2D case, we present finite difference operators defined on 25 points, while for the 3D case, we present new finite difference operators defined on 27 points. For the 3D case, the mathematical development of the finite difference operators, the determination of optimal coefficients and their implementation on distributed memory computers, are elements of an original work. Also, aIl these operators are defined for a heterogeneous and isotropie media.

The numerical experiments, with analytical or numerieal validation, indicate that the 2D and 3D viscoelastie wave modeling in the frequency domain using the optimal coefficients method is reliable.

ii

# **Table des matières**

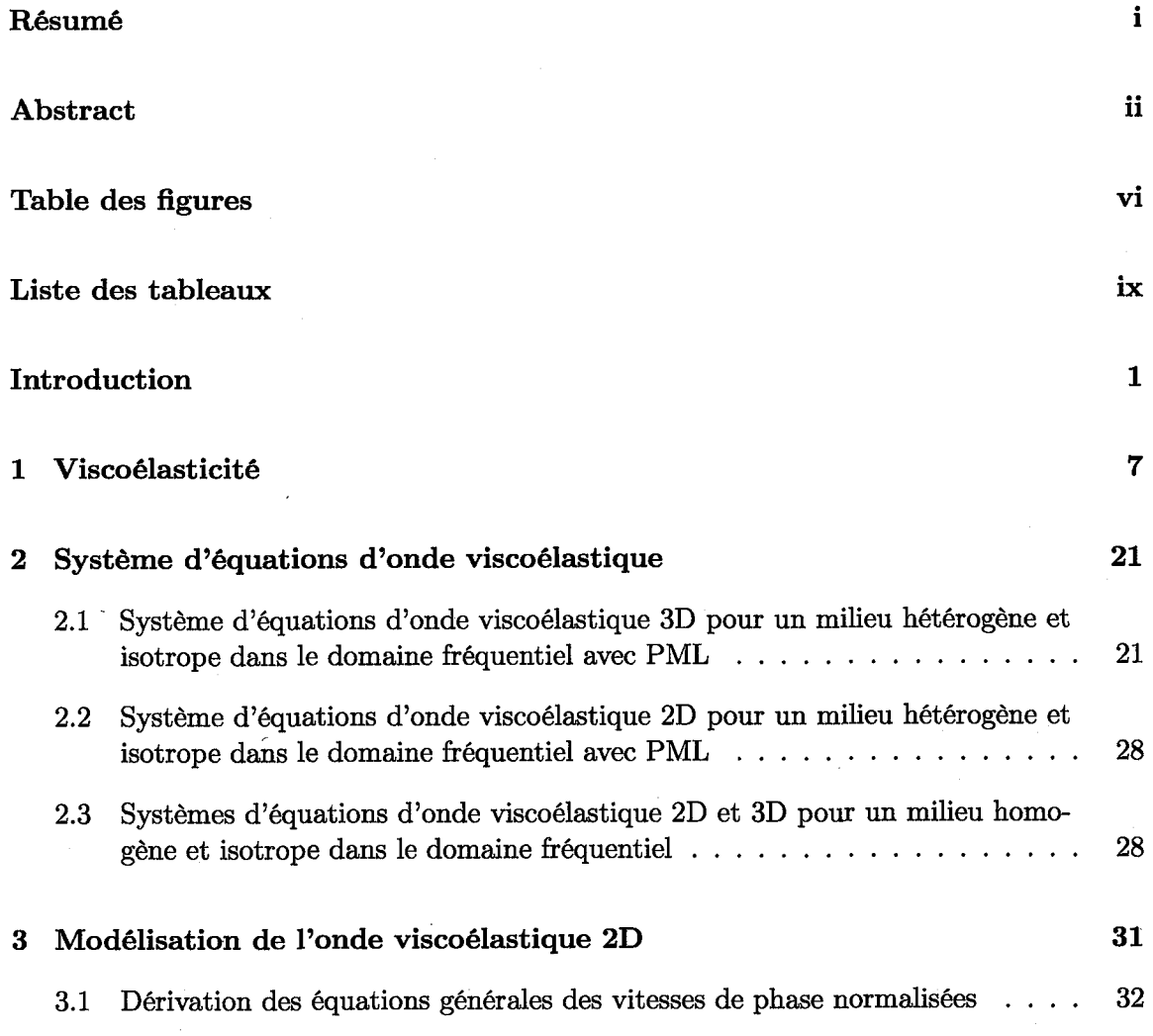

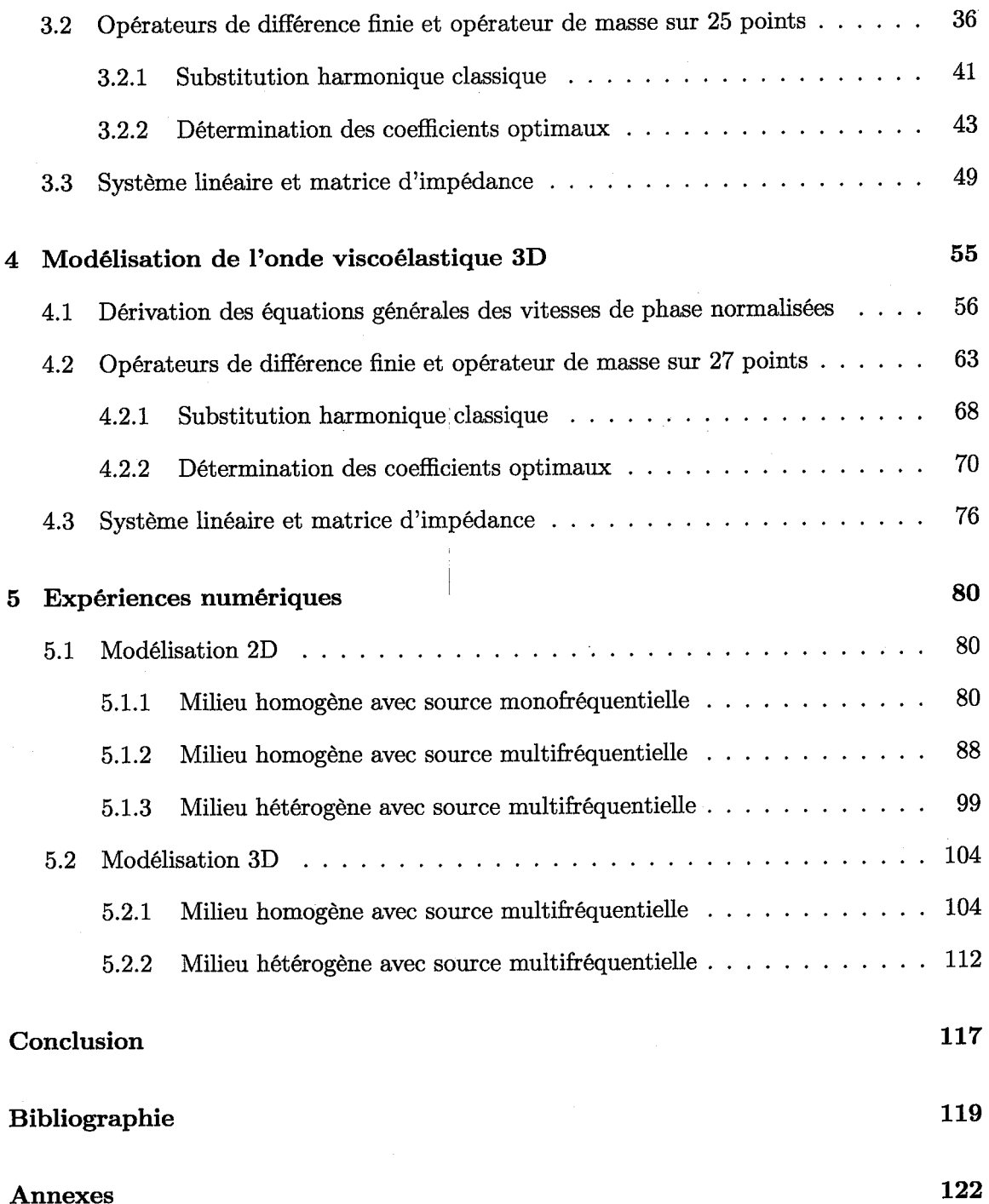

iv

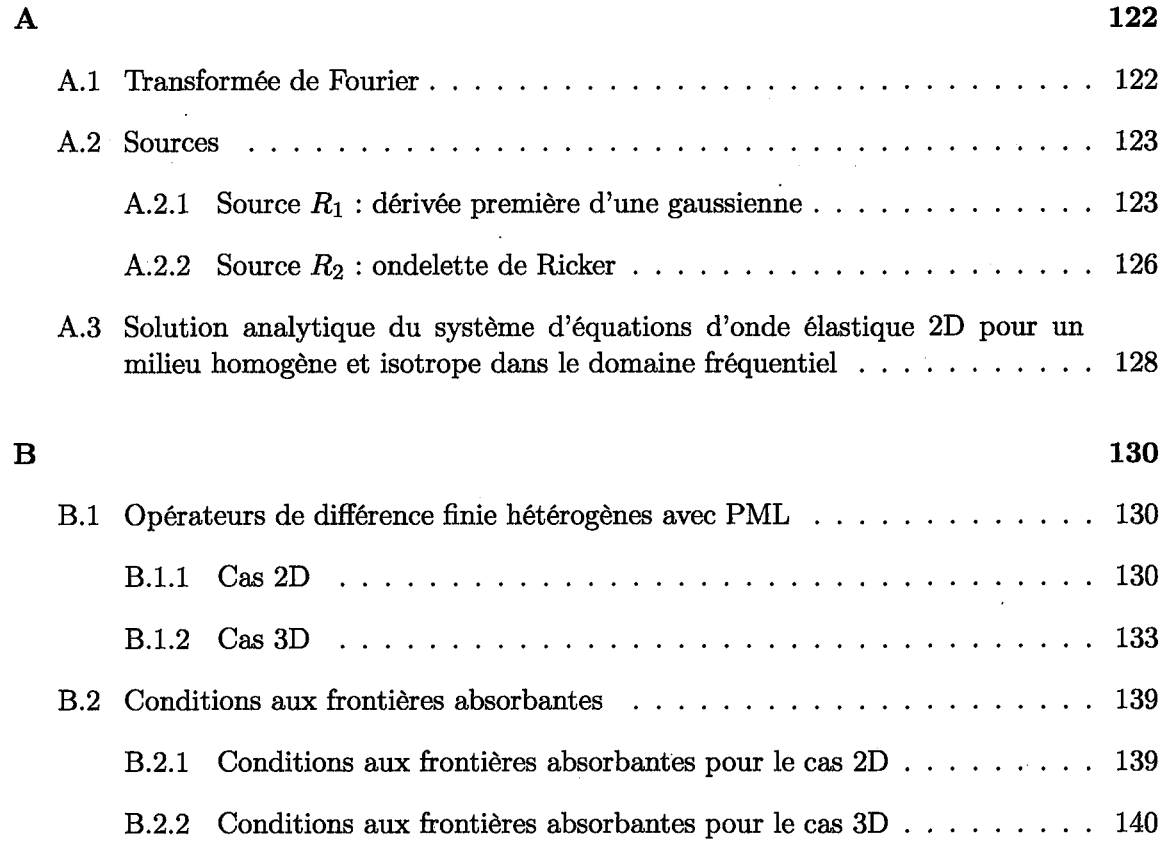

A

# **Table des figures**

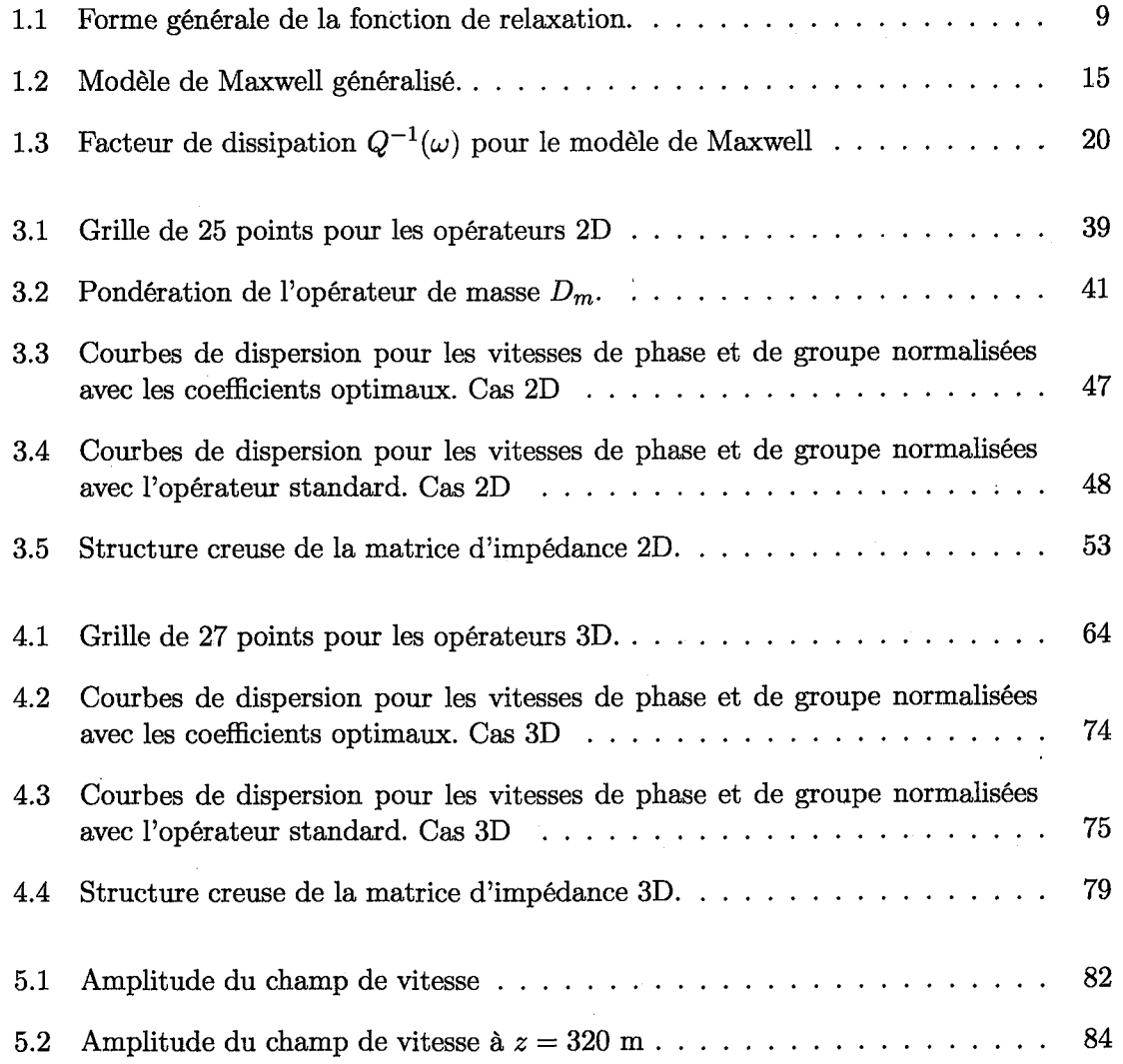

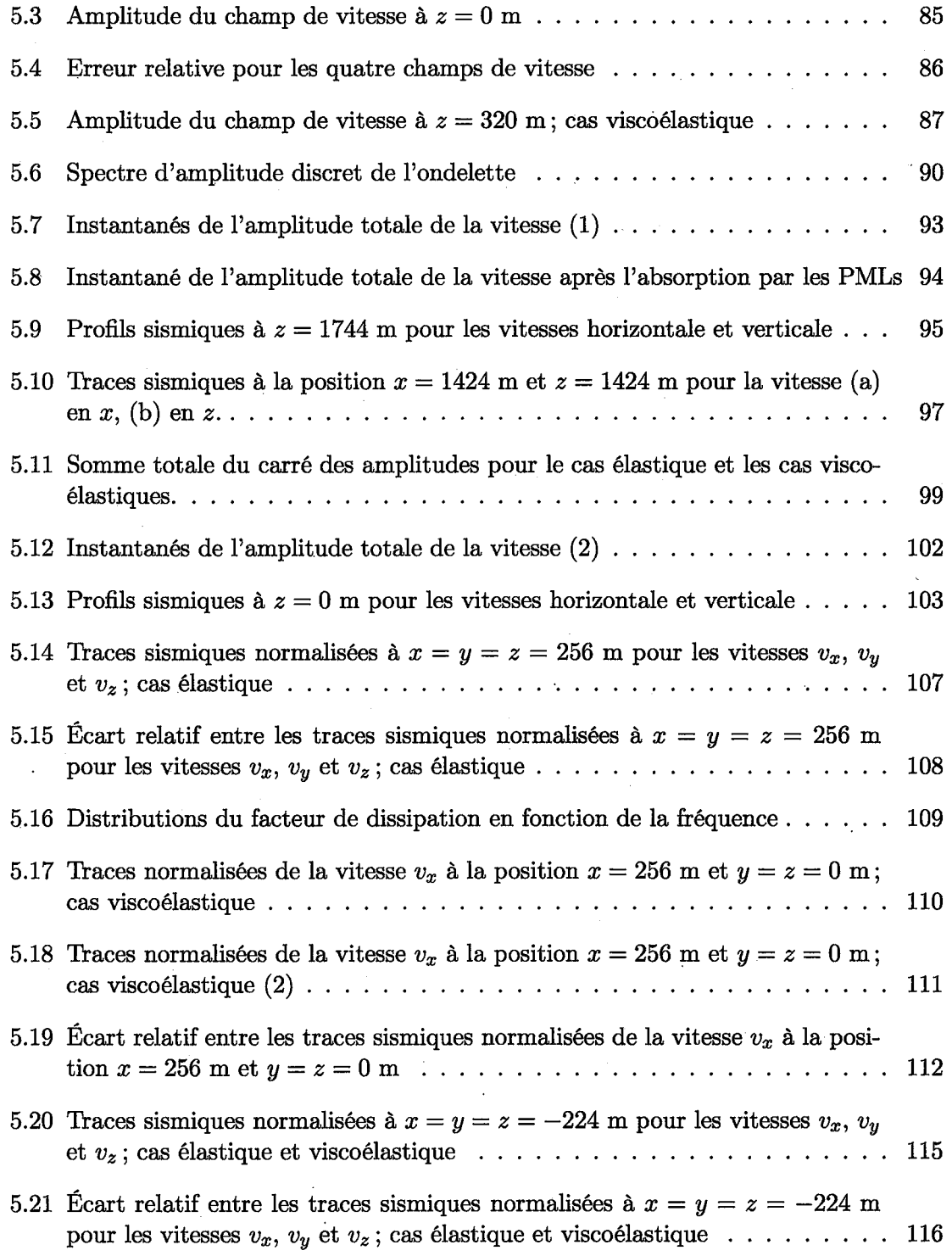

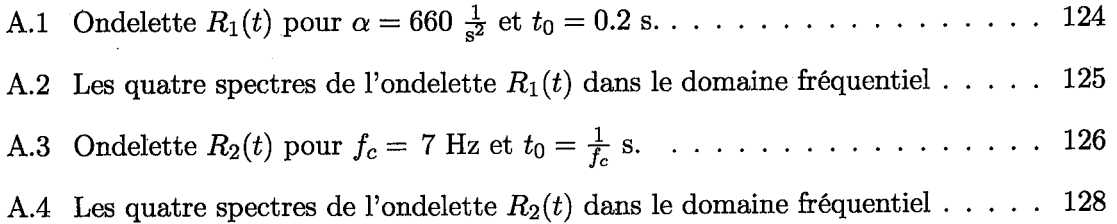

## **Liste des tableaux**

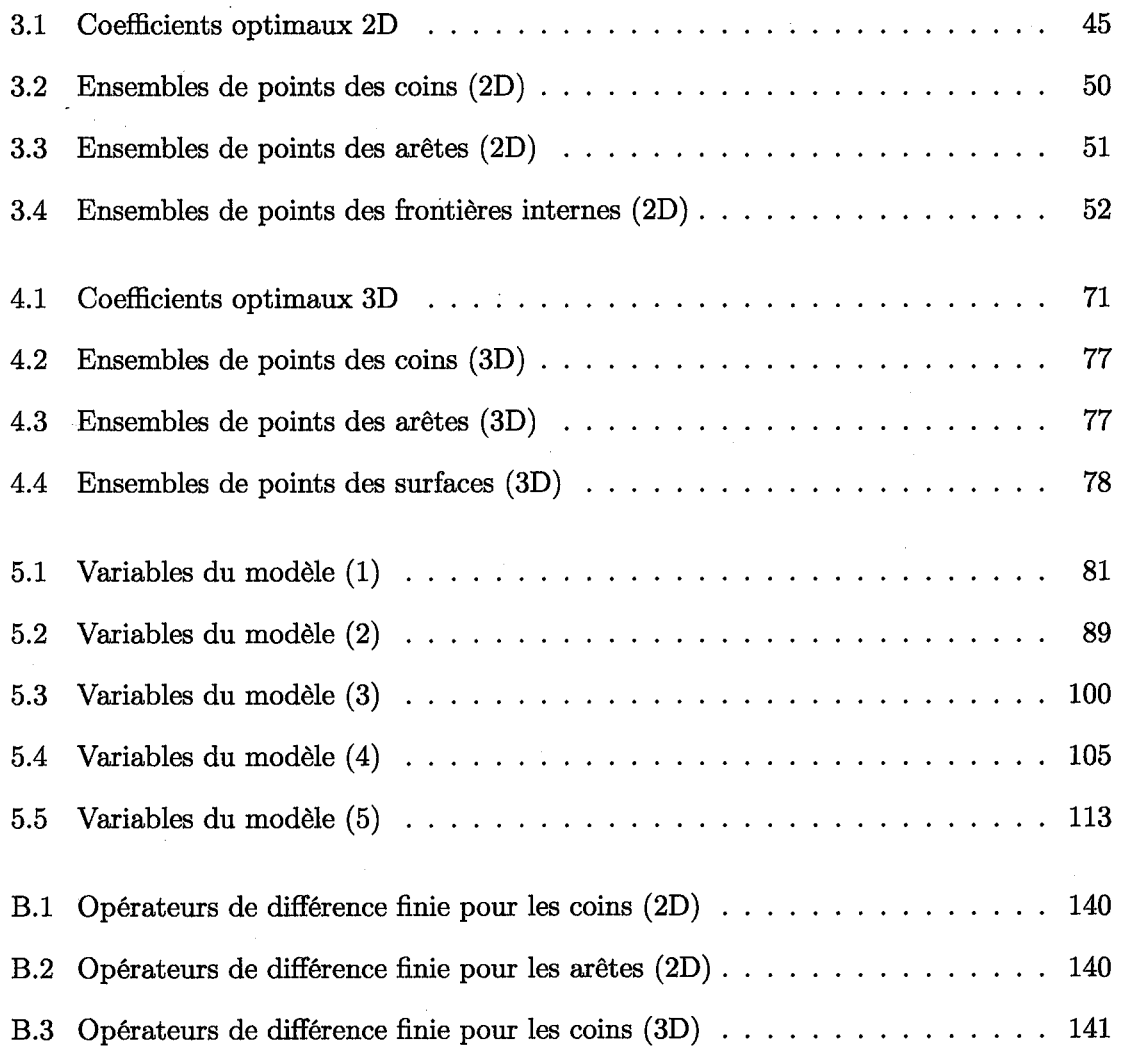

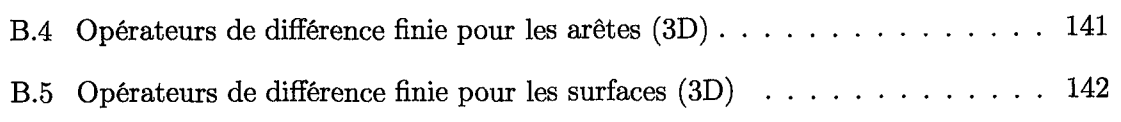

### **Introduction**

Le présent mémoire porte sur la modélisation de l'onde viscoélastique 2D et 3D dans le domaine fréquentiel. L'objectif premier d'une telle modélisation est de construire des traces sismiques synthétiques les plus réalistes possible à partir d'un modèle discret qui représente une formation géologique quelconque. Cette formation géologique quelconque est considérée comme étant un ensemble de solides viscoélastiques qui permet de décrire la propagation des ondes élastiques P et S ainsi que leur atténuation. Ce type de modélisation est essentiel à une compréhension plus claire des profils sismiques expérimentaux obtenus *in situ.* En général, en géophysique, et plus spécialement pour les méthodes sismiques, nous pouvons procéder selon deux approches : l'inversion et la modélisation directe. Dans la première, l'acquisition de mesures *in situ* permet d'obtenir des profils sismiques expérimentaux qui, par des techniques d'inversion, nous permettent ensuite de reconstruire un modèle géologique. Dans la seconde, nous posons des modèles géologiques numériques arbitraires ou basés sur différentes sources d'information (logs de forage, gravimétrie, etc.) puis, par des techniques de modélisation numérique, nous pouvons obtenir des profils sismiques synthétiques. Ces deux approches sont complémentaires et permettent essentiellement de mieux cerner la complexe finalité de la géophysique: celle de construire une représentation spatiale la plus exacte possible de la géologie. Le présent travail se consacre à la deuxième

approche, soit la modélisation directe.

La méthode de discrétisation du système d'équations d'onde utilisée dans le cadre de ce travail est la méthode des opérateurs de différence finie qui approximent les opérateurs différentiels continus 1. Le modèle géologique est représenté par une grille où en chaque point (ou noeud) est attribué une certaine densité ainsi qu'un couple de vitesses sismiques *Vp*  et  $V_s$  qui caractérisent le milieu. À l'aide de cette grille, ainsi que par l'application d'une source sismique connue et appliquée en un point, la modélisation numérique permet de calculer le déplacement des particules en chaque point et, par conséquent, construire des traces sismiques synthétiques. Les équations d'onde à la base de cette modélisation peuvent s'exprimer dans le domaine temporel, c'est-à-dire avec des opérateurs différentiels temporel et spatiaux, ou dans le domaine fréquentiel, c'est-à-dire avec des opérateurs différentiels spatiaux uniquement. Une différence centrale entre la modélisation temporelle et fréquentielle est que la première calcule des solutions en régime transitoire alors que la deuxième calcule des solutions en régime permanent. Ainsi, les solutions dans le domaine fréquentiel sont statiques alors que celles dans le domaine temporel sont dynamiques. Toutefois, l'une est liée à l'autre par la transformée de Fourier. Obtenant en un point un ensemble de coefficient de Fourier dans le domaine fréquentiel, il est possible de retrouver le signal temporel, c'està-dire la trace sismique, par l'application de la transformée de Fourier inverse discrète. Par ailleurs, aussi bien dans le domaine temporel que fréquentiel, nous avons à faire un compramis entre le nombre de points par longueur d'onde et le temps de calcul, tout en conservant un niveau suffisamment faible de dispersion numérique, ou, en d'autres termes, en conservant une erreur numérique minimale. Plus la discrétisation est fine, c'est-à-dire plus il y a

<sup>1.</sup> D'autres méthodes de discrétisation existent, telles la méthode des éléments finis et la méthode des volumes finis, mais celle des opérateurs de différence finie est choisie en fonction de sa simplicité et en fonction du fait que c'est cette méthode qui est utilisée dans la littérature portant sur la méthode des coefficients optimaux.

de points par longueur d'onde (ce qui se traduit généralement par un plus grand nombre de points dans la grille qui représente un milieudonné), plus l'erreur numérique est faible, mais plus le temps de calcul est long et la puissance numérique demandée est grande. Ainsi, nous cherchons le nombre minimal de points qui offrent une solution satisfaisante pour un temps de calcul raisonnable. Pour ce faire, il est souhaitable de développer des opérateurs de différence finie qui permettent de réduire cette dispersion numérique pour un nombre restreint de points par longueur d'onde. Depuis le milieu des années 90, une méthode élégante qui accomplit cette tâche, nommée *méthode des coefficients optimaux,* a été utilisée par plusieurs auteurs (Jo and Shin, 1996; Shin and Sohn, 1998; Stekl and Pratt, 1998; Min et al., 2000; Operto et al., 2007, 2009). L'idée principale de cette méthode est de définir des opérateurs de différence finie qui sont des combinaisons linéaires des opérateurs de différence finie standards (par exemple, des opérateurs centraux d'ordre deux) pondérés par un coefficient réel. L'introduction de tels coefficients permet de procéder à une optimisation selon une expression des vitesses de phase normalisées. L'objectif est de trouver l'ensemble des coefficients optimaux qui font en sorte que le rapport entre la vitesse de phase discrète et la vitesse de phase analytique soit égal à l'unité pour le plus large domaine de nombre de points par longueur d'onde possible. Lorsque ce rapport est très proche de l'unité, l'erreur numérique est quasi-nulle.

Au fil des années, cette méthode des opérateurs avec coefficients optimaux a été appliquée à des systèmes de plus en plus complexes. Au milieu des années 90, Jo and Shin (1996) ont développé des opérateurs 9 points pour l'onde scalaire 2D. Deux ans plus tard, Shin and Sohn (1998) ont mis au point des opérateurs 25 points pour l'onde scalaire 2D. La même année, Stekl and Pratt (1998) ont mis au point des opérateurs 9 points pour l'onde viscoélastique 2D. Deux ans plus tard, Min et aL (2000) ont mis au point des opérateurs 25 points pour l'onde viscoélastique 2D. Sept ans plus tard, Operto et al. (2007) ont développés des opérateurs 27 points pour l'onde scalaire 3D. Finalement, en 2009, Operto et al. (2009) ont développé des opérateurs 9 points pour l'onde sismique 2D en milieu à anisotropie transverse avec axe incliné *(Tilted Transversely Isotropie TT!).* 

L'inconvénient principal de l'approche dans le domaine fréquentiel est essentiellement dû au fait que la modélisation des ondes viscoélastiques implique la résolution d'un système linéaire de type  $\mathcal{A} \cdot \mathbf{V} = \mathbf{S}$  de très grande dimension. Dans ce système linéaire,  $\mathcal{A}$  est la matrice d'impédance qui contient l'ensemble de l'information du modèle géologique, V est le vecteur vitesse et S est le vecteur source. Pour trouver V, nous pouvons procéder à la décomposition LU de *A.* Puisque la dimension de cette matrice creuse peut être extrêmement grande si le modèle géologique discret possède un grand nombre de noeuds, cela constitue la limite computationnelle de la modélisation. Cependant, des progrès récents en mathématique appliquée ont fourni des algorithmes efficaces et parallélisés de décomposition LU d'une matrice creuse de grande dimension. Par exemple, l'algorithme MUltifrontal Massively ParaÎlel Solver, alias MUMPS (MUMPS team, 2011; Amestoyet al., 2001, 2006), qui est celui utilisé dans ce travail, permet de résoudre un système linéaire qui représente modèle discrétisé par une grille de grandeur acceptable (par exemple,  $57 \times 57 \times 57$  dans le cas 3D).

Malgré cet inconvénient, la modélisation dans le domaine fréquentiel possède de nombreux avantages par rapport à la modélisation dans le domaine temporel. Premièrement, le problème de la condition de stabilité est absent. En effet, dans le domaine temporel, nous devons respecter une certaine condition de stabilité, c'est-à-dire que le pas spatial et le pas temporel doivent respecter un certain rapport qui est borné par une limite supérieure. Si ce critère n'est pas respecté; le système est numériquement instable et la solution ne converge pas (Virieux, 1986). Cette contrainte très limitative n'existe pas dans le domaine

4

fréquentieL Deuxièmement, le passage d'élastique à viscoélastique pour introduire l'atténuation sismique est facilement effectuée à l'aide de modules viscoélastiques qui dépendent de la fréquence et qui possèdent des valeurs complexes. Dans le domaine temporel, ce passage requiert une mathématique plus compliquée ainsi qu'un coût numérique beaucoup plus élevé essentiellement dû à la présence de produits de convolution dans les équations d'onde (Robertsson, 1994). Troisièmement, chaque fréquence est traitée indépendamment *1*  l'une de l'autre. Nous pouvons ainsi isoler le régime des basses fréquences de celui des hautes fréquences. Quatrièmement, il y a une complémentarité intéressante avec l'approche de l'inversion des formes d'onde (full-waveform inversion) dans le domaine fréquentiel qui ne requiert en général qu'un petit nombre de fréquences (Pratt and Worthington, 1990). En effet, il n'est pas nécessaire de prendre en compte l'ensemble des fréquences puisque l'information utile peut être redondante. Ainsi, l'utilisation d'un nombre restreint de fréquences diminue le coût numérique de l'inversion. Cinquièmement, la décomposition **LU** de la matrice d'impédance est effectuée qu'une seule fois. Ainsi, une solution multisource, dans certains cas, peut être calculée beaucoup plus rapidement que dans le domaine temporel (Operto et al., 2007). Sixièmement et dernièrement, le spectre discret des fréquences peut être résolu simultanément avec une implémentation parallèle.

Le présent mémoire est divisé en cinq chapitres. Le premier chapitre porte sur la théorie de la viscoélasticité linéaire. Les éléments théoriques essentiels pour comprendre la rhéologie des solides viscoélastiques y sont présentés tels la relation contrainte-déformation, le module viscoélastique et le modèle de Maxwell généralisé. Le deuxième chapitre porte sur la dérivation des systèmes d'équations d'ondes viscoélastiques 2D et 3D à partir de la loi de Hooke et de la deuxième équation de Newton avec l'introduction essentielle de fonctions absorbantes qui permettent d'absorber l'onde aux frontières de la grille. Le troisième et quatrième chapitre porte sur la méthode des coefficients optimaux décrite plus haut

pour les ondes viscoélastiques 2D et 3D, respectivement. Chacun de ces chapitres comporte la dérivation des équations générales des vitesses de phases normalisées, la définition des opérateurs de différence finie et de l'opérateur de masse, l'obtention des coefficients optimaux qui minimisent la dispersion numérique et le système linéaire qui contient la matrice d'impédance. Finalement, le dernier chapitre porte sur un certain nombre d'expériences numériques qui permettent de valider les structures obtenues pour la modélisation à l'aide d'une comparaison analytique dans le cas 2D et une comparaison numérique dans le cas 3D. Cinq cas ont été modélisés: le cas du milieu homogène 2D avec source monofréquentielle, le cas du milieu homogène 2D avec source multifréquentielle, le cas du milieu hétérogène 2D avec source multifréquentielle, le cas du milieu homogène 3D avec source multifréquentielle et le cas du milieu hétérogène 3D avec source multifréquentielle.

#### **Contribution originale**

Dans le cadre de ce travail, le cas viscoélastique 3D constitue une contribution originale. A la connaissance de l'auteur, le développement mathématique du chapitre 4, notamment celui des équations générales pour les vitesses de phase normalisées indépendantes de la définition des opérateurs différentiels discrets et de l'opérateur de masse, n'a jamais été effectué auparavant. Ce développement est l'extension naturelle de la méthode des coefficients optimaux à un système plus complexe, celui du cas viscoélastique 3D. Un code a été écrit en langage C afin d'appliquer les résultats mathématiques développés au chapitre 4. Les résultats numériques présentés au chapitre 5 montrent que le code fonctionne correctement et qu'il s'agit d'un nouvel outil permettant d'effectuer une modélisation de l'onde viscoélastique tridimensionnelle.

6

### **Chapitre 1**

### **Viscoélasticité**

L'incorporation de l'atténuation dans la propagation de l'onde élastique est essentielle à la description juste de modèles terrestres réalistes. En effet, les matériaux réels, tels un ensemble de roches avec une certaine porosité emplie d'un fluide quelconque, vont dissiper de l'énergie sous le passage de l'onde qui les soumet à une déformation temporaire. Pour décrire adéquatement ce mécanisme dissipatif, le milieu de propagation est traité comme étant un matériel viscoélastique, c'est-à-dire un matériel qui combine à la fois les propriétés du solide élastique et du fluide visqueux.

Les matériaux viscoélastiques apparaissent dès lors comme étant une généralisation des matériaux élastiques. Le modèle mathématique sous-jacent, que l'on nomme viscoélasticité linéaire, est basé sur la dualité entre l'élasticité et la viscosité. D'une part, l'élasticité traduit le caractère réversible des déformations par le fait qu'une partie de l'énergie totale, c'est-àdire l'énergie potentielle accumulée dans un volume, est restituée au système. D'autre part, la viscosité traduit le caractère irréversible des déformations par le fait que la partie de l'énergie restante est dissipée sous une autre forme. En ce sens, la viscoélasticité linéaire

incorpore des considérations thermodynamiques.

C'est dans la théorie de la viscoélasticité que se trouve un avantage clair de la modélisation dans le domaine fréquentiel par rapport à la modélisation dans le domaine temporeL En effet, les équations temporelles de la viscoélasticité s'expriment avec des produits de convolution. Ces produits, sous leur forme discrète, sont très coûteux numériquement. Dans le domaine fréquentiel, ce coûteux produit de convolution se réduit à un simple produit. En ce sens, il est tout à fait préférable de travailler dans le domaine fréquentieL

L'essentiel de la théorie contenue dans ce chapitre peut être retrouvé dans les articles de Emmerich and Korn (1987) et de Moczo (1997), ainsi que dans le livre de Carcione (2007). Ceux-ci traitent des éléments de base de la théorie de la viscoélasticité tels la relation contrainte-déformation, le module viscoélastique et le modèle de Maxwell généralisé expliqués ci-dessous.

#### **La relation contrainte-dêformation**

Dans un matériau viscoélastique, la contrainte en un point de l'espace va dépendre de toutes les valeurs passées des déformations. Cette dépendance avec le passé fait référence au concept de mémoire. Pour exprimer ce concept de mémoire sous forme mathématique, la relation contrainte-déformation va s'écrire sous la forme d'un produit de convolution de la manière suivante <sup>1</sup>

$$
\sigma(t) = R(t) * \partial_t \epsilon(t), \qquad (1.1)
$$

<sup>1.</sup> Afin de comprendre le principe mathématique de la viscoélasticité linéaire, nous allons utiliser le cas le plus simple, c'est-à-dire le cas scalaire unidimensionnel. De cette manière, les équations sont plus légères puisqu'il n'y a pas le jeu d'indice du cas tridimensionnel, sans accuser une perte de généralité. La relation contrainte-déformation dans le cas tridimensionnel  $\sigma_{ij} = \sum_{k=1}^{3} \sum_{l=1}^{3} M_{ijkl} * \partial_t \epsilon_{kl}$  est traitée dans le chapitre 3.

où  $\sigma(t)$  est la contrainte,  $\epsilon(t)$  est la déformation,  $R(t)$  est la fonction de relaxation et  $\partial_t$  est l'opérateur différentiel temporel  $\partial_t \equiv \frac{\partial}{\partial t}$ . La fonction de relaxation  $R(t)$ , dont on peut voir le comportement général à la figure 1.1, possède trois caractéristiques principales: 1) elle est décroissante en fonction du temps; 2) elle est réelle et positive; 3) elle est causale, i.-e . . elle est nulle pour *t* < O. Elle peut donc s'exprimer comme étant le produit entre une autre fonction décroissante $R^\prime(t)$  et la fonction de Heaviside  $H(t)$ 

$$
R(t) = R'(t)H(t),\tag{1.2}
$$

 $H(t) = \begin{cases} 1 & \forall t \geq 0 \ 0 & \text{if } t \geq 0 \end{cases}$  $\forall t< 0$ 

où

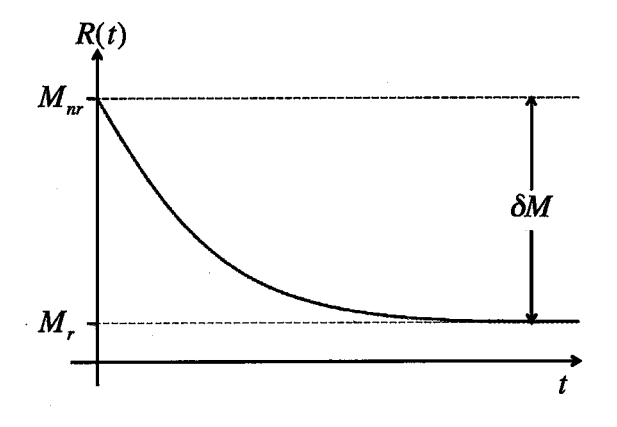

Figure 1.1 - Forme générale de la fonction de relaxation.

9

En substituant (1.2) dans (1.1), on trouve

$$
\sigma(t) = R(t) * \partial_t \epsilon(t)
$$
  
= 
$$
\int_{-\infty}^{\infty} R(t - \tau) \partial_{\tau} \epsilon(\tau) d\tau
$$
  
= 
$$
\int_{-\infty}^{\infty} R'(t - \tau) H(t - \tau) \partial_{\tau} \epsilon(\tau) d\tau
$$
  
= 
$$
\int_{-\infty}^{t} R'(t - \tau) \partial_{\tau} \epsilon(\tau) d\tau.
$$
 (1.3)

Sous cette forme, il est clair que la contrainte à un temps donné va dépendre de l'ensemble des valeurs passées de la déformation par le biais de la fonction de relaxation. Dans le cas extrême où la fonction de relation est constante  $R(t) = EH(t)$ , on retrouve la loi de Hooke unidimensionnelle

$$
\sigma(t) = E\epsilon(t),\tag{1.4}
$$

où *E* est connu sous le nom de module de Young ou module d'élasticité. Ce module est la forme unidimensionnelle du tenseur d'élasticité.

On voit ainsi que la relation contrainte-déformation des matériaux viscoélastiques généralise la loi de Hooke pour les matériaux élastiques.

#### **Le module viscoélastique**

Le module viscoélastique est introduit lorsque l'on considère l'expression de la relation contrainte-déformation dans le domaine de Fourier. Cette approche va simplifier la description de la viscoélasticité, surtout pour la modélisation numérique, puisqu'un produit de convolution entre deux fonctions dans le domaine temporel se réduit à un simple produit dans le domaine des fréquences. Grâce à la propriété de la convolution qui nous permet de permuter l'opérateur différentiel  $\partial_t$ , l'équation (1.1) peut s'exprimer comme suit

$$
\sigma(t) = \partial_t R(t) * \epsilon(t)
$$
  
=  $M(t) * \epsilon(t)$ , (1.5)

avec  $M(t) = \partial_t R(t)$ .

En prenant la transformée de Fourier  $({t} \rightarrow {\omega})^2$  de l'équation (1.5), on trouve

$$
\sigma(\omega) = M(\omega)\epsilon(\omega). \tag{1.6}
$$

La variable  $M(\omega)$  est nommée module viscoélastique. En général, ce module est complexe et dépend de la fréquence. On peut le décomposer en sa partie réelle et imaginaire, soit

$$
M(\omega) = M_1(\omega) + iM_2(\omega). \tag{1.7}
$$

Les termes  $M_1$  et  $M_2$  sont respectivement nommés module de stockage et module de perte. Le module de stockage *Ml* est lié à l'élasticité alors que le module de perte *M2* est lié à la viscosité. Plus le module *M2* est élevé par rapport à *Ml,* plus il y a d'énergie dissipée.

On peut également définir le module relaxé  $M_r$  et le module non-relaxé  $M_{nr}$ . Le module relaxé Mnr est la réponse élastique instantanée du matériel viscoélastique, alors que le module relaxé *M*r est la réponse à long terme avec le phénomène visqueux. Ces deux

<sup>2.</sup> Lorsque le terme  $({t} \rightarrow {w})$  est utilisé, cela signifie qu'une transformée de Fourier directe (voir section A.1) est appliquée et que les variables dans les équations passent d'une dépendance en temps à une dépendance en fréquence. Ce terme est important puisque les dépendances en temps ou en fréquence ne sont pas toujours explicites dans les équations pour une évidente raison de simplicité de la notation.

valeurs sont visibles sur la figure 1.1. Dans le domaine fréquentiel, ces modules sont

$$
M_{nr} = \lim_{\omega \to \infty} M(\omega), \qquad M_r = \lim_{\omega \to 0} M(\omega). \tag{1.8}
$$

Dans le domaine temporel, on a plutôt

$$
M_{nr} = \lim_{t \to 0} M(t), \qquad M_r = \lim_{t \to \infty} M(t). \tag{1.9}
$$

La différence entre ces deux termes est

$$
\delta M = M_{nr} - M_r. \tag{1.10}
$$

De plus, on introduit le facteur de qualité  $Q(\omega)$  défini comme étant le rapport entre le module de perte et le module de stockage

$$
Q(\omega) = \frac{M_1(\omega)}{M_2(\omega)} = \frac{\text{Re}[M(\omega)]}{\text{Im}[M(\omega)]}.
$$
\n(1.11)

Plus le facteur de qualité  $Q(\omega)$  est faible, plus le module  $M_2$  est grand par rapport à  $M_1$  et, tel que mentionné précédemment, plus il y a d'énergie dissipée. A l'inverse, plus le facteur de qualité  $Q(\omega)$  est élevé, plus le module  $M_2$  est petit par rapport à  $M_1$  et moins il y a d'énergie dissipée. Dans les cas extrêmes, lorsque  $Q(\omega) \rightarrow 0$  toute l'énergie est dissipée et aucune propagation d'onde n'est possible. À l'inverse, lorsque  $Q(\omega) \rightarrow \infty$  aucune énergie n'est dissipée et la propagation de l'onde s'effectue sans atténuation. En ce sens, le facteur de qualité  $Q(\omega)$  est un excellent paramètre adimensionnel, de valeur réelle et positive, qui permet de quantifier l'atténuation que subira une onde dans un milieu viscoélastique. Aussi, il peut être plus commode de visualiser le facteur de dissipation  $Q^{-1}(\omega)$  qui est simplement l'inverse du facteur de qualité.

Par ailleurs, lorsque l'on considère le cas isotrope bidimensionnel ou tridimensionnel, il y a deux modules viscoélastiques à considérer, soient les paramètres de Lamé  $\lambda$  et  $\mu$ . Ces deux paramètres ont les mêmes propriétés que le module M. Ils sont de valeur complexe et dépendent de la fréquence.

#### Le modèle de Maxwell généralisé

Il existe plusieurs modèles de matériaux viscoélastiques qui peuvent être représentés par une configuration de ressorts idéaux et d'amortisseurs visqueux idéaux connectés en série en en parallèle. Les plus simples sont le modèle de Maxwell et le modèle de Kelvin-Voigt qui sont tous deux constitués d'un ressort idéal et d'un amortisseur visqueux idéal respectivement en série et en parallèle. Cependant, bien que les modèles de Maxwell et de Kelvin-Voigt sont mathématiquement simples, ils ne parviennent pas à décrire correctement une situation viscoélastique réaliste. Deux modèles sont plus appropriés, le modèle de Zener généralisé et le modèle de Maxwell généralisé, tous deux en mesure d'approximer correctement le facteur de qualité en fonction de la fréquence et de fournir une fonction de relaxation et un module viscoélastique réaliste. Nous traiterons ici uniquement du modèle de Maxwell généralisé puisque les équations sont plus harmonieuses que celles du modèle de Zener généralisé et puisque Moczo (1997) a décrit avec justesse l'équivalence mathématique des deux modèles. L'objectif est de déterminer une expression d'un facteur de qualité et d'un module viscoélastique à partir de la détermination de la relation contrainte-déformation totale du solide.

Ainsi, les deux éléments constitutifs des modèles des matériaux viscoélastiques sont :

1. Le ressort idéal :

(a) La représentation graphique est

$$
\text{1.11}
$$

(h) La relation contrainte-déformation est la loi de Hooke

$$
\sigma(t) = E\epsilon(t),\tag{1.12}
$$

où *E* est le module d'élasticité.

2. L'amortisseur visqueux idéal:

(a) La représentation graphique est

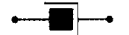

(h) La relation contrainte-déformation est.la loi de Stokes

$$
\sigma(t) = \eta \partial_t \epsilon(t), \tag{1.13}
$$

où  $\eta$  est la viscosité.

De plus, les relations qui donnent la contrainte totale et la déformation totale pour L éléments constitutifs en série ou en parallèle sont :

1. Association en série :

$$
\sigma_{tot} = \sigma_i \quad \forall i
$$
\n
$$
\epsilon_{tot} = \sum_{i=1}^{L} \epsilon_i.
$$
\n(1.14)

2. Association en parallèle:

$$
\epsilon_{tot} = \epsilon_i \quad \forall i
$$
  

$$
\sigma_{tot} = \sum_{i=1}^{L} \sigma_i.
$$
 (1.15)

Le modèle de Maxwell généralisé est constitué de *n* éléments de Maxwell et un ressort associés en parallèle tel qu'illustré à la figure 1.2.

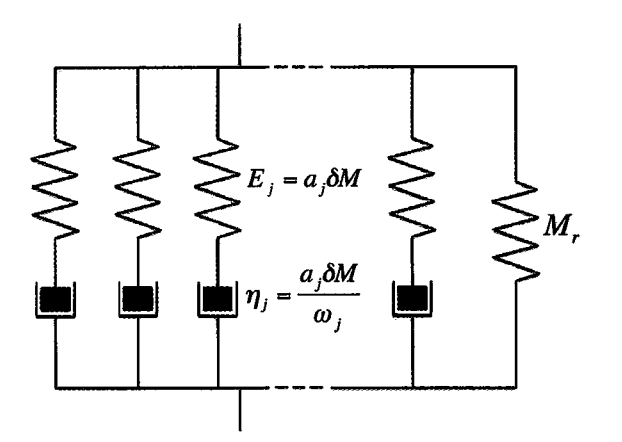

**Figure 1.2 - Modèle de Maxwell généralisé.** 

À l'aide des règles d'association en série (1.14), on peut trouver l'équation contraintedéformation d'un élément de Maxwell  $j$  dans le domaine temporel. Considérant

$$
\sigma_j = E_j \epsilon_{j1} = \eta_j \partial_t \epsilon_{j2},
$$
  
\n
$$
\epsilon_j = \epsilon_{j1} + \epsilon_{j2},
$$
\n(1.16)

où l'indice 1 est relatif au ressort et l'indice 2 est relatif à l'amortisseur, on trouve l'équation différentielle suivante

$$
\frac{\partial_t \sigma_j}{E_j} + \frac{\sigma_j}{\eta_j} = \partial_t \epsilon_j.
$$
\n(1.17)

En passant dans le domaine des fréquences  $(\{t\} \rightarrow \{\omega\}),$  l'équation (1.17) devient

$$
\frac{i\omega\sigma_j}{E_j} + \frac{\sigma_j}{\eta_j} = i\omega\epsilon_j,\tag{1.18}
$$

ou encore, après réarrangement,

$$
\sigma_j = E_j \left( \frac{i\omega}{i\omega + \omega_j} \right) \epsilon_j, \tag{1.19}
$$

où l'on a posé  $\omega_j \equiv \frac{E_j}{\eta_j}.$ 

L'équation (1.19) donne directement le module de viscoélasticité pour l'élément  $j$ 

$$
M_j(\omega) = E_j \left( \frac{i\omega}{i\omega + \omega_j} \right). \tag{1.20}
$$

Pour trouver la relation contrainte-déformation totale, on utilise les règles d'association en parallèle (1.15)

$$
\sigma = \sum_{j=1}^{n} \sigma_j + E_0 \epsilon_0
$$
  
\n
$$
\epsilon = \epsilon_j = \epsilon_0.
$$
\n(1.21)

On trouve

$$
\sigma = \left( E_0 + \sum_{j=1}^n E_j \left( \frac{i\omega}{i\omega + \omega_j} \right) \right) \epsilon,
$$
\n(1.22)

et le module de viscoélasticité total est donc

$$
M(\omega) = E_0 + \sum_{j=1}^{n} E_j \left( \frac{i\omega}{i\omega + \omega_j} \right). \tag{1.23}
$$

On trouve les modules relaxé et non-relaxé avec les équations (1.8). Le module relaxé est

$$
M_r = \lim_{\omega \to 0} M(\omega) = E_0,\tag{1.24}
$$

tandis que le module non-relaxé est

$$
M_{nr} = \lim_{\omega \to \infty} M(\omega) = E_0 + \sum_{j=1}^{n} E_j.
$$
 (1.25)

Aussi, la différence entre ces deux termes est

$$
\delta M = M_{nr} - M_r = \sum_{j=1}^{n} E_j.
$$
 (1.26)

On pose

$$
E_j \equiv a_j \delta M,\tag{1.27}
$$

avec les nouvelles variables  $a_j$  telles que  $\sum_{j=1}^n a_j = 1$ . Ainsi, avec (1.24) et (1.27), l'équation (1.23) s'écrit

$$
M(\omega) = M_r + \delta M \sum_{j=1}^{n} a_j \left( \frac{i\omega}{i\omega + \omega_j} \right). \tag{1.28}
$$

Le couple de variables  $\{a_i, \omega_j\}$  représente un spectre discret de fréquence  $r(\omega) = \sum_{j=1}^n a_j \delta(\omega \omega_j$ ). Les variables  $\omega_j$  sont les fréquences de relaxation et les variables  $a_j$  sont les poids associés.

Aussi, selon  $(1.5)$  et  $(1.6)$ , on peut trouver la fonction de relaxation  $R(t)$  en prenant la

transformée de Fourier inverse de l'équation (1.28)

$$
R(t) = \left(M_r + \delta M \sum_{j=1}^n a_j e^{-\omega_j t}\right) H(t). \tag{1.29}
$$

Le facteur de dissipation  $Q^{-1}(\omega)$  est trouvé en utilisant l'équation (1.11) et (1.28)

$$
Q^{-1}(\omega) = \frac{\delta M}{M_r} \frac{\sum_{j=1}^n \left( a_j \left( \frac{\omega \cdot \omega_j}{\omega^2 + \omega_j^2} \right) \right)}{1 - \frac{\delta M}{M_r} \sum_{j=1}^n \left( a_j \left( \frac{\omega_j^2}{\omega^2 + \omega_j^2} \right) \right)}.
$$
(1.30)

Dans le cas où  $\delta M \ll M_r$ , on trouve

$$
Q^{-1}(\omega) \simeq \frac{\delta M}{M_r} \sum_{j=1}^n \left( a_j \left( \frac{\omega \cdot \omega_j}{\omega^2 + \omega_j^2} \right) \right). \tag{1.31}
$$

Ainsi, le facteur de dissipation est approximativement la somme de *n* fonctions de Debye. Ces fonctions sont symétriques par rapport à une échelle logarithmique. L'équation (1.31) est extrêmement utile puisqu'elle permet d'effectuer une approximation d'une courbe expériment ale du facteur de dissipation en fonction de la fréquence. Pour un seul élément de Maxwell, on obtient la courbe de la figure 1.3a avec  $\frac{\delta M}{M_r} = 10^{-2}$ .

Lorsqu'une courbe expérimentale ou théorique du facteur de dissipation est donnée, on peut utiliser *n* fonctions de Debye afin d'épouser le mieux possible la courbe. L'idée est de représenter la courbe avec le nombre le plus petit possible d'éléments de Maxwell. Par exemple, dans le cas où l'on considère un facteur de qualité constant à l'intérieur d'une certaine bande de fréquence, on peut le représenter avec le modèle de Maxwell généralisé en effectuant une inversion des moindres carrés classique. On pose un ensemble de fréquence  $\{\omega_j\}$  et une valeur du facteur de dissipation pour chacune de ces fréquences puis l'on trouve l'ensemble des coefficients  $\{a_j\}$ . Deux exemples avec un facteur de dissipation  $Q^{-1}(\omega) = 1$ sont illustrés pour  $n = 8$  et  $n = 25$  aux figures 1.3b et 1.3c avec  $\frac{\delta M}{M_r} = 10^{-2}$ . On voit que plus le nombre d'éléments de Maxwell est élevé, plus la courbe est correctement représentée. Cependant, cette augmentation du nombre d'éléments se traduit par un coût de calcul numérique plus grand dans le domaine temporel. Ainsi, lorsque l'on modélise l'onde viscoélastique dans le domaine temporel, l'objectif est d'avoir le meilleur représentation de la courbe de dissipation avec le plus petit nombre d'éléments de Maxwell. Dans le domaine fréquentiel, ce problème ne se pose pas puisque chacune des fréquences est modélisée indépendamment.

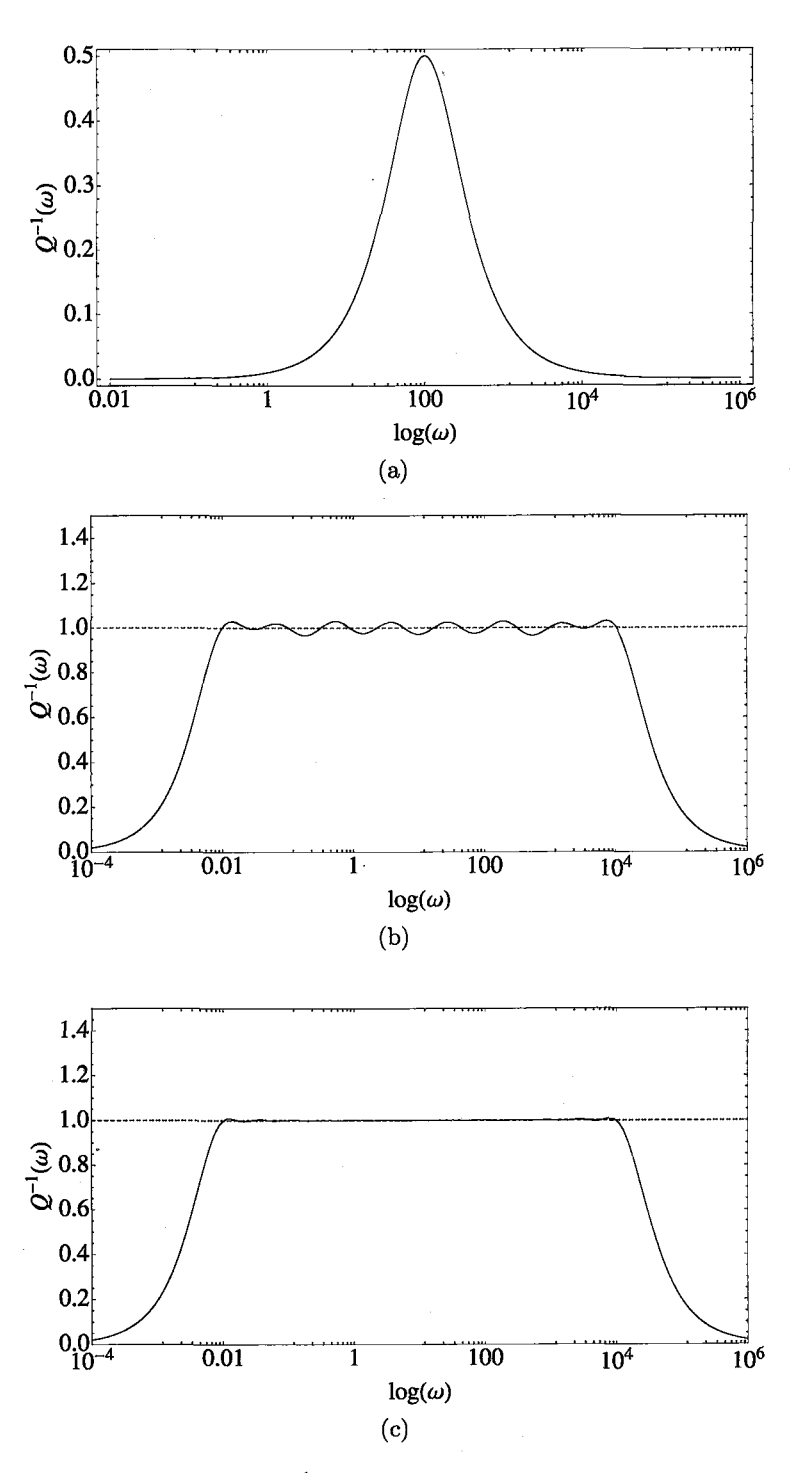

**Figure 1.3 –** Facteur de dissipation  $Q^{-1}(\omega)$  pour le modèle de Maxwell (a)  $n=1$  et  $a_1=10^2$  ; (b)  $n = 8$ , (c)  $n = 25$ .

### **Chapitre 2**

# **Système d'équations d'onde viscoélastique**

### **2.1 Système d'équations d'onde viscoélastique 3D pour un milieu hétérogène et isotrope dans le domaine fréquentiel avec PML**

La dérivation de l'équation d'onde s'effectue à partir des deux équations fondamentales que sont la loi de Hooke généralisée (2.1) (forme généralisée de l'équation (1.5)) et la deuxième loi de Newton (2.2). Ces deux équations, dans le domaine temporel, sont respectivement

$$
\sigma_{ij} = \sum_{k=1}^{3} \sum_{l=1}^{3} M_{ijkl} * \epsilon_{kl}
$$
 (2.1)

$$
\rho \partial_t v_i = \sum_{j=1}^3 \partial_j \sigma_{ij}, \qquad (2.2)
$$

où  $\sigma$  est la contrainte, M est le tenseur de viscoélasticité,  $\epsilon$  est la déformation,  $\rho$  est la densité et *v* est la vitesse de déplacement des particules du milieu.

Aussi, les déformations sont liées aux vitesses  $<sup>1</sup>$  de la manière suivante :</sup>

$$
\partial_t \epsilon_{ij} = \frac{1}{2} \left( \partial_j v_i + \partial_i v_j \right). \tag{2.3}
$$

Sous forme explicite, les deux équations fondamentales (2.1) et(2.2) ainsi que l'équation (2.3) nous donnent un système d'équations hyperbolique du premier ordre qui relie contraintes et vitesses. La loi de Hooke pour un milieu homogène et isotrope donne les équations des contraintes :

$$
\partial_t \sigma_{xx} = \nu \ast \partial_x v_x + \lambda \ast (\partial_y v_y + \partial_z v_z),
$$
  
\n
$$
\partial_t \sigma_{yy} = \nu \ast \partial_y v_y + \lambda \ast (\partial_x v_x + \partial_z v_z),
$$
  
\n
$$
\partial_t \sigma_{zz} = \nu \ast \partial_z v_z + \lambda \ast (\partial_x v_x + \partial_y v_y),
$$
  
\n
$$
\partial_t \sigma_{xy} = \mu \ast (\partial_y v_x + \partial_x v_y),
$$
  
\n
$$
\partial_t \sigma_{xz} = \mu \ast (\partial_z v_x + \partial_x v_z),
$$
  
\n
$$
\partial_t \sigma_{yz} = \mu \ast (\partial_z v_y + \partial_y v_z).
$$
\n(2.4)

Les variables  $\lambda$  et  $\mu$  sont les paramètres de Lamé et la variable  $\nu$  est relié à ces deux

et

<sup>1.</sup> Daris le cadre de ce travail, le terme vitesse peut faire référence soit aux vitesses sismiques (les vitesses de phases  $V_p$  et  $V_s$ ) ou aux vitesses de déplacement des particules  $v_x$ ,  $v_y$  et  $v_z$ . Le contexte d'utilisation du terme vitesse est suffisant pour déterminer de quelle(s) vitesse(s) il est question.

paramètres de la manière suivante :

$$
\nu = \lambda + 2\mu. \tag{2.5}
$$

La loi de Newton donne les équations des vitesses :

$$
\partial_t v_x = \frac{1}{\rho} \left( \partial_x \sigma_{xx} + \partial_y \sigma_{xy} + \partial_z \sigma_{zx} \right),
$$
  
\n
$$
\partial_t v_y = \frac{1}{\rho} \left( \partial_x \sigma_{xy} + \partial_y \sigma_{yy} + \partial_z \sigma_{yz} \right),
$$
  
\n
$$
\partial_t v_z = \frac{1}{\rho} \left( \partial_x \sigma_{zx} + \partial_y \sigma_{yz} + \partial_z \sigma_{zz} \right).
$$
\n(2.6)

Classiquement, on trouve les équations d'onde dans le domaine temporel en substituant les équations (2.4) dans les équations (2.6). Cependant, il convient de les modifier avant d'effectuer cette substitution afin d'y introduire des termes absorbants qui vont permettre l'atténuation de l'onde dans le domaine des PMLs. La technique des PMLs, acronyme de Perfectly Matched Layer, est une technique qui consiste à ajouter tout autour du domaine de propagation une certaine couche qui permet l'absorption de l'onde et qui constitue ainsi une frontière absorbante empêchant le retour de l'onde dans le milieu de propagation. Cette technique fut introduite pour la première fois par Bérenger (1994) pour le cas des ondes électromagnétiques. Dans le cas des équations d'onde viscoélastique, l'article de Collino and Tsogka (2001) nous offre une méthode simple, mais abstraite, qui permet d'introduire des termes absorbants dans la couche des PMLs. L'idée est de diviser les équations en ses différents termes différentiels (composantes *x, y, z)* puis d'appliquer le changement d'opérateur  $\partial_t \to \partial_t + \Gamma_\gamma$  où  $\Gamma_\gamma$  représente une fonction d'amortissement (le terme absorbant) qui est nulle dans le domaine de propagation, mais positive et croissante vers l'extérieur dans le domaine d'absorption des PMLs (avec l'indice  $\gamma \in \{x, y, z\}$ ). Un passage dans le domaine

des fréquences  $(\{t\} \rightarrow {\{\omega}\})$  permet de réexprimer les équations (2.4) et (2.6) de manière simple avec les termes absorbants, puis d'effectuer la substitution qui mène au système d'équations d'onde viscoélastique 3D pour un milieu hétérogène et isotrope.

Explicitons cette technique en prenant la première équation du système (2.4). On commence par scinder abstraitement la contrainte  $\sigma_{xx}$  de la manière suivante :

$$
\partial_t \sigma_{xx} = \partial_t \sigma_{xx}^{(x)} + \partial_t \sigma_{xx}^{(y)} + \partial_t \sigma_{xx}^{(z)}.
$$
\n(2.7)

Chacun des termes de l'équation (2.7) représente une composante différentielle de la première équation du système  $(2.4)$ , soit

$$
\partial_t \sigma_{xx}^{(x)} = \nu \ast \partial_x v_x,
$$
  
\n
$$
\partial_t \sigma_{xx}^{(y)} = \lambda \ast \partial_y v_y,
$$
  
\n
$$
\partial_t \sigma_{xx}^{(z)} = \lambda \ast \partial_z v_z.
$$
\n(2.8)

On applique les changements d'opérateur  $\partial_t \rightarrow \partial_t + \Gamma_{\gamma},$  on obtient

$$
\partial_t \sigma_{xx}^{(x)} + \Gamma_x \sigma_{xx}^{(x)} = \nu \ast \partial_x v_x,
$$
  
\n
$$
\partial_t \sigma_{xx}^{(y)} + \Gamma_y \sigma_{xx}^{(y)} = \lambda \ast \partial_y v_y,
$$
  
\n
$$
\partial_t \sigma_{xx}^{(z)} + \Gamma_x \sigma_{xx}^{(z)} = \lambda \ast \partial_z v_z.
$$
\n(2.9)

Les termes  $\Gamma_x, \Gamma_x, \Gamma_z$  sont les fonctions d'amortissement selon les directions  $x, y, z$  définies par

$$
\Gamma_{\gamma} = \left\{ \begin{array}{c} C p m l_{\gamma} \left( 1 - \cos \left( \frac{\pi}{2} \frac{L_{\gamma}}{L p m l_{\gamma}} \right) \right) \\ 0 \end{array} \right.
$$

dans le domaine du PML dans le domaine de propagation,
où  $\gamma \in \{x, y, z\}$ ,  $Cpml_{\gamma}$  sont des constantes réelles arbitraires,  $L_{\gamma}$  est la distance depuis le début du domaine du PML, et *Lpml,* est la longueur totale du domaine du PML. Dans le domaine du PML, la fonction  $\Gamma_\gamma$  est strictement croissante. On a  $\Gamma_\gamma=0$  à l'interface entre le domaine de propagation et le PML  $(L_{\gamma} = 0)$  et  $\Gamma_{\gamma} = C p m l_{\gamma}$  à la frontière numérique  $(L_{\gamma} = Lpml_{\gamma}).$ 

On applique la transformée de Fourier  $({t} \rightarrow {\omega})$  sur les équations (2.9), on obtient

$$
(\dot{i}\omega + \Gamma_x) \sigma_{xx}^{(x)} = \nu \partial_x v_x,
$$
  
\n
$$
(\dot{i}\omega + \Gamma_y) \sigma_{xx}^{(y)} = \lambda \partial_y v_y,
$$
  
\n
$$
(\dot{i}\omega + \Gamma_z) \sigma_{xx}^{(z)} = \lambda \partial_z v_z.
$$
\n(2.10)

Par souci de simplicité fonctionnelle, on effectue le changement de variable suivant :

$$
\xi_x = 1 + \frac{\Gamma_x}{i\omega},
$$
  
\n
$$
\xi_y = 1 + \frac{\Gamma_y}{i\omega},
$$
  
\n
$$
\xi_z = 1 + \frac{\Gamma_z}{i\omega}.
$$
\n(2.11)

Les équations (2.10) prennent donc la forme suivante:

$$
i\omega\xi_x\sigma_{xx}^{(x)} = \nu\partial_x v_x,
$$
  
\n
$$
i\omega\xi_y\sigma_{xx}^{(y)} = \lambda\partial_y v_y,
$$
  
\n
$$
i\omega\xi_z\sigma_{xx}^{(z)} = \lambda\partial_z v_z.
$$
\n(2.12)

On substitut les équations (2.12) dans l'équation (2.7) et on trouve ainsi une équation dans le domaine fréquentiel avec les fonctions  $\xi_{\gamma}$  qui agissent comme termes absorbants dans les

PMLs,

$$
i\omega\sigma_{xx} = \frac{\nu}{\xi_x}\partial_x v_x + \frac{\lambda}{\xi_y}\partial_y v_y + \frac{\lambda}{\xi_z}\partial_z v_z.
$$
 (2.13)

De la même manière, on trouve des formes équivalentes pour l'ensemble des équations des contraintes (2.4) :  $\lambda$ 

$$
i\omega\sigma_{xx} = \frac{\nu}{\xi_x}\partial_x v_x + \frac{\lambda}{\xi_y}\partial_y v_y + \frac{\lambda}{\xi_z}\partial_z v_z,
$$
  
\n
$$
i\omega\sigma_{yy} = \frac{\lambda}{\xi_x}\partial_x v_x + \frac{\nu}{\xi_y}\partial_y v_y + \frac{\lambda}{\xi_z}\partial_z v_z,
$$
  
\n
$$
i\omega\sigma_{zz} = \frac{\lambda}{\xi_x}\partial_x v_x + \frac{\lambda}{\xi_y}\partial_y v_y + \frac{\nu}{\xi_z}\partial_z v_z,
$$
  
\n
$$
i\omega\sigma_{xy} = \frac{\mu}{\xi_y}\partial_y v_x + \frac{\mu}{\xi_x}\partial_x v_y,
$$
  
\n
$$
i\omega\sigma_{yz} = \frac{\mu}{\xi_z}\partial_z v_y + \frac{\mu}{\xi_y}\partial_y v_z,
$$
  
\n
$$
i\omega\sigma_{zx} = \frac{\mu}{\xi_z}\partial_z v_x + \frac{\mu}{\xi_x}\partial_x v_z.
$$
\n(2.14)

Et pour l'ensemble des équations des vitesses:

$$
i\omega v_x = \frac{1}{\rho \xi_x} \partial_x \sigma_{xx} + \frac{1}{\rho \xi_y} \partial_y \sigma_{xy} + \frac{1}{\rho \xi_z} \partial_z \sigma_{zx},
$$
  
\n
$$
i\omega v_y = \frac{1}{\rho \xi_x} \partial_x \sigma_{xy} + \frac{1}{\rho \xi_y} \partial_y \sigma_{yy} + \frac{1}{\rho \xi_z} \partial_z \sigma_{yz},
$$
  
\n
$$
i\omega v_z = \frac{1}{\rho \xi_x} \partial_x \sigma_{zx} + \frac{1}{\rho \xi_y} \partial_y \sigma_{yz} + \frac{1}{\rho \xi_z} \partial_z \sigma_{zz}.
$$
\n(2.15)

En substituant (2.14) dans (2.15), on trouve le système d'équations d'onde viscoélastique 3D pour un milieu hétérogène et isotrope dans le domaine fréquentiel avec des termes absorbants :

$$
\omega^{2} \rho v_{x} + \frac{1}{\xi_{x}} \partial_{x} \left( \frac{\nu}{\xi_{x}} \partial_{x} v_{x} \right) + \frac{1}{\xi_{y}} \partial_{y} \left( \frac{\mu}{\xi_{y}} \partial_{y} v_{x} \right) + \frac{1}{\xi_{z}} \partial_{z} \left( \frac{\mu}{\xi_{z}} \partial_{z} v_{x} \right) \n+ \frac{1}{\xi_{x}} \partial_{x} \left( \frac{\lambda}{\xi_{y}} \partial_{y} v_{y} \right) + \frac{1}{\xi_{y}} \partial_{y} \left( \frac{\mu}{\xi_{x}} \partial_{x} v_{y} \right) \n+ \frac{1}{\xi_{x}} \partial_{x} \left( \frac{\lambda}{\xi_{z}} \partial_{z} v_{z} \right) + \frac{1}{\xi_{z}} \partial_{z} \left( \frac{\mu}{\xi_{x}} \partial_{x} v_{z} \right) = 0, \n\omega^{2} \rho v_{y} + \frac{1}{\xi_{x}} \partial_{x} \left( \frac{\mu}{\xi_{x}} \partial_{x} v_{y} \right) + \frac{1}{\xi_{y}} \partial_{y} \left( \frac{\nu}{\xi_{y}} \partial_{y} v_{y} \right) + \frac{1}{\xi_{z}} \partial_{z} \left( \frac{\mu}{\xi_{z}} \partial_{z} v_{y} \right) \n+ \frac{1}{\xi_{y}} \partial_{y} \left( \frac{\lambda}{\xi_{x}} \partial_{x} v_{x} \right) + \frac{1}{\xi_{x}} \partial_{x} \left( \frac{\mu}{\xi_{y}} \partial_{y} v_{x} \right) \n+ \frac{1}{\xi_{y}} \partial_{y} \left( \frac{\lambda}{\xi_{z}} \partial_{z} v_{z} \right) + \frac{1}{\xi_{z}} \partial_{z} \left( \frac{\mu}{\xi_{y}} \partial_{y} v_{z} \right) = 0, \n\omega^{2} \rho v_{z} + \frac{1}{\xi_{x}} \partial_{x} \left( \frac{\mu}{\xi_{x}} \partial_{x} v_{z} \right) + \frac{1}{\xi_{y}} \partial_{y} \left( \frac{\mu}{\xi_{y}} \partial_{y} v_{z} \right) + \frac{1}{\xi_{z}} \partial_{z} \left( \frac{\lambda}{\xi_{z}} \partial_{z} v_{x} \
$$

Il est intéressant de constater que les équations .(2.16) gardent la même forme en les exprimant en terme des déplacements plutôt qu'en terme des vitesses. En effet, dans le domaine fréquentiel, les vitesses sont reliées aux déplacements par  $v_x = i\omega u_x$ ,  $v_y = i\omega u_y$  et  $v_z = i\omega u_z$ , où  $u_x,\,u_y$  et  $u_z$  sont les déplacements en  $x,\,y$  et  $z$  respectivement. En substituant ces termes dans les équations  $(2.16)$ , le facteur *iw* peut être éliminé et l'on retrouve la même forme fonctionnelle, mais cette fois-ci en terme des déplacements.

## 2.2 Système d'équations d'onde visco élastique 2D pour un **milieu hétérogène et isotrope dans le domaine fréquentiel avec PML**

Le ,système d'équations d'onde viscoélastique 2D pour un milieu hétérogène et isotrope dans le domaine fréquentiel avec PML se déduit directement du système (2.16). Il suffit de considérer qu'il n'y a aucune variation selon une direction. Par exemple, avec des dérivées nulle selon la dimension  $y$ , on obtient le système suivant :

$$
\omega^2 \rho v_x + \frac{1}{\xi_x} \partial_x \left( \frac{\nu}{\xi_x} \partial_x v_x \right) + \frac{1}{\xi_z} \partial_z \left( \frac{\mu}{\xi_z} \partial_z v_x \right) + \frac{1}{\xi_x} \partial_x \left( \frac{\lambda}{\xi_z} \partial_z v_z \right) + \frac{1}{\xi_z} \partial_z \left( \frac{\mu}{\xi_x} \partial_x v_z \right) = 0,
$$
  

$$
\omega^2 \rho v_z + \frac{1}{\xi_x} \partial_x \left( \frac{\mu}{\xi_x} \partial_x v_z \right) + \frac{1}{\xi_z} \partial_z \left( \frac{\nu}{\xi_z} \partial_z v_z \right) + \frac{1}{\xi_x} \partial_x \left( \frac{\mu}{\xi_z} \partial_z v_x \right) + \frac{1}{\xi_z} \partial_z \left( \frac{\lambda}{\xi_x} \partial_x v_x \right) = 0.
$$
\n(2.17)

## **2.3 Systèmes d'équations d'onde viscoélastique 2D et 3D pour un milieu homogène et isotrope dans le domaine fréquentiel**

On retrouve les systèmes d'équations d'onde viscoélastique 2D et 3D pour un milieu homogène et isotrope dans le domaine fréquentiel en considérant que les paramètres de Lamé ne dépendent pas de la position et que les fonctions d'amortissement sont égales à l'unité dans les systèmes (2.17) et (2.16). Ce sont ces systèmes qui sont utilisés pour la détermination des expressions des vitesses de phases normalisées ainsi que pour l'optimisation des coefficients.

Pour le cas 2D, on trouve

$$
\omega^2 \rho v_x + \nu \partial_{xx}^2 v_x + \mu \partial_{zz}^2 v_x + (\nu - \mu) \partial_{xz}^2 v_z = 0,
$$
  

$$
\omega^2 \rho v_z + \nu \partial_{zz}^2 v_z + \mu \partial_{xx}^2 v_z + (\nu - \mu) \partial_{xx}^2 v_x = 0.
$$
 (2.18)

Sous forme matricielle, ce système est

$$
\begin{bmatrix} \omega^2 \rho + \nu \partial_{xx}^2 + \mu \partial_{zz}^2 & (\nu - \mu) \partial_{xx}^2 \\ (\nu - \mu) \partial_{zx}^2 & \omega^2 \rho + \mu \partial_{xx}^2 + \nu \partial_{zz}^2 \end{bmatrix} \begin{bmatrix} v_x \\ v_z \end{bmatrix} = \begin{bmatrix} 0 \\ 0 \end{bmatrix}.
$$
 (2.19)

Pour le cas 3D, on trouve

$$
\omega^{2} \rho v_{x} + \nu \partial_{xx}^{2} v_{x} + \mu \partial_{yy}^{2} v_{x} + \mu \partial_{zz}^{2} v_{x} + (\nu - \mu) \partial_{yx}^{2} v_{y} + (\nu - \mu) \partial_{zx}^{2} v_{z} = 0,
$$
  
\n
$$
\omega^{2} \rho v_{y} + \mu \partial_{xx}^{2} v_{y} + \nu \partial_{yy}^{2} v_{y} + \mu \partial_{zz}^{2} v_{y} + (\nu - \mu) \partial_{xy}^{2} v_{x} + (\nu - \mu) \partial_{zy}^{2} v_{z} = 0,
$$
\n
$$
\omega^{2} \rho v_{z} + \mu \partial_{xx}^{2} v_{z} + \mu \partial_{yy}^{2} v_{z} + \nu \partial_{zz}^{2} v_{z} + (\nu - \mu) \partial_{xz}^{2} v_{x} + (\nu - \mu) \partial_{yz}^{2} v_{y} = 0.
$$
\n(2.20)

Sous forme matricielle, ce système est

$$
\begin{bmatrix}\n\omega^2 \rho + (\nu \partial_{xx}^2 + \mu (\partial_{yy}^2 + \partial_{zz}^2)) & (\nu - \mu) \partial_{xy}^2 & (\nu - \mu) \partial_{zx}^2 \\
(\nu - \mu) \partial_{xy}^2 & \omega^2 \rho + (\nu \partial_{yy}^2 + \mu (\partial_{xx}^2 + \partial_{zz}^2)) & (\nu - \mu) \partial_{yz}^2 \\
(\nu - \mu) \partial_{zx}^2 & (\nu - \mu) \partial_{yz}^2 & \omega^2 \rho + (\nu \partial_{zz}^2 + \mu (\partial_{xx}^2 + \partial_{yy}^2))\n\end{bmatrix}\n\begin{bmatrix}\nv_x \\
v_y \\
v_z\n\end{bmatrix} =\n\begin{bmatrix}\n0 \\
0 \\
0 \\
0\n\end{bmatrix}.
$$
\n(2.21)

Une analyse harmonique donne les expressions des vitesses sismiques  $V_p$  et  $V_s$  (voir sections 3.1 et 4.1) des ondes  $P$  et  $S$ . Pour les cas 2D et 3D, nous avons

$$
V_p = \sqrt{\frac{\nu}{\rho}},
$$
  

$$
V_s = \sqrt{\frac{\mu}{\rho}}.
$$
 (2.22)

Dans le cas élastique, les vitesses sismiques sont de valeurs réelles, mais dans le cas viscoélastique, les vitesses sismiques sont de valeurs complexes puisque les paramètres de Lamé, selon la théorie viscoélastique, sont de valeurs complexes. En effet, les paramètres  $\nu$  et  $\mu$ correspondent ici aux modules viscoélastiques tels que décrit au chapitre 1.

Par exemple, sous forme complexe, le paramètre *v* s'écrit

$$
\nu = \nu_{re} + i\nu_{im} = \nu_{abs}e^{i\nu_{arg}}, \qquad (2.23)
$$

avec

$$
\nu_{abs} = \sqrt{\nu_{re}^2 + \nu_{im}^2},
$$
  
\n
$$
\nu_{arg} = \arctan\left(\frac{\nu_{im}}{\nu_{re}}\right).
$$
\n(2.24)

Ainsi, exprimé en terme du facteur de qualité (équation (1.11)), le paramètre *v* s'écrit

$$
\nu = \nu_{re} (1 + Q^{-2})^{\frac{1}{2}} e^{i \arctan(Q^{-1})}.
$$
\n(2.25)

En substituant (2.25) dans (2.22), on trouve

$$
V_p = \sqrt{\frac{\nu_{re}}{\rho}} (1 + Q^{-2})^{\frac{1}{4}} e^{\frac{i}{2} \arctan(Q^{-1})}.
$$
 (2.26)

Le terme  $\sqrt{\frac{\nu_{re}}{\rho}}$  correspond à la vitesse élastique lorsque  $Q^{-1} = 0$ . Pour la vitesse  $V_s$ , on trouve une expression similaire en supposant que le facteur de qualité est le même pour les deux paramètres, soit

$$
V_s = \sqrt{\frac{\mu_{re}}{\rho}} (1 + Q^{-2})^{\frac{1}{4}} e^{\frac{i}{2} \arctan(Q^{-1})}.
$$
 (2.27)

### **Chapitre 3**

# **Modélisation de l'onde viscoélastique 2D**

Ce chapitre porte sur la modélisation de l'onde viscoélastique 2D. Il s'agit d'appliquer la méthode de minimisation de la dispersion numérique à l'aide d'opérateurs de différence finie avec coefficients optimaux. Premièrement, nous traitons de manière générale les équations de vitesses de phase normalisées qui permettent de définir un critère pour l'optimisation des coefficients. Deuxièmement, nous définissons, d'une part, les opérateurs de différence finie sur 25 points qui sont des combinaisons linéaires des opérateurs de différence finie standards <sup>1</sup> pondérés par un coefficient réel et, d'autre part, l'opérateur de masse sur 25 points qui distribue les termes de masse sur l'ensemble des 25 points. Troisièmement, nous trouvons les coefficients optimaux à l'aide d'une substitution harmonique classique et d'un algorithme des moindres carrés. Finalement, nous construisons le système linéaire, dans

<sup>1.</sup> Dans ce travail, les opérateurs de différence finie dits "standards" sont les opérateurs de différence finie centraux d'ordre deux (Fornberg, 1998).

lequel se trouve la matrice d'impédance, qui permet de calculer les vitesses de déplacement dans le domaine des fréquences en tout point en fonction d'une source quelconque.

### **3.1 Dérivation des équations générales des vitesses de phase normalisées**

La forme matricielle du système d'équations d'onde viscoélastique dans le domaine des fréquences pour un milieu homogène et isotrope 2D sans terme source est donnée par l'équation (2.19) que l'on rappelle ici (où l'on a effectué le changement de variable  $v_x = u$ et  $v_z = w$ r m

$$
\begin{bmatrix} \omega^2 \rho + (\nu \partial_{xx}^2 + \mu \partial_{zz}^2) & (\nu - \mu) \partial_{xx}^2 \\ (\nu - \mu) \partial_{xx}^2 & \omega^2 \rho + (\nu \partial_{zz}^2 + \mu \partial_{xx}^2) \end{bmatrix} \begin{bmatrix} u \\ w \end{bmatrix} = \begin{bmatrix} 0 \\ 0 \end{bmatrix},
$$
(3.1)

ou encore, sous la forme compacte,

$$
\mathcal{L}(x, z, \omega) \cdot \mathbf{v}(x, z, \omega) = 0,\tag{3.2}
$$

où  $\mathcal{L}(x,z,\omega)$  est l'opérateur différentiel et  $\mathbf{v}(x,z,\omega)$  est le vecteur vitesse. L'analyse harmonique mène aux équations de dispersion et aux équations de vitesse de phase analytiques. Pour ce faire, il suffit de substituer la solution de l'onde plane d'amplitude unitaire  $r = e^{-i(k_x x + k_z z)}$  (avec  $r \in \{u, w\}$  et les composantes  $k_x$  et  $k_z$  du nombre d'onde  $k$  selon les directions x et *y* respectivement) dans le système d'équations (3.1)

$$
\begin{bmatrix} \omega^2 \rho - (\nu k_x^2 + \mu k_z^2) & (\mu - \nu) k_z k_x \\ (\mu - \nu) k_z k_x & \omega^2 \rho - (\nu k_z^2 + \mu k_x^2) \end{bmatrix} \begin{bmatrix} u \\ w \end{bmatrix} = \begin{bmatrix} 0 \\ 0 \end{bmatrix}.
$$
 (3.3)

Pour que l'équation (3.3) admette un vecteur vitesse non-nul, le déterminant de la matrice doit être nul. Le déterminant est un polynôme d'ordre 2 selon  $\omega^2$  et ses deux solutions quadratiques correspondent aux équations de dispersion analytiques

$$
\omega_p^2 = \frac{k^2 \nu}{\rho},
$$
  

$$
\omega_s^2 = \frac{k^2 \mu}{\rho}.
$$
 (3.4)

Les deux équations de dispersion sont les équations d'un cercle de rayon  $\frac{\omega_p}{V_p}$  et  $\frac{\omega_s}{V_s}$  dans la base  $\{k_x, k_z\}$ .

Sous un simple réarrangement, les équations (3.4) donnent les vitesses de phase analytiques  $Vph = \frac{\omega}{k}$  (qui correspondent mathématiquement dans ce cas-ci aux vitesses de groupe  $Vgr = \partial_k \omega$ 

$$
V_p = \frac{\omega_p}{k} = \sqrt{\frac{\nu}{\rho}},
$$
  
\n
$$
V_s = \frac{\omega_s}{k} = \sqrt{\frac{\mu}{\rho}}.
$$
\n(3.5)

Ce sont les vitesses de phase analytiques des ondes P et S. Lorsque les opérateurs différentiels continus sont approximés par la méthode des différences finies, les équations analytiques (3.5) ne sont plus exactes et les expressions des vitesses de phase sont plus complexes. La forme discrète des vitesses de phase correspond aux vitesses de phase discrètes *V php* et *V ph<sub>s</sub>*. Sous forme discrète, avec un pas spatial constant  $\delta = \delta_x = \delta_z$ , la matrice du système d'équations d'oride (3.1) prend la forme suivante:

$$
\begin{bmatrix} \omega^2 \rho D_m + \nu \frac{D_{xx}}{\delta^2} + \mu \frac{D_{zz}}{\delta^2} & (\nu - \mu) \frac{D_{zx}}{\delta^2} \\ (\nu - \mu) \frac{D_{zx}}{\delta^2} & \omega^2 \rho D_m + \nu \frac{D_{zz}}{\delta^2} + \mu \frac{D_{xx}}{\delta^2} \end{bmatrix} \begin{bmatrix} u \\ w \end{bmatrix} = \begin{bmatrix} 0 \\ 0 \end{bmatrix}, \quad (3.6)
$$

33

où  $D_{IJ}$  sont les opérateurs de différence finie tels que

$$
\partial_{IJ}^2 \simeq \frac{1}{\delta^2} D_{IJ},\tag{3.7}
$$

avec *I* et  $J \in \{x, z\}$  et  $D_m$  qui est l'opérateur de masse utilisé pour l'approximation des termes de masse  $\rho u$  et  $\rho w$ . L'idée essentielle de l'opérateur de masse est de distribuer ces termes de masse sur l'ensemble des points de la grille de différence finie. Les opérateurs  $D_{IJ}$ et  $\mathcal{D}_{m}$  sont définis plus précisément à la section suivante.

À partir de l'équation (3.6), nous pouvons trouver une forme discrète pour les vitesses de phase en prenant le déterminant égal à zéro. À l'instar du cas analytique, le déterminant de la matrice correspond à un polynôme de degré 2 selon la variable  $\omega^2$ . Les solutions de ce polynôme sont les solutions quadratiques

$$
\omega_p^2 = \frac{-(\mu + \nu)(D_{xx} + D_{zz}) - (\mu - \nu)\sqrt{(D_{xx} - D_{zz}) + 4D_{zx}^2}}{2\delta^2 \rho D_m},
$$
  

$$
\omega_s^2 = \frac{-(\mu + \nu)(D_{xx} + D_{zz}) + (\mu - \nu)\sqrt{(D_{xx} - D_{zz}) + 4D_{zx}^2}}{2\delta^2 \rho D_m}.
$$
(3.8)

Pour trouver les vitesses de phase discrètes  $Vph_p$  et  $Vph_s,$  on définit la variable  $G$  comme étant l'inverse du nombre de noeuds par longueur d'onde. Dans le cas discret, G est lié au nombre d'onde *k* par la relation

$$
k = 2\pi G \delta^{-1}.
$$
\n<sup>(3.9)</sup>

Les vitesses de phase discrètes sont trouvées avec les relations  $(3.8)$  et  $(3.9)$ :

$$
Vph_p = \frac{\omega_p}{k} = \frac{1}{2\pi G} \sqrt{\frac{- (\mu + \nu)(D_{xx} + D_{zz}) - (\mu - \nu) \sqrt{(D_{xx} - D_{zz}) + 4D_{zx}^2}}{2\rho D_m}},
$$
  
\n
$$
Vph_s = \frac{\omega_s}{k} = \frac{1}{2\pi G} \sqrt{\frac{-(\mu + \nu)(D_{xx} + D_{zz}) + (\mu - \nu) \sqrt{(D_{xx} - D_{zz}) + 4D_{zx}^2}}{2\rho D_m}}.
$$
\n(3.10)

Pour obtenir les vitesses de phase normalisées, il suffit de diviser les équations (3.10) par les équations (3.5); ce qui permet d'obtenir

$$
\frac{Vph_p}{V_p} = \frac{1}{2\pi G} \sqrt{\frac{-\left(\mu + \nu\right)\left(D_{xx} + D_{zz}\right) - \left(\mu - \nu\right)\sqrt{\left(D_{xx} - D_{zz}\right) + 4D_{zx}^2}}{2\nu D_m}},
$$
\n
$$
\frac{Vph_s}{V_s} = \frac{1}{2\pi G} \sqrt{\frac{-\left(\mu + \nu\right)\left(D_{xx} + D_{zz}\right) + \left(\mu - \nu\right)\sqrt{\left(D_{xx} - D_{zz}\right) + 4D_{zx}^2}}{2\mu D_m}}.
$$
\n(3.11)

Il est cependant préférable d'exprimer les équations (3.11) uniquement en terme du coefficient de Poisson  $\sigma$  plutôt qu'avec les deux variables  $\mu$  et  $\nu$ . Cette approche permet de diminuer les nombres de variables et de faciliter la détermination des coefficients optimaux. Sachant que le rapport des paramètres de Lamé est relié au coefficient de Poisson par la relation

$$
R = \frac{\mu}{\nu} = \frac{\mu}{(\lambda + 2\mu)} = \frac{0.5 - \sigma}{1 - \sigma},
$$
\n(3.12)

on trouve les expressions

$$
\frac{Vph_p}{V_p} = \frac{1}{2\pi G} \sqrt{\frac{(1.5 - 2\sigma)(D_{xx} + D_{zz}) - 0.5\sqrt{(D_{xx} - D_{zz}) + 4D_{zx}^2}}{2(\sigma - 1)D_m}},
$$
\n
$$
\frac{Vph_s}{V_s} = \frac{1}{2\pi G} \sqrt{\frac{(1.5 - 2\sigma)(D_{xx} + D_{zz}) + 0.5\sqrt{(D_{xx} - D_{zz}) + 4D_{zx}^2}}{2(\sigma - 0.5)D_m}}.
$$
\n(3.13)

Ainsi, nous obtenons un rapport entre la vitesse de phase discrète et la vitesse de phase analytique pour l'onde P et pour l'onde S. Lorsque l'erreur numérique tend vers zéro, le rapport entre les deux vitesses tend vers l'unité. Ce rapport est donc un critère permettant de vérifier le degré de précision de la discrétisation numérique. On remarque que ce rapport dépend de G, de  $\sigma$  et des opérateurs  $D_{xx}$ ,  $D_{zz}$ ,  $D_{zx}$  et  $D_m$ . On cherche donc à définir des opérateurs *Dxx, Dzz, Dzx* et *Dm* qui font en sorte que

$$
\frac{Vph_p}{V_p} \to 1,
$$
  
\n
$$
\frac{Vph_s}{V_s} \to 1,
$$
\n(3.14)

pour un domaine de  $G$  et  $\sigma$  le plus large possible, et ce, pour l'ensemble des directions de propagation de l'onde plane. C'est ici qu'interviennent les opérateurs de différence finie avec moyenne pondérée tels que décrits à la section suivante.

### **3.2 Opérateurs de différence finie et opérateur de masse sur 25 points**

Afin de satisfaire les équations (3.14), on définit des opérateurs de différence finie qui sont des combinaisons linéaires des opérateurs de différence finie standards dont chacun est pondéré par un coefficient réel. Pour définir ces opérateurs, deux: approches sont possibles. La première consiste à exprimer les opérateurs standards dans différents référentiels tournés. Cette approche a été utilisée par Shin and Sohn (1998), Stekl and Pratt (1998), Operto et al. (2007) et Operto et al. (2009). La seconde consiste à exprimer les opérateurs standards sur les plus proches voisins du point de calcul dans le même référentiel. Pour le cas viscoélastique 2D, cette approche a été utilisée par Min et al. (2000). Compte tenu des

excellents résultats de l'approche de Min et al. (2000) comparativement à celle de Stekl and Pratt (1998) (opérateurs.9 points), nous la préférons à celle des référentiels tournés qui complexifie énormément la forme des équations ainsi que leur écriture numérique lorsque l'on tient compte de l'introduction des PMLs. Les opérateurs de différence finie utilisés sont les mêmes que ceux définis par Min et al. (2000). Il s'agit d'opérateurs 25 points avec moyenne pondérée.

#### **Opérateurs différentiels**

Il y a trois formes d'opérateurs de différence finie qui vont agir sur  $u$  ou  $w : D_{xx}, D_{zz}$  et  $D_{zx}$ . La grille de 25 points utilisée pour définir ces opérateurs est illustrée à la figure 3.1a. Pour l'opérateur *Dxx* (figure 3.1b), chaque ligne de cinq points sera une combinaison linéaire de deux opérateurs standards sur 3 points. Le premier opérateur agira sur les points d'indice (avec un indice *k* quelconque)  $\{i-1,k\}, \{i,k\}$  et  $\{i+1,k\}$  (les points noirs sur la figure 3.1b) alors que le second agira sur  $\{i-2,k\}, \{i,k\}$  et  $\{i+2,k\}$  (les points encerclés sur la figure 3.1b). Chacun de ces opérateurs est respectivement pondéré par les coefficients c ou *d* sur chacune des lignes. Par la suite, les cinq lignes sont combinées avec les coefficients *bo,*  b1 et *b2* pour obtenir un opérateur *Dxx* sur 25 points. La construction de l'opérateur *Dzz*  est effectuée de manière identique à celle de l'opérateur *Dxx* (figure 3.1c). Pour l'opérateur croisé *Dzx* (figure 3.1d), sa construction est une combinaison linéaire de l'opérateur standard sur les points  $\{i + 1, k + 1\}, \{i + 1, k - 1\}, \{i - 1, k + 1\}$  et  $\{i - 1, k - 1\}$  pondéré par un coefficient *e* et de l'opérateur standard sur les points  $\{i+2, k+2\}, \{i+2, k-2\}, \{i-2, k+2\}$ 

et  $\{i-2,k-2\}$  pondéré par un coefficient  $f.$  Les trois opérateurs sont donc :

$$
D_{xx} = b_0 \left( c (r_{i+1,k} - 2r_{i,k} + r_{i-1,k}) + \frac{d}{4} (r_{i+2,k} - 2r_{i,k} + r_{i-2,k}) \right) + b_1 \left( c ((r_{i+1,k+1} - 2r_{i,k+1} + r_{i-1,k+1}) + (r_{i+1,k-1} - 2r_{i,k-1} + r_{i-1,k-1})) \right) + \frac{d}{4} ((r_{i+2,k+1} - 2r_{i,k+1} + r_{i-2,k+1}) + (r_{i+2,k-1} - 2r_{i,k-1} + r_{i-2,k-1})) ) + b_2 \left( c ((r_{i+1,k+2} - 2r_{i,k+2} + r_{i-1,k+2}) + (r_{i+1,k-2} - 2r_{i,k-2} + r_{i-1,k-2})) \right) + \frac{d}{4} ((r_{i+2,k+2} - 2r_{i,k+2} + r_{i-2,k+2}) + (r_{i+2,k-2} - 2r_{i,k-2} + r_{i-2,k-2})) ) ,
$$
  

$$
D_{zz} = b_0 \left( c (r_{i,k+1} - 2r_{i,k} + r_{i,k-1}) + \frac{d}{4} (r_{i,k+2} - 2r_{i,k} + r_{i,k-2}) \right) + b_1 \left( c ((r_{i+1,k+1} - 2r_{i+1,k} + r_{i+1,k-1}) + (r_{i-1,k+1} - 2r_{i-1,k} + r_{i-1,k-1})) \right) + \frac{d}{4} ((r_{i+1,k+2} - 2r_{i+1,k} + r_{i+1,k-2}) + (r_{i-1,k+2} - 2r_{i-1,k} + r_{i-1,k-2})) ) + b_2 \left( c ((r_{i+2,k+1} - 2r_{i+2,k} + r_{i+2,k-1}) + (r_{i-2,k+1} - 2r_{i-2,k} + r_{i-2,k-1})) \right) + \frac{d}{4} ((r_{i+2,k+2} - 2r_{i+2,k} + r_{i+2,k-2}) + (r_{i-2,k+2} - 2r_{i-2,k} + r_{i-2,k-2})) ) ,
$$
  

$$
D_{zx} = \frac{e}{4
$$

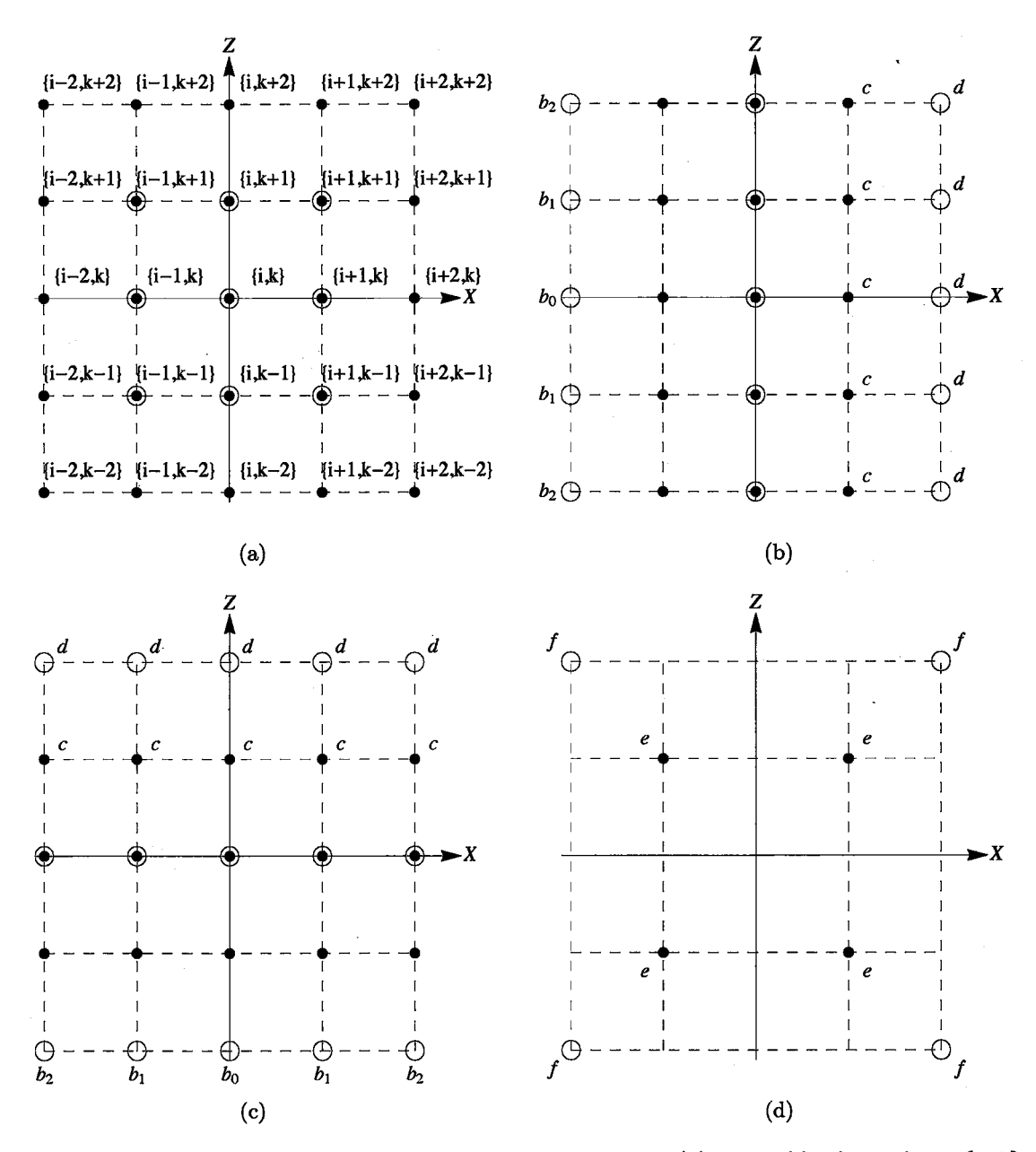

**Figure** 3.1 - Grille de 25 points pour les opérateurs 2D : (a) ensemble des indices *{i,* k}, (b) pondération de l'opérateur  $D_{xx}$ , (c) pondération de l'opérateur  $D_{zz}$ , (d) pondération de l'opérateur *Dzx .* 

#### **Opérateur de masse**

L'opérateur de masse est défini avec une approche similaire à celle des opérateurs de différence finie. Il s'agit de distribuer le terme de masse  $\rho$  sur l'ensemble des 25 points. Les 25 points sont divisés en 6 ensembles de points de telle manière que chacun des points de l'ensemble est équidistant avec le point central. Chacun des ensembles est pondéré par un coefficient  $a_0, a_1, \ldots, a_5$  (voir figure 3.2). Ainsi, l'opérateur de masse aura la forme suivante:

$$
D_m = a_0 (r_{i,k})
$$
  
+  $a_1 (r_{i+1,k} + r_{i-1,k} + r_{i,k+1} + r_{i,k-1})$   
+  $a_2 (r_{i+1,k+1} + r_{i+1,k-1} + r_{i-1,k+1} + r_{i-1,k-1})$   
+  $a_3 (r_{i+2,k} + r_{i-2,k} + r_{i,k+2} + r_{i,k-2})$   
+  $a_4 (r_{i+2,k+1} + r_{i+2,k-1} + r_{i-2,k+1} + r_{i-2,k-1}$   
+  $r_{i+1,k+2} + r_{i-1,k+2} + r_{i+1,k-2} + r_{i-1,k-2})$   
+  $a_5 (r_{i+2,k+2} + r_{i+2,k-2} + r_{i-2,k+2} + r_{i-2,k-2}).$  (3.16)

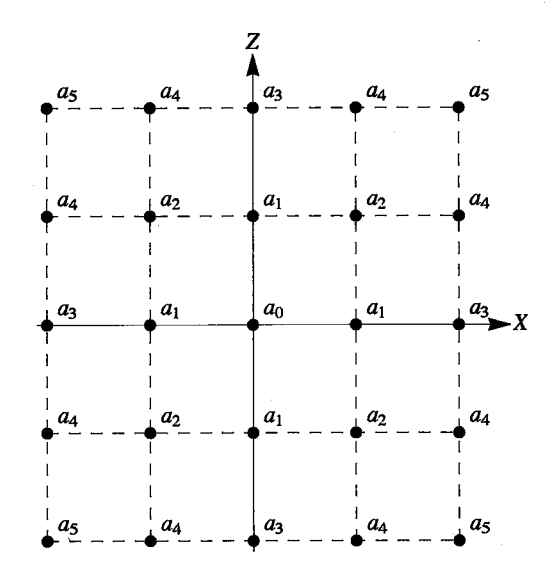

Figure 3.2 - Pondération de l'opérateur de masse *Dm.* 

Nous avons donc un ensemble de 13 coefficients pour les opérateurs de différence finie et pour l'opérateur de masse. Ce sont ces 13 coefficients qui sont optimisés afin de satisfaire le critère (3.14). Notons que pour les valeurs suivantes:  $b_0 = 1, b_1 = 0, b_2 = 0, c = 1,$  $d = 0, e = 1, f = 0, a_0 = 1, a_1 = 0, a_2 = 0, a_3 = 0, a_4 = 0$  et  $a_5 = 0$ , nous retrouvons les opérateurs standards 9 points

$$
D_{xx} = (r_{i+1,k} - 2r_{i,k} + r_{i-1,k}),
$$
  
\n
$$
D_{zz} = (r_{i,k+1} - 2r_{i,k} + r_{i,k-1}),
$$
  
\n
$$
D_{zx} = \frac{1}{4} (r_{i+1,k+1} + r_{i-1,k-1} - r_{i-1,k+1} - r_{i+1,k-1}).
$$
\n(3.17)

#### 3.2.1 Substitution harmonique classique

L'analyse harmonique classique est effectuée pour voir le degré d'exactitude de la dispersion numérique selon l'angle de propagation  $\theta$  de l'onde plane et pour effectuer l'optimisation des coefficients. L'analyse harmonique classique consiste à substituer la solution de l'onde plane discrète:  $r_{\alpha,\gamma} = e^{-i(k_x\alpha\delta + k_z\gamma\delta)}$  dans les équations (3.15) et (3.16) (avec  $\alpha, \gamma \in [-2, -1, 0, 1, 2]$ ). Les nombres d'onde  $k_x$  et  $k_z$  sont liés au nombre d'onde  $k$  et à l'angle de propagation  $\theta$  par les équations de coordonnées cylindriques (3.18)

$$
k_x = k \sin \theta,
$$
  
\n
$$
k_z = k \cos \theta,
$$
\n(3.18)

où  $\theta \in [-\pi,\pi]$  est l'angle par rapport à l'axe  $z.$ 

Après réarrangement algébrique et utilisation d'identités trigonométriques, on trouve la forme suivante pour les opérateurs différentiels discrets et pour le terme de masse :

$$
D_{xx} = -\left(4c\sin\left(\frac{k_x\delta}{2}\right)^2 + d\sin(k_x\delta)^2\right)(b_0 + 2b_1\cos(k_z\delta) + 2b_2\cos(2k_z\delta)),
$$
  
\n
$$
D_{zz} = -\left(4c\sin\left(\frac{k_z\delta}{2}\right)^2 + d\sin(k_z\delta)^2\right)(b_0 + 2b_1\cos(k_x\delta) + 2b_2\cos(2k_x\delta)),
$$
  
\n
$$
D_{zx} = -\left(e\sin(k_x\delta)\sin(k_z\delta) + \frac{f}{4}\sin(2k_x\delta)\sin(2k_z\delta)\right),
$$
  
\n
$$
D_m = a_0 + 2a_1(\cos(k_x\delta) + \cos(k_z\delta))
$$
  
\n
$$
+ 4a_2\cos(k_x\delta)\cos(k_z\delta)
$$
\n(3.19)

+ 
$$
2 a_3 (\cos(2k_x \delta) + \cos(2k_z \delta))
$$
  
+  $4 a_4 (\cos(k_z \delta) \cos(2k_x \delta) + \cos(k_x \delta) \cos(2k_z \delta))$   
+  $4 a_5 \cos(2k_x \delta) \cos(2k_z \delta)$ .

Maintenant, si on réexprime les équations (3.19) en y substituant (3.18) et (3.9), on obtient

$$
D_{xx} = -\left(4 \operatorname{csin}\left(\frac{2\pi G \sin \theta}{2}\right)^2 + d \operatorname{sin}(2\pi G \sin \theta)^2\right) (b_0 + 2 b_1 \cos(2\pi G \cos \theta) + 2 b_2 \cos(4\pi G \cos \theta)),
$$
  
\n
$$
D_{zz} = -\left(4 \operatorname{csin}\left(\frac{2\pi G \cos \theta}{2}\right)^2 + d \sin(2\pi G \cos \theta)^2\right) (b_0 + 2 b_1 \cos(2\pi G \sin \theta) + 2 b_2 \cos(4\pi G \sin \theta)),
$$
  
\n
$$
D_{xx} = -\left(e \sin(2\pi G \sin \theta) \sin(2\pi G \cos \theta) + \frac{f}{4} \sin(4\pi G \sin \theta) \sin(4\pi G \cos \theta)\right),
$$
  
\n
$$
D_m = a_0 + 2 a_1 (\cos(2\pi G \sin \theta) + \cos(2\pi G \cos \theta))
$$
  
\n
$$
+ 4 a_2 \cos(2\pi G \sin \theta) \cos(2\pi G \cos \theta)
$$
  
\n
$$
+ 2 a_3 (\cos(4\pi G \sin \theta) + \cos(4\pi G \cos \theta))
$$
  
\n
$$
+ 4 a_4 (\cos(2\pi G \cos \theta) \cos(4\pi G \sin \theta) + \cos(2\pi G \sin \theta) \cos(4\pi G \cos \theta))
$$
  
\n
$$
+ 4 a_5 \cos(4\pi G \sin \theta) \cos(4\pi G \cos \theta).
$$
  
\n(3.20)

Ce sont les équations (3.20) qui sont utilisées pour l'optimisation des coefficients. Lorsqu'elles sont substituées dans les équations des vitesses de phase normalisées (3.13), le rapport  $\frac{Vph_p}{V_p}$  ne dépend plus que de  $G$ ,  $\sigma$ ,  $\theta$  et des coefficients recherchés.

#### **3.2.2 Détermination des coefficients optimaux**

Afin de déterminer les coefficients optimaux, nous utilisons un algorithme des moindres carrés selon la méthode de Marquardt qui est expliquée en détail dans l'article de Lines and Treitel (1984). L'idée générale de la méthode est de poser un ensemble initial de coefficients optimaux:  $\beta = \{a_0, a_1, a_2, a_3, a_4, a_5, c, d, b_0, b_1, b_2, e, f\}$  puis de calculer de manière itérative un nouvel ensemble  $\boldsymbol{\beta}+\boldsymbol{\delta\beta}$ tel que  $\boldsymbol{\delta\beta}$  dépend de la matrice jacobienne  $\boldsymbol{J}$ ainsi que de l'ensemble résidu **8Y** de la manière suivante:

$$
\delta \beta(\beta, X) = (J(\beta, X)^T J(\beta, X) + \kappa I)^{-1} J(\beta, X)^T \delta Y(\beta, X)
$$
(3.21)

Dans cette équation,  $J(\beta, X)$  est la matrice jacobienne définie telle que chaque ligne correspond à l'ensemble des dérivées  $\frac{\partial F(\beta,X)}{\partial \beta_i}$  où  $F(\beta,X)$  est la fonction des vitesses de phase normalisées pour l'onde P ou pour l'onde S (équations  $(3.13)$ ) et où  $\beta_i$  est ième coefficients. La recherche des coefficients optimaux ne n'effectue pas sur les vitesses de groupe normalisées puisque que nous prenons comine hypothèse que les coefficients optimaux qui donnent les meilleures vitesses de phase sont aussi ceux qui donnent les meilleures vitesses de groupe (Min et aL, 2000). Chaque ligne de la jacobienne est aussi fonction de l'ensemble X qui correspond aux valeurs connues de G,  $\theta$  et  $\sigma$ . L'ensemble résidu (aussi appelé l'erreur)  $\delta Y(\beta, X)$  correspond à l'écart entre la valeur calculée de  $F(\beta, X)$  et la valeur désirée qui ici correspond à l'unité, c'est-à-dire :  $\delta Y(\beta, X) = d - F(\beta, X)$  où  $d$  est un vecteur de même dimension dont chacun de ses éléments est égal à 1. La variable  $I$  est la matrice identité avec un poids réel  $\kappa$ . Cette matrice est introduite en guise de conditionnement afin que la matrice totale  $J(\beta, X)^T J(\beta, X) + \kappa I$  soit bien conditionnée et n'offre pas d'erreur numérique grave dans l'inversion.

Plus précisément, nous utilisons les mêmes conditions initiales que Min et aL (2000) afin de valider ses coefficients. Ainsi, la matrice jacobienne est construite pour un domaine de l'ensemble X tel que G varie de 0.01 à 0.33 par intervalle de 0.01,  $\theta$  varie de 0 à  $\frac{\pi}{4}$  par intervalle de  $\frac{\pi}{12}$  et  $\sigma$  varie de 0.01 à 0.33 par intervalle de 0.01. La dimension de la jacobienne est donc  $8712 \times 13$  (avec:  $8712 = 2 \cdot 33^2 \cdot 4$  et 13 : le nombre de coefficients). L'ensemble initial des coefficients optimaux est  $\beta_{ini} = \{.39, .11, .01, 0, .01, 0, .685, .4, .62, .18, -.001, .95, .05\}.$ Le nombre d'itérations est fixé à 5 et  $\kappa = 0.01$  (en effet, si l'on pose  $\kappa = 0$  la matrice  $J(\beta, X)^T J(\beta, X)$  est mal conditionnée). Les valeurs obtenues sont résumées dans le tableau 3.1.  $\beta_{ini}$  est l'ensemble des coefficients initiaux,  $\beta_{Min}$  est l'ensemble des coefficients obtenus par Min et al. (2000),  $\beta_{op}$  est l'ensemble des coefficients optimaux calculés par notre algorithme et  $\beta_{stand}$  est l'ensemble des coefficients pour l'opérateur standard.

| Coefficients     | $^{\prime}ini$ | $\bm{\beta}_{Min}$ | $\bm{\beta_{op}}$ | β<br>'stand |
|------------------|----------------|--------------------|-------------------|-------------|
| a <sub>0</sub>   | 0.39           | 0.491108           | 0.403068          |             |
| a <sub>1</sub>   | 0.11           | 0.151663           | 0.129438          | 0           |
| $a_2$            | 0.01           | 0.0162038          | 0.0124665         | 0           |
| $a_3$            | 0              | 0.00217608         | 0.00055293        | 0           |
| $a_4$            | 0.01           | 0.000307862        | 0.000809573       | 0           |
| $a_5$            |                | -0.000987284       | $-0.000884958$    | O           |
| $\boldsymbol{c}$ | 0.685          | 0.722413           | 0.675954          |             |
| d                | 0.4            | 0.336657           | 0.325218          |             |
| $b_0$            | 0.62           | 0.619723           | 0.547256          |             |
| $b_1$            | 0.18           | 0.264028           | 0.23316           | O           |
| $b_2$            | $-0.001$       | $-0.0213829$       | $-0.0192287$      |             |
| e                | 0.95           | 1.17827            | 0.981784          |             |
|                  | 0.05           | -0.00760467        | $-0.00501427$     | 0           |

**Tableau 3.1 - Coefficients optimaux 2D** 

On peut voir que les valeurs obtenues pour les coefficients optimaux sont très proches de celles obtenues par Min et al. (2000). La visualisation graphique (figures 3.3a et 3.3b) permet de voir que les coefficients optimaux donnent une excellente correspondance entre les vitesses de phase analytiques et les vitesses de phase discrètes pour un nombre de points par longueur d'onde allant jusqu'à environ 3. On remarque aussi que la correspondance entre les vitesses de groupe analytiques et les vitesses de groupe discrètes est également excellente (ce qui ne contredit pas l'hypothèse que les coefficients optimaux qui donnent les meilleures vitesses de phase sont aussi ceux qui donnent les meilleures vitesses de groupe) bien que la fenêtre est un peu plus restreinte que celle des vitesses de phase (figures 3.3c et

3.3d). Dans ces figures, le coefficient de Poisson  $\sigma$  est fixé à 0.3, mais n'importe quelle autre valeur entre 0 et 0.4 donne des résultats similaires. En guise de comparaison, les figures 3.4 montrent les courbes de vitesses de phase et de groupe normalisées pour l'opérateur standard, c'est-à-dire sans les coefficients optimaux. On remarque que l'erreur croît de manière importante en fonction de l'inverse du nombre de points par longueur d'onde. Par exemple, pour les vitesses de phase, certaines directions de propagation offrent une erreur allant jusqu'à 10% pour quatre points par longueur d'onde. Pour trois points par longueurs d'onde, l'erreur va jusqu'à 15%. L'erreur est encore plus grande si l'on regarde les vitesses de groupes. Ainsi, il est clair que les opérateurs 25 points avec les coefficients optimaux vont fournir une modélisation des ondes viscoélastique de meilleure qualité que les opérateurs standards 9 points.

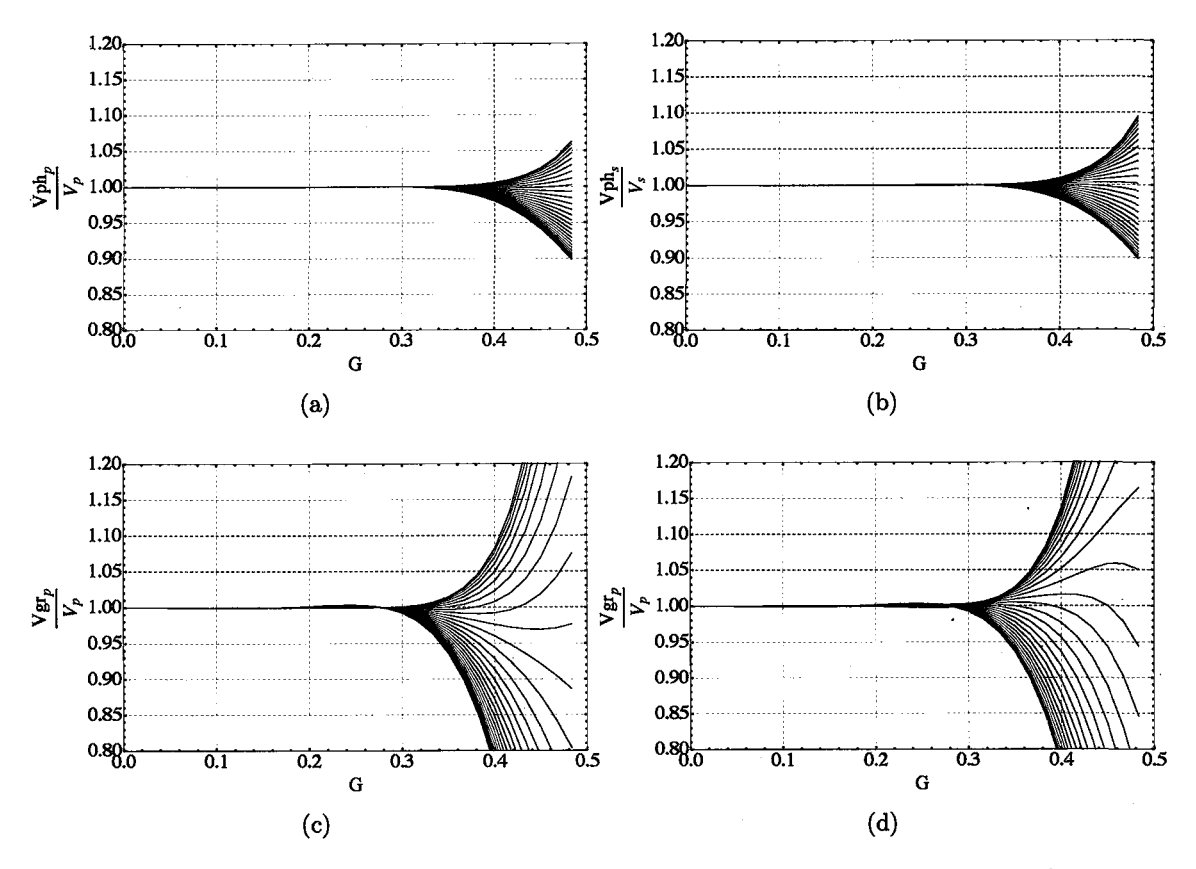

Figure 3.3 - Courbes de dispersion pour les vitesses de phase et de groupes normalisées avec les coefficients optimaux. Vitesse de phase normalisée pour: (a) onde *P,* (b) onde *S.* Vitesse de groupe normalisée: (c) onde *P*, (d) onde *S*. Les courbes sont tracées pour  $\theta$  de 0 à  $\frac{\pi}{4}$  et le coefficient de Poisson est fixé à :  $\sigma = 0.3$ .

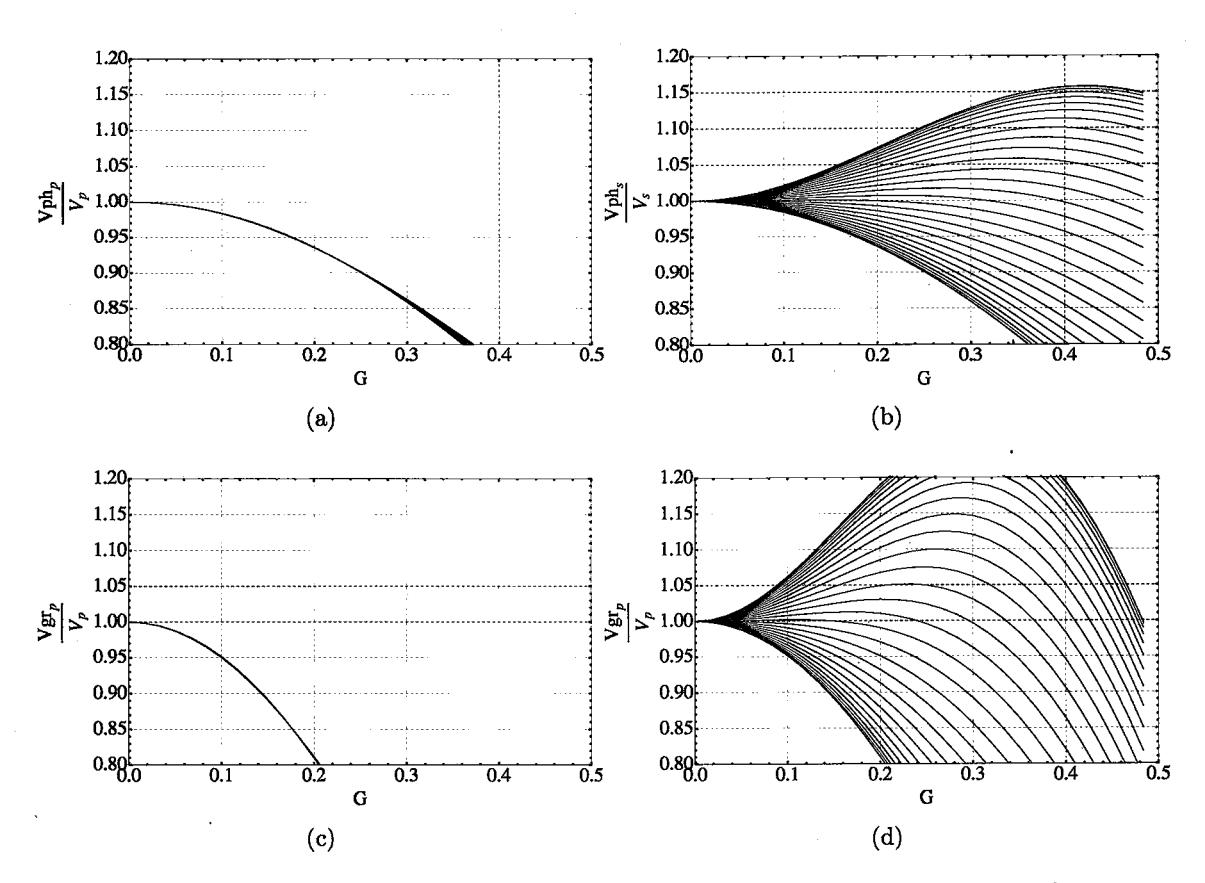

Figure 3.4 - Courbes de dispersion pour les vitesses de phase et de groupes normalisées avec l'opérateur standard. Vitesse de phase normalisée pour: (a) onde *P,* (b) onde *S.* Vitesse de groupe normalisée: (c) onde P, (d) onde S. Les courbes sont tracées pour  $\theta$  de 0 à  $\frac{\pi}{4}$  et le coefficient de Poisson est fixé à :  $\sigma = 0.3$ .

Bien que les coefficients optimaux aient été calculés en prenant la forme homogène du système d'équations d'onde, nous supposons que ces mêmes coefficients peuvent être utilisés dans le cas de la forme hétérogène du système d'équations d'onde avec la considération des PMLs. Ce système est donné par les équations (2.17). La forme discrète de chacun des termes différentiels est donnée à l'annexe B.1.1 pour les opérateurs 25 points et 9 points. C'est cette forme de discrétisation qui est utilisée pour construire ce qui est nommé la matrice d'impédance  $\mathcal{A}(x, z, \omega)$  et qui expliquée dans la section suivante.

#### **3.3 Système linéaire et matrice d'impédance**

Avec l'introduction d'un terme source  $s(x, z, \omega)$ , l'équation (3.2) s'écrit sous la forme suivante:

$$
\mathcal{L}(x, z, \omega) \cdot \mathbf{v}(x, z, \omega) = \mathbf{s}(x, z, \omega). \tag{3.22}
$$

Le terme source  $s(x, z, \omega)$  est égal à zéro partout sauf à l'endroit où la source est localisée. Cette équation, avec les conditions aux frontières, doit être satisfaite partout dans le domaine considéré, et ce de manière simultanée puisqu'il s'agit d'un régime permanent. Lorsque le domaine est discrétisé par une grille de dimension  $N_x \times N_z$ , cela signifie que l'équation (3.22) est valide sur tout les points  $\{i, k\}$  à l'intérieur du domaine de propagation et aux frontières numériques. Il y a donc  $N_x \times N_z$  équations discrètes qui agissent simultanément en tant que matrice  $2 \times 2$  sur les vitesses de déplacement à tout les points  $\{i,k\},$  et ces équations doivent être égales à la valeur de la source  $s_{i,k}.$  En d'autres termes, cela signifie que l'équation (3.22) se réécrit sous la forme matricielle suivante:

$$
\mathcal{A}(x, z, \omega) \cdot \mathbf{V}(x, z, \omega) = \mathbf{S}(x, z, \omega), \tag{3.23}
$$

où  $\mathcal{A}(x, z, \omega)$  est la matrice d'impédance de dimension  $N_xN_z \times N_xN_z$ ,  $\mathbf{V}(x, z, \omega)$  est le vecteur vitesse de dimension  $N_xN_z \times 1$  et  $S(x, z, \omega)$  est le vecteur source de dimension  $N_xN_z\times 1$ .

Ce système contient l'ensemble des équations à résoudre simultanément. La matrice d'impédance *A(x, z,* w) contient l'ensemble de l'information du modèle avec des opérateurs différentiels discrets définis par les équations (B.2) à (B.5) ainsi que les opérateurs différentiels définis pour les conditions aux frontières. Les  $N_xN_z$  lignes contiennent les  $N_xN_z$  équations.

Pour construire cette matrice, il est nécessaire de définir un nouvel indice de réarrangement *kk* tel que  $kk = i + (k - 1)N_z$  afin que sur chaque ligne se retrouve l'ensemble des points de la grille. Chacun des éléments de la matrice d'impédance est alors une sous-matrice  $2 \times 2$  qui agit sur un couple  $\{u_{i,k}, w_{i,k}\}$ . Le même réarrangement a lieu pour le vecteur vitesse  $\mathbf{V}(x, z, \omega)$  et le vecteur source  $\mathbf{S}(x, z, \omega)$ . Les points de la grille bidimensionnelle sont réordonnés dans des vecteurs de dimension  $N_xN_z \times 1$ . Dans le vecteur source, tous les éléments sont nuls sauf à l'endroit où agit la source. En tenant compte du fait que chacun des éléments est un sous-système de dimension 2, la dimension totale de la matrice *A* est  $2N_xN_z \times 2N_xN_z$  et la dimension totale des vecteurs **V** et **S** est  $2N_xN_z \times 1$ .

#### **Conditions aux frontières**

Bien que l'énergie de l'onde est absorbée efficacement par les PMLs, il néanmoins requis de modifier les opérateurs différentiels aux frontières numériques de la grille. En effet, l'opérateur tel que défini sur 25 points ne peut prendre place sur les deux dernières rangées de points de la grille. Pour les points de la dernière rangée, c'est-à-dire les quatre coins et les quatre frontières tels que définis dans les tableaux 3.2 et 3.3, on utilise des opérateurs différentiels sur 2 points sous la forme des conditions frontières absorbantes Al de Clayton and Engquist (1977).

**Tableau 3.2 - Ensembles de points des coins (2D)** 

| Ensemble |         | Valeur de $i$   Valeur de $k$ |
|----------|---------|-------------------------------|
| C1       | $i=1$   | $k=1$                         |
| C2       | $i=N_x$ | $k=1$                         |
| C3       | $i=1$   | $k=N_{\boldsymbol{z}}$        |
|          | $i=N_r$ | $k=N_z$                       |

|    | Ensemble   Valeur(s) de $i$   Valeur(s) de $k$ |                      |
|----|------------------------------------------------|----------------------|
| F1 | $i \in [2, N_x-1]$                             | $k=1$                |
| F2 | $i\in [2,N_x-1]$                               | $k=N_z$              |
| F3 | $i=1$                                          | $k \in [2, N_z - 1]$ |
| F4 | $i=N_x$                                        | $k \in [2, N_z - 1]$ |

**Tableau** 3.3 - Ensembles de points des arêtes (2D)

L'idée principale des conditions frontières absorbantes (ABC) de Clayton and Engquist (1977) est que l'absorption à une frontière donnée est assurée par l'application d'une approximation de l'équation d'onde qui implique la propagation de l'onde dans une seule direction, c'est-à-dire dire perpendiculaire à la frontière et vers l'extérieur. Dans cette situation, aucune propagation vers l'intérieur du domaine de modélisation n'est possible et la frontière est dite absorbante. Il existe plusieurs types de conditions frontières absorbantes de l'équation d'onde élastique (ou viscoélastique) qui sont dérivées à partir des approximants de Padé des équations de dispersion (Clayton and Engquist, 1977). Cependant, les approximations ne permettent qu'une absorption parfaite que pour une onde perpendiculaire à la frontière, toute autre onde formant un angle avec la normale à la frontière est imparfaitement absorbée. Cela dit, aux frontières extrêmes de la grille, l'amplitude du champ d'onde est extrêmement faible puisque les PMLs auront absorbé la quasi-totalité de l'énergie du champ. Nous pouvons donc nous contenter de la condition absorbante la plus simple, c'est-à-dire celle qui correspond à la condition Al de Clayton and Engquist (1977). Ainsi, l'équation différentielle aux frontières sera

$$
\begin{bmatrix} \frac{i\omega}{V_m} - \partial_n & 0 \\ 0 & \frac{i\omega}{V_m} - \partial_n \end{bmatrix} \begin{bmatrix} u \\ w \end{bmatrix} = \begin{bmatrix} 0 \\ 0 \end{bmatrix}, \qquad (3.24)
$$

où  $V_m$  est la valeur moyenne des vitesses telle que  $V_m = \frac{V_s + V_p}{2}$  et *n* est la direction normale

à la condition frontière absorbante. Cette équation différentielle est une variation simple de la condition A1 de Clayton and Engquist (1977), mais qui agit de la même manière en tant qu'opérateur absorbant. L'ensemble des opérateurs pour chacun des quatre coins et des quatre arêtes est présent à l'annexe B.2.

h

Pour les points de l'avant-dernière rangée, c'est-à-dire les quatre frontières internes telles que définies dans le tableau 3.4, l'équation différentielle (3.1) est toujours valide, mais on utilise plutôt les opérateurs hétérogènes différentiels standards sur 9 points tels que définis par les équations (B.l) dans l'annexe B.

|             | Ensemble   Valeur(s) de $i$   Valeur(s) de $k$ |                  |
|-------------|------------------------------------------------|------------------|
| F5          | $i\in [3,N_x-2]\,\mid\, k=N_z-1$               |                  |
| F6          | $i\in [3,N_x-2]$                               | $k=2$            |
| $_{\rm F7}$ | $i=N_x-1$                                      | $k\in [4,N_z-3]$ |
| н×          | $i=2$                                          | $k\in [4,N_z-3]$ |

**Tableau 3.4** - Ensembles de points des frontières internes (2D)

Ainsi, les équations sont définies sur chacun des points de la grille numérique. On construit la matrice d'impédance à l'aide du nouvel indice  $kk = i + (k - 1)N_z$ . Chacune des lignes correspondant à un point à l'intérieur du domaine de propagation contient 25 sous-matrices puisque les opérateurs différentiels et l'opérateur de masse sont définis sur 25 points. De la même manière, chacune des lignes correspondant à un point dans les ensembles *F5* à *F8*  contient neuf sous-matrices alors que les lignes correspondant aux points dans les ensembles *F1* à *F4* et *Cl* à *C4* contient deux sous-matrices.

De cette manière, on obtient une matrice creuse dont la dimension est d'autant plus élevée que la grille numérique l'est. La répartition des éléments non-nuls est visible à la figure 3.5. La très grande majorité des éléments de la matrice sont nuls. Un dénombrement exhaustif des éléments non-nuls donne leur nombre total  $n_z$  en fonction de  $N_x$  et  $N_z$ 

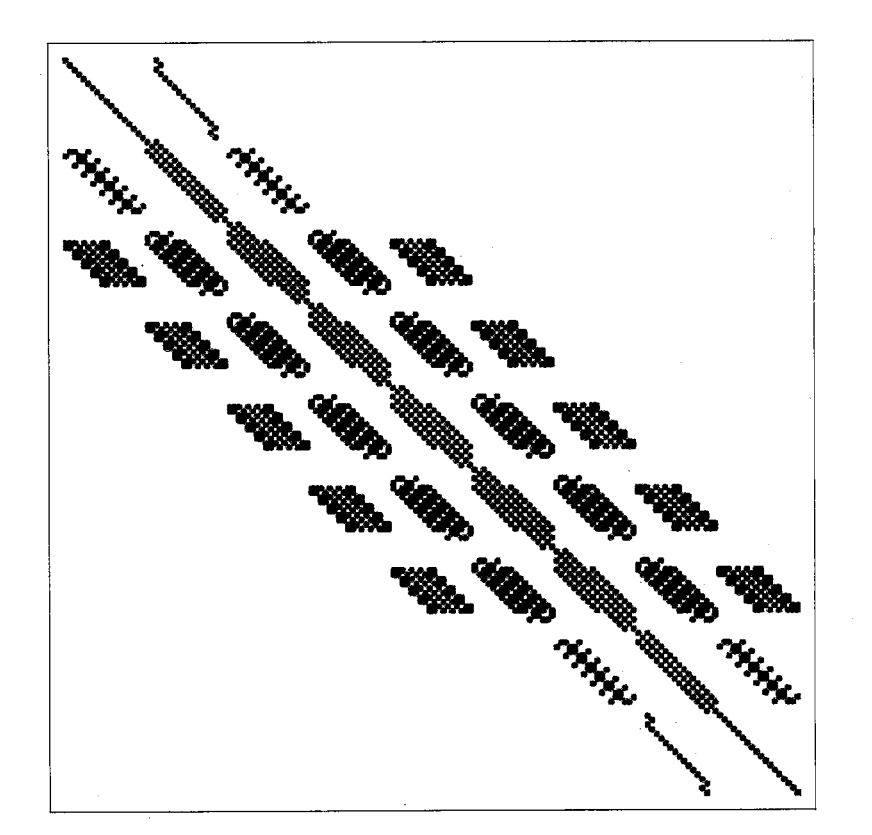

$$
n_z = 824 - 220(N_x + N_z) + 66N_xN_z.
$$
\n(3.25)

**Figure 3.5 - Structure creuse de la matrice d'impédance 2D.** 

En connaissant  $\mathcal{A}(x, z, \omega)$  et  $\mathbf{S}(x, z, \omega)$ , la résolution du système  $\mathcal{A}(x, z, \omega) \cdot \mathbf{V}(x, z, \omega) =$  $S(x,z,\omega)$  nous donne le vecteur vitesse  $V(x,z,\omega)$ . Un réarrangement nous permet de visualiser le champ de vitesse dans le domaine fréquentiel en chaque point. La résolution du système s'effectue avec la décomposition LU de la matrice  $\mathcal{A}(x, z, \omega)$ . Pour une grille de dimension élevée, une telle résolution est possible grâce à l'algorithme MUMPS (MUMPS team, 2011; Amestoy et al., 2001, 2006) qui est basé sur le calcul parallèle dans des architectures à mémoire distribuée. L'idée essentielle de l'algorithme est l'approche multifrontale. L'approche multifrontale est mathématiquement complexe, mais essentiellement elle se résume en trois grandes étapes. Premièrement, l'algorithme procède à un réarrangement des lignes de la matrice afin de minimiser le remplissage (ou *fill-in* en anglais), c'est-à-dire minimiser le nombre d'éléments qui passeront d'une valeur nulle à une valeur non-nulle durant l'exécution de la décomposition LU. Deuxièmement, il divise la matrice en sous-graphes qui seront traités chacun sur un processeur différent puis il procède à la factorisation numérique. Finalement, avec les deux nouvelles matrices triangulaire supérieure et triangulaire inférieure, il procède à la substitution de Gauss avant et à la substitution de Gauss arrière qui donne le vecteur vitesse  $\mathbf{V}(x, z, \omega)$ .

### **Chapitre 4**

# **Modélisation de l'onde viscoélastique 3D**

Ce chapitre porte sur la modélisation de l'onde viscoélastique 3D. Il s'agit ici d'appliquer exactement la même méthode que celle utilisée dans le cas 2D et expliquée au chapitre précédent. Il n'y a pas de nouveautés conceptuelles et les divisions du chapitre sont les mêmes que celui du cas  $2D<sup>1</sup>$ . Premièrement, nous dérivons les équations générales des vitesses de phase normalisées. Deuxièmement, nous définissons les opérateurs de différence finie et l'opérateur de masse sur une grille de 27 points. Troisièmement, nous trouvons des coefficients optimaux à l'aide d'une substitution harmonique classique et un algorithme des moindres carrés. Finalement, nous construisons le système linéaire dans lequel se trouve la matrice d'impédance.

<sup>1.</sup> Dans ce chapitre, nous ne répéterons pas inutilement les explications pour chaque étape, le lecteur peut se référer au chapitre précédent pour les explications plus détaillées.

### **4.1 Dérivation des équations générales des vitesses de phase normalisées**

La forme matricielle du système d'équations d'onde viscoélastique dans le domaine des fréquences pour un milieu homogène et isotrope 3D sans terme source est donnée par l'équation (2.21) que l'on rappelle ici (exprimée en terme des vitesses  $v_x = u$ ,  $v_y = v$  et  $v_z = w$ )

$$
\begin{bmatrix}\n\omega^2 \rho + (\nu \partial_{xx}^2 + \mu (\partial_{yy}^2 + \partial_{zz}^2)) & (\nu - \mu) \partial_{xy}^2 & (\nu - \mu) \partial_{xx}^2 \\
(\nu - \mu) \partial_{xy}^2 & \omega^2 \rho + (\nu \partial_{yy}^2 + \mu (\partial_{xx}^2 + \partial_{zz}^2)) & (\nu - \mu) \partial_{yz}^2 \\
(\nu - \mu) \partial_{zz}^2 & (\nu - \mu) \partial_{yz}^2 & \omega^2 \rho + (\nu \partial_{zz}^2 + \mu (\partial_{xx}^2 + \partial_{yy}^2))\n\end{bmatrix}\n\begin{bmatrix}\nu \\ v \\ w \end{bmatrix} = \begin{bmatrix}\n0 \\ 0 \\ 0 \end{bmatrix}.
$$
\n(4.1)

L'analyse harmonique mène aux équations de dispersion et aux équations de vitesse de phase analytiques. Il suffit de substituer la solution de l'onde plane d'amplitude unitaire  $r = e^{-i(k_x x + k_y y + k_z z)}$  (avec  $r \in \{u, v, w\}$  et les composantes  $k_x$ ,  $k_y$  et  $k_z$  du nombre d'onde  $k$ selon les directions *x*, *y* et *z* respectivement) dans le système d'équations (4.1). On obtient

$$
\begin{bmatrix}\n\omega^2 \rho - (\nu k_x^2 + \mu k_y^2 + \mu k_z^2) & (\mu - \nu) k_x k_y & (\mu - \nu) k_z k_x \\
(\mu - \nu) k_x k_y & \omega^2 \rho - (\mu k_x^2 + \nu k_y^2 + \mu k_z^2) & (\mu - \nu) k_y k_z \\
(\mu - \nu) k_z k_x & (\mu - \nu) k_y k_z & \omega^2 \rho - (\mu k_x^2 + \mu k_y^2 + \nu k_z^2)\n\end{bmatrix}\n\begin{bmatrix}\nu \\ v \\ w\end{bmatrix} = \begin{bmatrix}\n0 \\ 0 \\ 0\n\end{bmatrix}.
$$
\n(4.2)

Pour que l'équation (4.2) admette un vecteur vitesse non-nul, le déterminant de la matrice doit être nul. Le déterminant de la matrice correspond à un polynôme de degré 3 selon la variable  $\omega^2$ . Les solutions correspondent aux équations de dispersion analytiques qui sont les mêmes que dans le cas 2D, c'est-à-dire

$$
\omega_p^2 = \frac{k^2 \nu}{\rho},
$$
  

$$
\omega_s^2 = \frac{k^2 \mu}{\rho}.
$$
 (4.3)

Ces équations sont les équations de sphères de rayon  $\frac{\omega_p}{V_p}$  et  $\frac{\omega_s}{V_s}$  dans la base  $\{k_x, k_y, k_z\}$ . La solution  $\omega_s^2$  correspond à une solution dégénérée d'ordre 2.

À l'instar du cas 2D, les équations (4.3) donnent les vitesses de phase  $Vph = \frac{\omega}{k}$  pour l'onde P et pour l'onde S

$$
V_p = \frac{\omega_p}{k} = \sqrt{\frac{\nu}{\rho}},
$$
  
\n
$$
V_s = \frac{\omega_s}{k} = \sqrt{\frac{\mu}{\rho}}.
$$
\n(4.4)

Sous forme discrète, avec un pas spatial constant  $\delta = \delta_x = \delta_y = \delta_z$ , la matrice du système d'équations d'onde (4.1) prend la forme

$$
\begin{bmatrix}\n\omega^2 \rho D_m + \left(\nu \frac{D_{xx}}{\delta^2} + \mu \frac{(D_{yy} + D_{zz})}{\delta^2}\right) & (\nu - \mu) \frac{D_{xy}}{\delta^2} & (\nu - \mu) \frac{D_{xy}}{\delta^2} \\
(\nu - \mu) \frac{D_{xy}}{\delta^2} & \omega^2 \rho D_m + \left(\nu \frac{D_{yy}}{\delta^2} + \mu \frac{(D_{xx} + D_{zz})}{\delta^2}\right) & (\nu - \mu) \frac{D_{yz}}{\delta^2} \\
(\nu - \mu) \frac{D_{yz}}{\delta^2} & (\nu - \mu) \frac{D_{yz}}{\delta^2} & \omega^2 \rho D_m + \left(\nu \frac{D_{zz}}{\delta^2} + \mu \frac{(D_{xx} + D_{yy})}{\delta^2}\right)\n\end{bmatrix},
$$
\n(4.5)

où  ${\cal D}_m$  est le terme de masse et où  ${\cal D}_{IJ}$  sont les opérateurs de différence finie tels que

$$
\partial_{IJ}^2 \simeq \frac{1}{\delta^2} D_{IJ},\tag{4.6}
$$

avec  $I \text{ et } J \in \{x, y, z\}.$ 

A partir de l'équation (4.5), nous pouvons trouver une forme discrète pour les vitesses de phase en prenant le déterminant égal à zéro. A l'instar du cas continu, le déterminant de la matrice correspond à un polynôme de degré 3 selon la variable *w2* 

$$
A + B\left(\omega^2\right) + C\left(\omega^2\right)^2 + \left(\omega^2\right)^3 = 0. \tag{4.7}
$$

Les coefficients  $A, B, C$  du polynôme (4.7) sont des équations algébriques en  $\mu$  et  $\nu$ , tels que

$$
A = (\delta^2 \rho D_m)^{-3} (a_{3,0} \mu^3 + a_{2,1} \mu^2 \nu + a_{1,2} \mu \nu^2 + a_{0,3} \nu^3),
$$
  
\n
$$
B = (\delta^2 \rho D_m)^{-2} (b_{2,0} \mu^2 + b_{1,1} \mu \nu + b_{0,2} \nu^2),
$$
  
\n
$$
C = (\delta^2 \rho D_m)^{-1} (c_{1,0} \mu + c_{0,1} \nu).
$$
\n(4.8)

Chacun des sous-coefficients *a, b,* c des coefficients *A, B,* C ne dépendent que des opérateurs

différentiels discrets de la manière suivante :

$$
a_{3,0} = D_{xx} (D_{yy}^2 + D_{zz}^2 - D_{xy}^2 - D_{xy}^2) + D_{yy} (D_{xx}^2 + D_{zz}^2 - D_{yz}^2 - D_{xy}^2)
$$
  
\n
$$
+ D_{zz} (D_{xx}^2 + D_{yy}^2 - D_{yz}^2 - D_{zx}^2) - 2D_{xy}D_{yz}D_{zx} + 2D_{xx}D_{yy}D_{zz},
$$
  
\n
$$
a_{2,1} = D_{xx}^3 + D_{yy}^3 + D_{zz}^3 + D_{xx} (D_{yy}^2 + D_{zz}^2 - D_{yz}^2 + 2D_{zx}^2 + 2D_{xy}^2)
$$
  
\n
$$
+ D_{yy} (D_{xx}^2 + D_{zz}^2 + 2D_{yz}^2 - D_{zx}^2 + 2D_{xy}^2) + D_{zz} (D_{xx}^2 + D_{yy}^2 + 2D_{yz}^2 + 2D_{zx}^2 - D_{xy}^2)
$$
  
\n
$$
+ 6D_{xy}D_{yz}D_{zx} + 3D_{xx}D_{yy}D_{zz},
$$
  
\n
$$
a_{1,2} = D_{xx} (D_{yy}^2 + D_{zz}^2 + 2D_{yz}^2 - D_{zx}^2 - D_{xy}^2) + D_{yy} (D_{xx}^2 + D_{zz}^2 - D_{yz}^2 + 2D_{zx}^2 - D_{xy}^2)
$$
  
\n
$$
+ D_{zz} (D_{xx}^2 + D_{yy}^2 - D_{yz}^2 - D_{zx}^2 + 2D_{xy}^2) + 6D_{xy}D_{yz}D_{zx},
$$
  
\n
$$
a_{0,3} = - (D_{xx}D_{yz}^2 + D_{yy}D_{zz}^2 - D_{xy}^2 + 2D_{xy}D_{yz}D_{zx} + D_{xx}D_{yy}D_{zz},
$$
  
\n
$$
b_{0,3} = (D_{xx}^2 + D_{yy}^2 + D_{zz}^2) - (D_{yz}^2 + D_{zx}^2 + D_{xy}^2) + 3(D_{xx}D_{yy} + D_{xx}D_{zz} + D_{yy}D_{zz}),
$$
  
\n
$$
b_{1,1} = 2 (D_{xx}^2 + D_{yy}^2 + D_{zz}^
$$

Le polynôme de degré 3 possède les trois solutions (4.10) qui correspondent aux équations de dispersion. Dans le cas continu, l'analyse dispersion mène à seulement deux solutions puisque la solution de l'onde S est une solution dégénérée ( $\omega_s^2 = \frac{k^2 \mu}{\rho}$ ). Lors de la discrétisation, l'onde S n'est plus dégénérée et se scinde en deux produisant ainsi une anisotropie numérique. On nomme ces deux ondes  $\mathcal{S}_1$  et  $\mathcal{S}_2.$  Les trois solutions sont

$$
\omega_p^2 = -\frac{C}{3} + (S+T),
$$
  
\n
$$
\omega_{s1}^2 = -\frac{C}{3} - \frac{1}{2}(S+T) + \frac{i\sqrt{3}}{2}(S-T),
$$
  
\n
$$
\omega_{s2}^2 = -\frac{C}{3} - \frac{1}{2}(S+T) - \frac{i\sqrt{3}}{2}(S-T),
$$
\n(4.10)

avec

$$
S = \left(R + \sqrt{R^2 + Q^3}\right)^{1/3},
$$
  
\n
$$
T = \left(R - \sqrt{R^2 + Q^3}\right)^{1/3},
$$
  
\n
$$
R = \frac{9AC - 27B - 2C^3}{54},
$$
  
\n
$$
Q = \frac{3B - C^2}{9}.
$$
\n(4.11)

En utilisant les équations (4.8), (4.10) et (4.11), on obtient les équations de dispersion:

$$
\omega_p = \frac{1}{\delta} \sqrt{\frac{1}{D_{m}\rho} \left( -\frac{P_0}{3} + (P_4 + P_5) \right)},
$$
  
\n
$$
\omega_{s1} = \frac{1}{\delta} \sqrt{\frac{1}{D_{m}\rho} \left( -\frac{P_0}{3} - \left( \frac{P_4 + P_5}{2} \right) + i\sqrt{3} \left( \frac{P_4 - P_5}{2} \right) \right)},
$$
  
\n
$$
\omega_{s2} = \frac{1}{\delta} \sqrt{\frac{1}{D_{m}\rho} \left( -\frac{P_0}{3} - \left( \frac{P_4 + P_5}{2} \right) - i\sqrt{3} \left( \frac{P_4 - P_5}{2} \right) \right)},
$$
\n(4.12)

où

$$
P_4 = \left(P_2 + \sqrt{P_2^2 + P_1^3}\right)^{1/3},
$$
  
\n
$$
P_5 = \left(P_2 - \sqrt{P_2^2 + P_1^3}\right)^{1/3}
$$
\n(4.13)
$$
P_0 = c_{1,0}\mu + c_{0,1}\nu,
$$
  
\n
$$
P_1 = q_{2,0}\mu^2 + q_{1,1}\mu\nu + q_{0,2}\nu^2,
$$
  
\n
$$
P_2 = r_{3,0}\mu^3 + r_{2,1}\mu^2\nu + r_{1,2}\mu\nu^2 + r_{0,3}\nu^3,
$$
\n(4.14)

avec

$$
q_{2,0} = -\frac{1}{9}c_{1,0}^{2} + \frac{1}{3}b_{2,0},
$$
  
\n
$$
q_{1,1} = -\frac{2}{9}c_{0,1}c_{1,0} + \frac{1}{3}b_{1,1},
$$
  
\n
$$
q_{0,2} = -\frac{1}{9}c_{0,1}^{2} + \frac{1}{3}b_{0,2},
$$
  
\n
$$
r_{3,0} = -\frac{1}{27}c_{1,0}^{3} + \frac{1}{6}c_{1,0}b_{2,0} - \frac{1}{2}a_{3,0},
$$
  
\n
$$
r_{2,1} = -\frac{1}{9}c_{0,1}c_{1,0}^{2} + \frac{1}{6}c_{0,1}b_{2,0} + \frac{1}{6}c_{1,0}b_{1,1} - \frac{1}{2}a_{2,1},
$$
  
\n
$$
r_{1,2} = -\frac{1}{9}c_{1,0}c_{0,1}^{2} + \frac{1}{6}c_{1,0}b_{0,2} + \frac{1}{6}c_{0,1}b_{1,1} - \frac{1}{2}a_{1,2},
$$
  
\n
$$
r_{0,3} = -\frac{1}{27}c_{0,1}^{3} + \frac{1}{6}c_{0,1}b_{0,2} - \frac{1}{2}a_{0,3}.
$$
  
\n(4.15)

Il suffit de diviser les équations (4.12) par l'équation (4.4) et d'insérer l'équation (3.9) pour obtenir les équations de vitesse de phase normalisées

$$
\frac{Vph_p}{V_p} = \frac{1}{2\pi G} \sqrt{\frac{\left(-\frac{P_0}{3} + (P_4 + P_5)\right)}{D_m \nu}},
$$
\n
$$
\frac{Vph_{s1}}{V_s} = \frac{1}{2\pi G} \sqrt{\frac{\left(-\frac{P_0}{3} - \left(\frac{P_4 + P_5}{2}\right) + i\sqrt{3}\left(\frac{P_4 - P_5}{2}\right)\right)}{D_m \mu}},
$$
\n
$$
\frac{Vph_{s2}}{V_s} = \frac{1}{2\pi G} \sqrt{\frac{\left(-\frac{P_0}{3} - \left(\frac{P_4 + P_5}{2}\right) - i\sqrt{3}\left(\frac{P_4 - P_5}{2}\right)\right)}{D_m \mu}}.
$$
\n(4.16)

À l'instar du cas 2D, il est préférable d'exprimer les équations (4.16) uniquement en terme du coefficient de Poisson  $\sigma$ plutôt qu'avec les deux variables  $\mu$  et  $\nu$  afin de diminuer le

 $et$ 

nombre de variables. En réarrangeant (4.16) avec (3.12), on obtient

$$
\frac{Vph_p}{V_p} = \frac{1}{2\pi G} \sqrt{\frac{\left(-\frac{P_0}{3} + (P_4 + P_5)\right)}{D_m(1 - \sigma)}},
$$
\n
$$
\frac{Vph_{s1}}{V_s} = \frac{1}{2\pi G} \sqrt{\frac{\left(-\frac{P_0}{3} - \left(\frac{P_4 + P_5}{2}\right) + i\sqrt{3}\left(\frac{P_4 - P_5}{2}\right)\right)}{D_m(0.5 - \sigma)}},
$$
\n
$$
\frac{Vph_{s2}}{V_s} = \frac{1}{2\pi G} \sqrt{\frac{\left(-\frac{P_0}{3} - \left(\frac{P_4 + P_5}{2}\right) - i\sqrt{3}\left(\frac{P_4 - P_5}{2}\right)\right)}{D_m(0.5 - \sigma)}},
$$
\n(4.17)

avec les nouveaux polynômes qui ont subi un changement de variable  $P(\mu, \nu) \rightarrow P(\sigma)$ , i.e.

$$
P_0 = p_1^{(0)} \sigma + p_0^{(0)},
$$
  
\n
$$
P_1 = p_2^{(1)} \sigma^2 + p_1^{(1)} \sigma + p_0^{(1)},
$$
  
\n
$$
P_2 = p_3^{(2)} \sigma^3 + p_2^{(2)} \sigma^2 + p_1^{(2)} \sigma + p_0^{(2)},
$$
\n(4.18)

avec les coefficients

$$
p_1^{(0)} = -c_{0,1} - c_{1,0},
$$
  
\n
$$
p_0^{(0)} = c_{0,1} + \frac{1}{2}c_{1,0},
$$
  
\n
$$
p_1^{(1)} = q_{0,2} + q_{1,1} + q_{2,0},
$$
  
\n
$$
p_1^{(1)} = -2q_{0,2} - \frac{3}{2}q_{1,1} - q_{2,0},
$$
  
\n
$$
p_0^{(1)} = q_{0,2} + \frac{1}{2}q_{1,1} + \frac{1}{4}q_{2,0},
$$
  
\n
$$
p_3^{(2)} = -r_{0,3} - r_{1,2} - r_{2,1} - r_{3,0},
$$
  
\n
$$
p_2^{(2)} = 3r_{0,3} + \frac{5}{2}r_{1,2} + 2r_{2,1} + \frac{3}{2}r_{3,0},
$$
  
\n
$$
p_1^{(2)} = -3r_{0,3} - 2r_{1,2} - \frac{5}{4}r_{2,1} - \frac{3}{4}r_{3,0},
$$
  
\n
$$
p_0^{(2)} = r_{0,3} + \frac{1}{2}r_{1,2} + \frac{1}{4}r_{2,1} + \frac{1}{8}r_{3,0}.
$$
  
\n(4.19)

## **4.2 Opérateurs de différence finie et opérateur de masse sur 27 points**

L'approximation des opérateurs différentiels s'effectue selon une technique similaire à celle du cas 2D expliquée dans le chapitre précédent, c'est-à-dire que chaque opérateur différentiel est exprimé selon une combinaison linéaire pondérée de l'opérateur standard appliqué sur le noeud central et sur des noeuds voisins. Les poids  $w$  attribués à chaque ensemble sont les coefficients que l'on cherche à optimiser et sont soumis à la contrainte $^2$ 

$$
\sum w = 1. \tag{4.20}
$$

La grille de 27 points utilisée pour définir les opérateurs de différence finie ainsi que pour l'opérateur de masse est représentée à la figure 4.1. Cette grille est choisie puisqu'il s'agit de la plus petite possible pour le cas 3D avec l'approche des coefficients optimaux, c'est-à-dire la grille comportant le plus petit nombre de noeuds.

<sup>2.</sup> Cette contrainte n'est pas obligatoire et n'est pas considérée dans le *cas* 2D. Elle permet cependant de diminuer le nombre de variables. Pour le *cas* 3D, le nombre de coefficients à optimiser est de six au lieu de neuf.

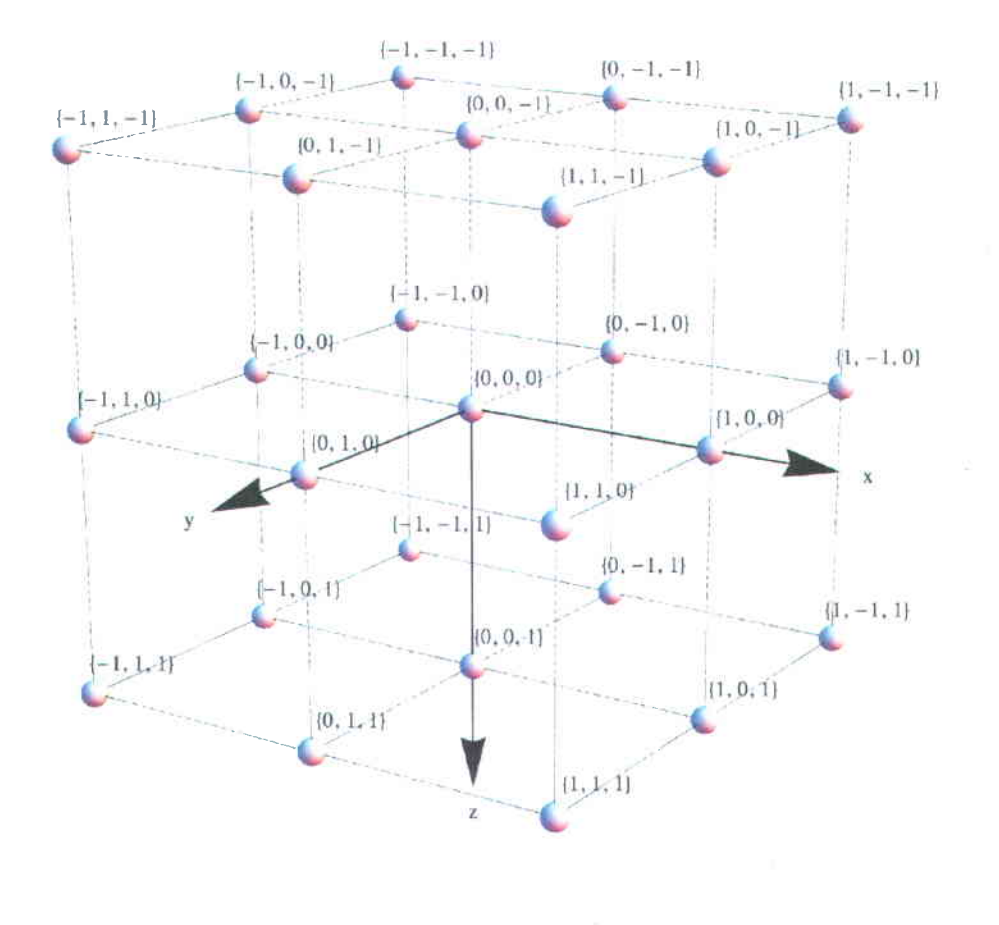

 $\left( \mathrm{a}\right)$ 

Figure  $4.1$  - Grille de 27 points pour les opérateurs 3D.

## Opérateurs différentiels

Il y a six formes d'opérateur de différence finie qui vont agir sur  $u, v$  et  $w$ . Les opérateurs  $D_{xx},\; D_{yy}$  et  $D_{zz}$  partagent une forme mathématique similaire et les opérateurs  $D_{yz},\; D_{zx}$ 

et  $D_{xy}$  partagent aussi une forme mathématique similaire. Par exemple,  $D_{xx}$  a la forme

$$
D_{xx} = \left(b_0 \Delta'_{xx} + \frac{b_1}{4} \Delta''_{xx} + \frac{b_2}{4} \Delta'''_{xx}\right).
$$
 (4.21)

L'écriture des indices  $i, j, k$  associées aux coordonnées  $x, y, z$  est omises pour simplifier la notation, ce qui donne l'équivalence  $r_{\alpha,\beta,\gamma} \leftrightarrow r_{i+\alpha,j+\beta,k+\gamma}$ .

L'opérateur  $\Delta'_{xx}$  est l'opérateur de différence finie standard selon x appliqué sur le point central, i.e.  $\Delta'_{xx} = r_{1,0,0} - 2r_{0,0,0} + r_{-1,0,0}$ . L'opérateur  $\Delta''_{xx}$  est l'ensemble des opérateurs de différence finie selon  $x$  appliqués sur les quatre plus proche voisins du point central dans le plan  $yz$  tel que :  $\Delta_{xx}'' = \sum_{\beta \in [-1;1]} (r_{1,\beta,0} - 2r_{0,\beta,0} + r_{-1,\beta,0}) + \sum_{\gamma \in [-1;1]} (r_{1,0,\gamma} - 2r_{0,0,\gamma} + r_{-1,0,\gamma}).$ De manière similaire, l'opérateur  $\Delta_{xx}'''$  est l'ensemble des opérateurs de différence finie centrale selon  $x$  appliqués sur les quatre points sur la diagonale dans le plan  $yz$  tel que :  $\Delta'''_{xx} = \sum_{\beta \in [-1,1]} \sum_{\gamma \in [-1,1]} (r_{1,\beta,\gamma} - 2r_{0,\beta,\gamma} + r_{-1,\beta,\gamma}).$  Les opérateurs  $\Delta'_{xx}, \Delta''_{xx}$  et  $\Delta'''_{xx}$  sont respectivement pondérés par les poids  $b_0, b_1$  et  $b_2$ . Par ailleurs, selon la relation (4.20), on peut diminuer le nombre de variables en utilisant  $b_2 = 1 - b_0 - b_1$ .

Aussi, l'opérateur différentiel  $D_{yz}$  a la forme

$$
D_{yz} = \left(c_0 \Delta'_{yz} + \frac{c_1}{2} \Delta''_{yz}\right),\tag{4.22}
$$

où  $\Delta_{yz}'$  est l'opérateur de variable croisée standard appliqué sur le point  $\{0,0,0\}$  tel que  $\Delta'_{yz}=r_{0,1,1}+r_{0,-1,-1}-r_{0,1,-1}-r_{0,-1,1}$  et où  $\Delta''_{yz}$  est l'ensemble des opérateurs de différence finie appliqués sur les deux plus proches voisins, c'est-à-dire les points  $\{-1,0,0\}$  et  $\{1,0,0\}$ , tel que  $\Delta''_{yz} = \sum_{\beta \in [-1,1]} (r_{\beta,1,1} + r_{\beta,-1,-1} - r_{\beta,1,-1} - r_{\beta,-1,1})$ . On peut également diminuer le nombre variable avec la relation (4.20) qui donne  $c_1 = 1 - c_0$ .

En appliquant le même raisonnement pour les autres opérateurs différentiels, on obtient tous les opérateurs de différence finie :  $\,$ 

$$
D_{xx} = b_0 \Delta'_{xx} + \frac{b_1}{4} \Delta''_{xx} + \frac{(1 - b_0 - b_1)}{4} \Delta'''_{xx},
$$
  
\n
$$
D_{yy} = b_0 \Delta'_{yy} + \frac{b_1}{4} \Delta''_{yy} + \frac{(1 - b_0 - b_1)}{4} \Delta'''_{yy},
$$
  
\n
$$
D_{zz} = b_0 \Delta'_{zz} + \frac{b_1}{4} \Delta''_{zz} + \frac{(1 - b_0 - b_1)}{4} \Delta'''_{zz},
$$
  
\n
$$
D_{yz} = \frac{1}{4} \left( c_0 \Delta'_{yz} + \frac{(1 - c_0)}{2} \Delta''_{yz} \right),
$$
  
\n
$$
D_{zx} = \frac{1}{4} \left( c_0 \Delta'_{zx} + \frac{(1 - c_0)}{2} \Delta''_{zx} \right),
$$
  
\n
$$
D_{xy} = \frac{1}{4} \left( c_0 \Delta'_{xy} + \frac{(1 - c_0)}{2} \Delta''_{xy} \right).
$$

 $(4.23)$ 

 $(4.24)$ 

L'ensemble des sous-opérateurs  $\Delta$  est :

$$
\Delta'_{xx} = r_{1,0,0} - 2r_{0,0,0} + r_{-1,0,0},
$$
  
\n
$$
\Delta'_{yy} = r_{0,1,0} - 2r_{0,0,0} + r_{0,-1,0},
$$
  
\n
$$
\Delta'_{zz} = r_{0,0,1} - 2r_{0,0,0} + r_{0,0,-1},
$$
  
\n
$$
\Delta'_{yz} = r_{0,1,1} + r_{0,-1,-1} - r_{0,1,-1} - r_{0,-1,1},
$$
  
\n
$$
\Delta'_{zx} = r_{1,0,1} + r_{-1,0,-1} - r_{-1,0,1} - r_{1,0,-1},
$$
  
\n
$$
\Delta'_{xy} = r_{1,1,0} + r_{-1,-1,0} - r_{1,-1,0} - r_{-1,1,0},
$$

$$
\Delta_{xx}'' = (r_{1,1,0} - 2r_{0,1,0} + r_{-1,1,0}) + (r_{1,-1,0} - 2r_{0,-1,0} + r_{-1,-1,0})
$$
  
+ 
$$
(r_{1,0,1} - 2r_{0,0,1} + r_{-1,0,1}) + (r_{1,0,-1} - 2r_{0,0,-1} + r_{-1,0,-1}),
$$
  

$$
\Delta_{yy}'' = (r_{1,1,0} - 2r_{1,0,0} + r_{1,-1,0}) + (r_{-1,1,0} - 2r_{-1,0,0} + r_{-1,-1,0})
$$
  
+ 
$$
(r_{0,1,1} - 2r_{0,0,1} + r_{0,-1,1}) + (r_{0,1,-1} - 2r_{0,0,-1} + r_{0,-1,-1}),
$$
  

$$
\Delta_{zz}'' = (r_{0,1,1} - 2r_{0,1,0} + r_{0,1,-1}) + (r_{0,-1,1} - 2r_{0,-1,0} + r_{0,-1,-1})
$$
  
+ 
$$
(r_{1,0,1} - 2r_{1,0,0} + r_{1,0,-1}) + (r_{-1,0,1} - 2r_{-1,0,0} + r_{-1,0,-1}),
$$
  

$$
\Delta_{yz}'' = (r_{1,1,1} + r_{1,-1,-1} - r_{1,1,-1} - r_{1,-1,1}) + (r_{-1,1,1} + r_{-1,-1,-1} - r_{-1,1,-1} - r_{1,-1,-1}),
$$
  

$$
\Delta_{zx}'' = (r_{1,1,1} + r_{-1,1,-1} - r_{-1,1,1} - r_{1,1,-1}) + (r_{1,-1,1} + r_{-1,-1,-1} - r_{-1,-1,-1} - r_{1,-1,-1}),
$$
  

$$
\Delta_{xy}'' = (r_{1,1,1} + r_{-1,-1,1} - r_{1,-1,1}) + (r_{1,1,-1} + r_{-1,-1,-1} - r_{1,-1,-1} - r_{-1,1,-1}),
$$
  

$$
\Delta_{xx}''' = (r_{1,1,1} - 2r_{0,1,1} + r_{-1,1,1}) + (r_{1,-1,-1} - 2
$$

## Op6rateur de masse

Le terme de masse s'exprime aussi en utilisant 27 points. Les 27 points sont divisés en quatre ensembles de points de telle manidre que chacun des points de I'ensemble est 6quidistant avec le point central. Chacun des ensembles est pondéré par un coefficient  $a_0, a_1, a_2$  ou $a_3$ . On a donc

$$
D_m = a_0 D_{m0} + \frac{a_1}{6} D_{m1} + \frac{a_2}{12} D_{m2} + \frac{a_3}{8} D_{m3},
$$
\n(4.27)

67

où  $a_3 = (1 - a_0 - a_1 - a_2)$  et où

$$
D_{m0} = r_{0,0,0},
$$
  
\n
$$
D_{m1} = r_{1,0,0} + r_{-1,0,0} + r_{0,1,0} + r_{0,-1,0} + r_{0,0,1} + r_{0,0,-1},
$$
  
\n
$$
D_{m2} = r_{1,1,0} + r_{1,0,1} + r_{0,1,1} + r_{-1,1,0}
$$
  
\n
$$
+ r_{0,-1,1} + r_{1,0,-1} + r_{1,-1,0} + r_{0,1,-1}
$$
  
\n
$$
+ r_{-1,0,1} + r_{-1,-1,0} + r_{0,-1,-1} + r_{-1,0,-1},
$$
  
\n
$$
D_{m3} = r_{1,1,1} + r_{-1,1,1} + r_{1,-1,1} + r_{1,1,-1}
$$
  
\n
$$
+ r_{1,-1,-1} + r_{-1,1,-1} + r_{-1,-1,1} + r_{-1,-1,-1}.
$$

#### $4.2.1$ Substitution harmonique classique

L'analyse harmonique classique pour le cas 3D consiste à substituer la solution de l'onde plane discrète :  $r_{\alpha,\beta,\gamma} = e^{-i(k_x\alpha\delta + k_y\beta\delta + k_z\gamma\delta)}$  dans les équations (4.23) et (4.27) (avec  $\alpha, \beta, \gamma \in$  $[-1,0,1]$ ). Les nombres d'onde  $k_x, k_y$  et  $k_z$  sont lié au nombre d'onde  $k$  et aux angles de propagation  $\theta$  et  $\phi$  par les coordonnées sphériques :

$$
k_x = k \sin \theta \cos \phi,
$$
  
\n
$$
k_y = k \sin \theta \sin \phi,
$$
  
\n
$$
k_z = k \cos \theta.
$$
  
\n(4.29)

où  $\theta \in [-\frac{\pi}{2}, \frac{\pi}{2}]$  est l'angle par rapport à l'axe  $z$  et  $\phi \in [-\pi, \pi]$  est l'angle par rapport à  $x$ . Après réarrangement algébrique et utilisation d'identités trigonométriques, on trouve la forme suivante pour les sous-opérateurs :  $\,$ 

$$
\Delta'_{xx} = -4 \sin \left(\frac{k_x \delta}{2}\right)^2,
$$
  
\n
$$
\Delta'_{yy} = -4 \sin \left(\frac{k_y \delta}{2}\right)^2,
$$
  
\n
$$
\Delta'_{zz} = -4 \sin \left(\frac{k_z \delta}{2}\right)^2,
$$
  
\n
$$
\Delta'_{yz} = -\sin (k_y \delta) \sin (k_z \delta),
$$
  
\n
$$
\Delta'_{zx} = -\sin (k_x \delta) \sin (k_y \delta),
$$
  
\n
$$
\Delta''_{xy} = -8 \left(\cos (k_y \delta) + \cos (k_z \delta)\right) \sin \left(\frac{k_x \delta}{2}\right)^2,
$$
  
\n
$$
\Delta''_{yy} = -8 \left(\cos (k_z \delta) + \cos (k_x \delta)\right) \sin \left(\frac{k_y \delta}{2}\right)^2,
$$
  
\n
$$
\Delta''_{yy} = -8 \left(\cos (k_x \delta) + \cos (k_y \delta)\right) \sin \left(\frac{k_z \delta}{2}\right)^2,
$$
  
\n
$$
\Delta''_{zz} = -8 \left(\cos (k_x \delta) + \cos (k_y \delta)\right) \sin (k_z \delta),
$$
  
\n
$$
\Delta''_{yz} = -2 \cos (k_x \delta) \sin (k_y \delta) \sin (k_z \delta),
$$
  
\n
$$
\Delta''_{zx} = -2 \cos (k_y \delta) \sin (k_x \delta) \sin (k_y \delta),
$$
  
\n
$$
\Delta''_{xy} = -2 \cos (k_z \delta) \sin (k_x \delta) \sin (k_y \delta),
$$
  
\n
$$
\Delta'''_{xx} = -16 \cos (k_y \delta) \cos (k_z \delta) \sin \left(\frac{k_x \delta}{2}\right)^2,
$$
  
\n
$$
\Delta'''_{zz} = -16 \cos (k_x \delta) \cos (k_y \delta) \sin \left(\frac{k_z \delta}{2}\right)^2.
$$

69

Pour l'opérateur de masse, on obtient

$$
D_{m0} = 1,
$$
  
\n
$$
D_{m1} = 2 (\cos (k_x \delta) + \cos (k_y \delta) + \cos (k_z \delta)),
$$
  
\n
$$
D_{m2} = 4 (\cos (k_y \delta) \cos (k_z \delta) + \cos (k_x \delta) \cos (k_z \delta))
$$
  
\n
$$
+ \cos (k_x \delta) \cos (k_y \delta),
$$
  
\n
$$
D_{m3} = 8 (\cos (k_x \delta) \cos (k_y \delta) \cos (k_z \delta)).
$$
\n(4.31)

Afin d'obtenir des opérateurs qui dépendent uniquement de  $G, \theta$  et  $\phi$ , il suffit de substituer les équations  $(3.9)$  et  $(4.29)$  dans les équations  $(4.30)$  et  $(4.31)$ . Ainsi, avec les équations (4.23) et (4.27), on peut effectuer une optimisation des coefficients afin de minimiser la dispersion.

### 4.2.2 D6termination des coefficients optimaux

Afin de déterminer les coefficients optimaux, nous utilisons le même algorithme des moindres carrés expliqué au chapitre précédent. L'ensemble des coefficients à optimiser est  $\beta$  =  ${a_0, a_1, a_2, b_0, b_1, c_0}$  et chaque ligne de la matrice jacobienne correspond à l'ensemble des dérivées  $\frac{\partial F(\beta, X)}{\partial \beta_i}$  où  $F(\beta, X)$  est la fonction de la vitesse de phase normalisée pour l'onde P, S1 ou S2 (équations (4.17)) et où  $\beta_i$  est ième coefficients. Aussi, chaque ligne dépend de l'ensemble X qui correspond à l'ensemble des valeurs connues  $G, \theta, \phi$  et  $\sigma$ .

Plus précisément, la matrice jacobienne  $J$  est construite pour un domaine de l'ensemble  $X$ tel que G varie de 0.04 à 0.2 par intervalle de 0.04,  $\theta$  et  $\phi$  varient de 0 à  $\frac{\pi}{4}$  par intervalle de  $\frac{\pi}{12}$ et  $\sigma$ varie de 0.11 à 0.33 par intervalle de 0.11. La dimension de la jacobienne est donc  $720 \times 6$  (avec :  $720 = 3 \cdot 3 \cdot 5 \cdot 4^2$  et 6 : le nombre de coefficients). L'ensemble initial des coefficients optimaux correspond au coefficient de l'opérateur standard :  $\beta_{ini} = \beta_{stand}$  $\{1,0,0,1,0,1\}$ . Le nombre d'itérations est fixé à 3 et  $\kappa = 0.01$ . Les valeurs obtenues sont résumées dans le tableau 4.1.  $\beta_{op}$  est l'ensemble des coefficients optimaux calculés par notre algorithme et  $\beta_{stand}$  est l'ensemble des coefficients pour l'opérateur standard.

| Coefficients | Ω'n         | stand |
|--------------|-------------|-------|
| a0           | 0.184926    |       |
| а1           | 0.538622    | 0     |
| a2           | 0.783205    | N     |
| b0           | 0.763791    | -1    |
| b1           | $-0.246758$ | 0     |
| cθ           | 0.670326    |       |

Tableau  $4.1 -$  Coefficients optimaux 3D

 $\AA$  l'instar du cas 2D, la visualisation graphique (figures 4.2a, 4.2c et 4.2e) permet de voir que les coefficients optimaux donnent une bonne correspondance entre les vitesses de phase analytiques et les vitesses de phase discrètes pour un nombre de noeuds par longueur d'onde allant jusqu'à environ cinq. L'erreur dans ces fenêtres est globalement en-deça de 2%, sauf pour l'onde S1 qui donne une erreur d'environ 4% à proximité de  $G = 0.2$ . On remarque aussi que la correspondance entre les vitesses de groupe analytiques et les vitesses de groupe discrètes est également bonne (ce qui ne contredit pas l'hypothèse que les coefficients optimaux qui donnent les meilleures vitesses de phase sont aussi ceux qui donnent les meilleures' vitesses de groupe) bien que la fenêtre est un peu plus restreinte que celle des vitesses de phase (figures 4.2b, 4.2d ef 4.2f). L'erreur est acceptable pour un nombre de points par longueur d'onde allant jusqu'd, environ sept. L'erreur dans ces fen6tres est globalement en deçà de 4%. Dans ces figures, le coefficient de Poisson  $\sigma$  est fixé à 0.33, mais n'importe quelle autre valeur entre 0 et 0.4 donne des résultats similaires. En guise de comparaison,

Ies figures 4.3 montrent les courbes de vitesses de phase et de groupe normalis6es pour l'opérateur standard, c'est-à-dire sans les coefficients optimaux. On remarque que l'erreur croit de manidre plus importante en fonction de l'inverse du nombre de points par longueur d'onde. Par exemple) pour la vitesse de phase 52, certaines directions de propagation offrent une erreur allant jusqu'd, 10% pour cinq points par longueur d'onde. L'erreur est encore plus grande si l'on regarde les vitesses de groupes. Ainsi, il est clair que les opérateurs 27 points avec les coefficients optimaux vont fournir une modélisation des ondes viscoélastiques de meilleure qualité que les opérateurs standards 19 points.

#### Remarque sur les coefficients optimaux

Il est important de souligner que l'ensemble  $X$  utilisé pour la détermination des coefficients optimaux, ainsi que l'ensemble initial  $\beta_{ini}$ , ont une influence sur leur valeur finale. Toutefois, deux ensembles distincts de coefficients optimaux peuvent donner des résultats similaires, voire identiques, pour les courbes de dispersion des vitesses de phase et de groupe normalisées. Dans le cas 2D, nous avons utilisé un large domaine  $\{G, \theta, \sigma\}$  de 8712 éléments pour obtenir la meilleure optimisation possible. Cependant, dans le cas 3D, lorsque I'ensemble  $\{G,\theta,\phi,\sigma\}$  comporte beaucoup d'éléments, notamment selon la variable G, les coefficients optimaux obtenus engendrent un comportement inattendu lors de la mod6lisation. Lorsque l'ensemble  $\{G, \theta, \phi, \sigma\}$  est large, la valeur de  $b_0$  devient de plus en plus faible et la valeur de  $b_1$  devient de plus en plus élevée. Étonnamment, une telle différence entre ces deux coefficients (un poids faible pour  $b_0$  et un poids élevé pour  $b_1$ ) fait en sorte qu'un bruit numérique important apparaît lors de la modélisation et les résultats s'en trouvent faussés. En d'autres mots, dans le cas 3D, certains ensembles de coefficients optimaux engendrent un bruit num6rique alors que d'autres ensembles n'engendrent pas de bruit num6rique, m€me si ces ensembles donnent les mêmes résultats pour les courbes de dispersion des vitesses de phase et de groupe normalisées. Ce comportement est difficilement explicable. Des travaux futurs à l'image d'une étude exhaustive sur ces ensembles de coefficients optimaux pourraient fournir une explication sur ce phénomène. L'ensemble  $\pmb{\beta}$  obtenu et utilisé pour le cas 3D dans le cadre de ce travail est 6videmment un ensemble qui n'engendre pas de bruit num6rique.

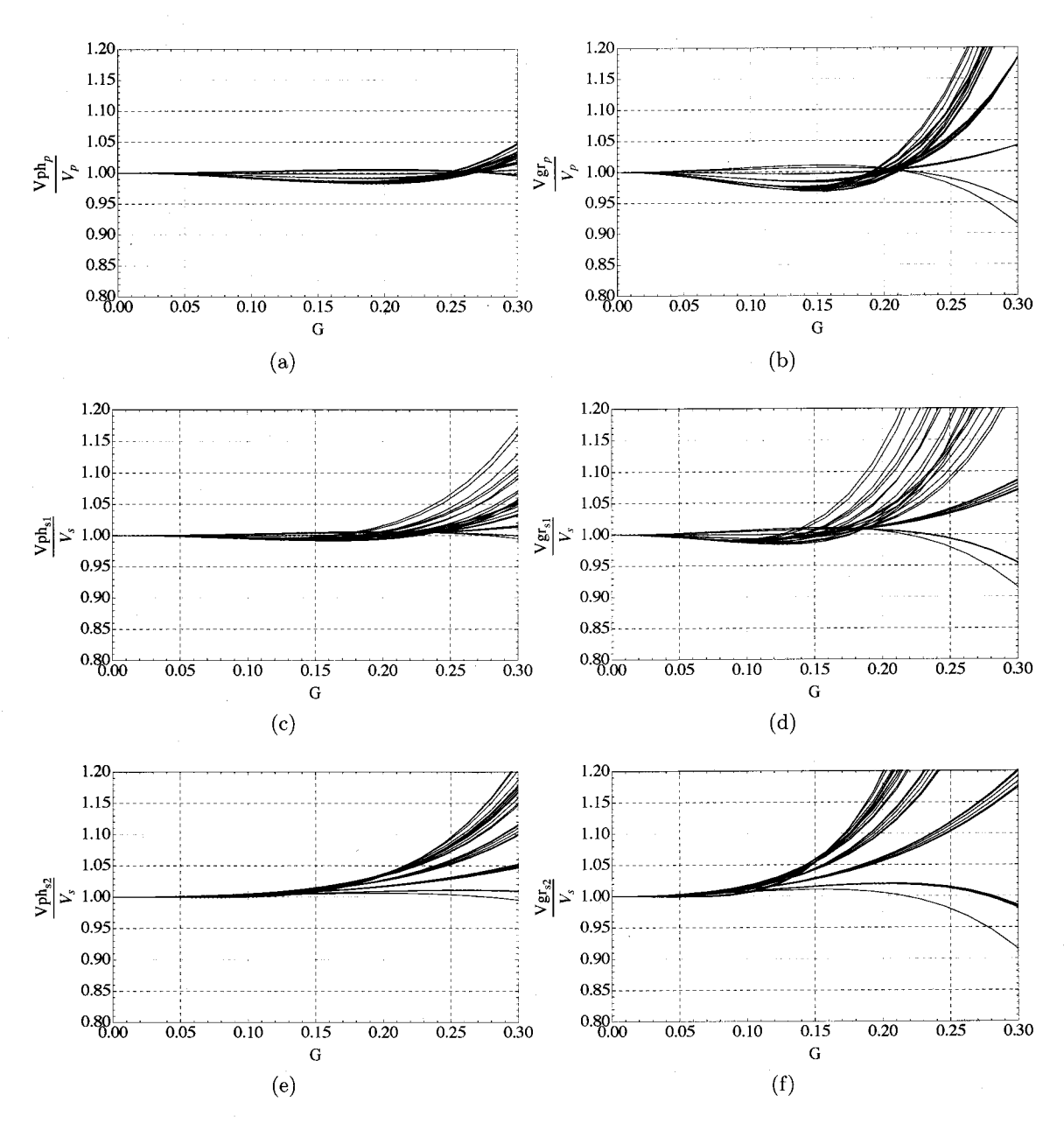

Figure  $4.2$  – Courbes de dispersion pour les vitesses de phase et de groupes normalisées avec les coefficients optimaux  $\beta = \{0.184926, 0.538622, 0.783205, 0.763791, -0.246758, 0.670326\}.$ Vitesse de phase normalisée pour : (a) onde P, (c) onde  $S_1$ , (e) onde  $S_2$ . Vitesse de groupe normalisée : (b)onde P, (d) onde  $S_1$ , (f) onde  $S_2$ . Les courbes sont tracées pour  $\theta$  et  $\phi$  de 0 à  $\frac{\pi}{4}$  et le coefficient de Poisson est fixé à :  $\sigma = 0.33$ .

74

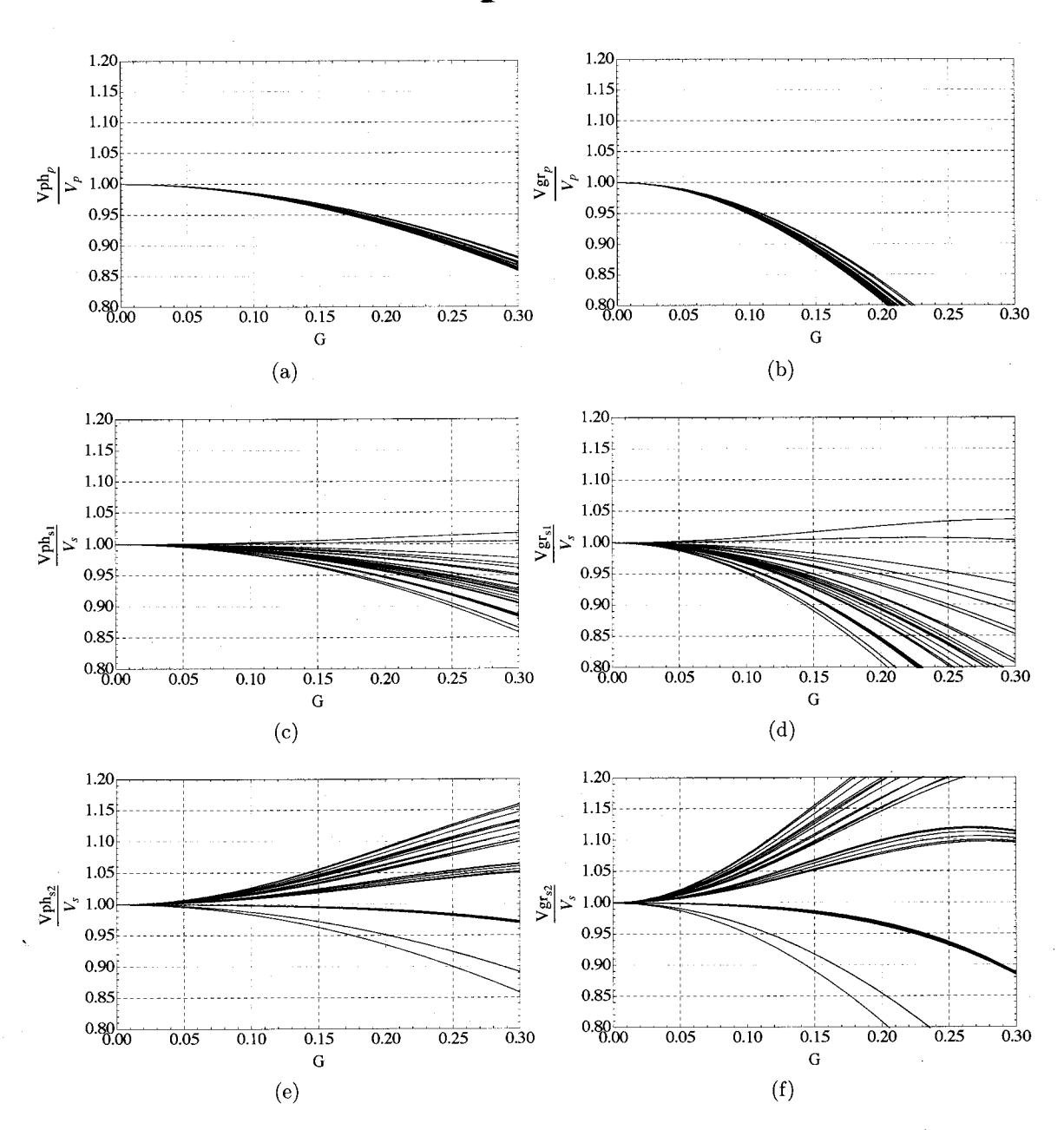

Figure 4.3 - Courbes de dispersion pour les vitesses de phase et de groupes normalisées pour l'opérateur standard avec  $\beta = \{1, 0, 0, 1, 0, 1\}$ . Vitesse de phase normalisée pour : (a) onde P, (c) onde  $S_1$ , (e) onde  $S_2$ . Vitesse de groupe normalisée : (b) onde  $P$ , (d) onde  $S_1$ , (f) onde  $S_2$ . Les courbes sont tracées pour  $\theta$  et  $\phi$  de 0 à  $\frac{\pi}{4}$  et le coefficient de Poisson est fixé à :  $\sigma = 0.33$ .

75

## 4.3 Système linéaire et matrice d'impédance

Sous forme discrète et avec l'introduction d'un terme source  $S(x, y, z, \omega)$ , l'équation (4.1) s'6crira sous la forme

$$
\mathcal{A}(x, z, \omega) \cdot \mathbf{V}(x, z, \omega) = \mathbf{S}(x, z, \omega),\tag{4.32}
$$

où  $\mathcal{A}(x, z, \omega)$  est la matrice d'impédance de dimension  $N_xN_yN_z \times N_xN_yN_z$ ,  $\mathbf{V}(x, z, \omega)$  est le vecteur vitesse de dimension  $N_x N_y N_z \times 1$  et  $S(x, z, \omega)$  est le vecteur source de dimension  $N_x N_y N_z \times 1$ .

Dans la matrice d'impédance  $\mathcal{A}(x,z,\omega)$ , les  $N_xN_yN_z$  lignes contiennent les  $N_xN_yN_z$  soussystèmes linéaires à résoudre simultanément. Pour construire cette matrice, on définit un nouvel indice de réarrangement kk tel que  $kk = i + ((j - 1) + (k - 1)N_y)N_x$  afin que sur chaque ligne se retrouve l'ensemble des points de la grille. Chacun des éléments de la matrice d'impédance est alors une sous-matrice  $3 \times 3$  qui agit sur un couple  $\{u_{i,j,k}, v_{i,j,k}, w_{i,j,k}\}.$  Le même réarrangement a lieu pour le vecteur vitesse  $\mathbf{V}(x, z, \omega)$  et le vecteur source  $\mathbf{S}(x, z, \omega)$ . Les points de la grille tridimensionnelle sont réordonnés dans des vecteurs de dimension  $N_xN_yN_z\times1$ . Dans le vecteur source, tous les éléments sont nuls sauf à l'endroit où agit la source. En tenant compte du fait que chacun des éléments est un sous-système de dimension 3, la dimension totale de la matrice  $A$  est  $3N_xN_yN_z \times 3N_xN_yN_z$  et la dimension totale des vecteurs **V** et **S** est  $3N_xN_yN_z \times 1$ .

### Conditions aux frontières

Pour les conditions aux frontières extrêmes de la grille, nous utilisons les mêmes conditions frontières absorbante ABC telles que définies pour le cas 2D, c'est-à-dire les conditions frontières de type A1 de Clayton and Engquist (1977). Les tableaux 4.2, 4.3 et 4.4 contiennent les ensembles de noeuds pour les coins, les arêtes et les surfaces de la frontière numérique qui possèdent chacun une forme différente d'opérateurs de différence finie.

| Ensemble       | Valeur de $i$ | Valeur de $j$ | Valeur de $k$ |
|----------------|---------------|---------------|---------------|
| C1             | $i=1$         | $j=1$         | $k=1$         |
| C2             | $i=N_x$       | $j=1$         | $k=1$         |
| C <sub>3</sub> | $i=1$         | $j = N_u$     | $k=1$         |
| C <sub>4</sub> | $i=1$         | $j=1$         | $k=N_z$       |
| C5             | $i=1$         | $j = N_u$     | $k=N_z$       |
| C <sub>6</sub> | $i=N_x$       | $j=1$         | $k=N_z$       |
| C7             | $i=N_x$       | $j = N_y$     | $k=1$         |
| C8             | $i=N_x$       | $j = N_u$     | $k=N_z$       |

Tableau 4.2 - Ensembles de points des coins (3D)

| Ensemble       | Valeur(s) de $i$     | Valeur(s) de $j$     | Valeur(s) de $k$     |
|----------------|----------------------|----------------------|----------------------|
| F1             | $i \in [2, N_x - 1]$ | $j=1$                | $k=1$                |
| F <sub>2</sub> | $i \in [2, N_x - 1]$ | $j = N_u$            | $k=1$                |
| F3             | $i \in [2, N_x - 1]$ | $j=1$                | $k=N_z$              |
| F4             | $i \in [2, N_x - 1]$ | $j = N_u$            | $k=N_z$              |
| F5             | $i=1$                | $j \in [2, N_y - 1]$ | $k=1$                |
| F6             | $i=N_x$              | $j \in [2, N_y - 1]$ | $k=1$                |
| F7             | $i=1$                | $j \in [2, N_y - 1]$ | $k=N_z$              |
| $_{\rm F8}$    | $i=N_x$              | $j \in [2, N_y - 1]$ | $k=N_z$              |
| F9             | $i=1$                | $j=1$                | $k \in [2, N_z - 1]$ |
| F10            | $i=N_x$              | $i=1$                | $k \in [2, N_z - 1]$ |
| F11            | $i=1$                | $j = N_u$            | $k \in [2, N_z - 1]$ |
| F12            | $i=N_x$              | $j = N_v$            | $k \in [2, N_z - 1]$ |

Tableau 4.3 - Ensembles de points des arêtes (3D)

| Ensemble       | Valeur(s) de $i$     |                                  | Valeur(s) de $j$   Valeur(s) de $k$          |
|----------------|----------------------|----------------------------------|----------------------------------------------|
| -S1            | $i=1$                |                                  | $j \in [2, N_y - 1] \mid k \in [2, N_z - 1]$ |
| S <sub>2</sub> | $i=N_x$              | $j \in [2, N_y - 1]$             | $k \in [2, N_z - 1]$                         |
| S3             | $i \in [2, N_x - 1]$ | $i=1$                            | $k \in [2, N_z - 1]$                         |
| S4             | $i \in [2, N_x - 1]$ | $j = N_y$                        | $k \in [2, N_z - 1]$                         |
| S5             | $i \in [2, N_x - 1]$ | $j \in [2, N_y - 1] \mid k = 1$  |                                              |
| S6             | $i \in [2, N_x - 1]$ | $j \in [2, N_y - 1]$   $k = N_z$ |                                              |

Tableau  $4.4$  - Ensembles de points des surfaces (3D)

L'équation différentielle appliquée à ces frontières sera

$$
\begin{bmatrix}\n\frac{i\omega}{V_m} - \partial_n & 0 & 0 \\
0 & \frac{i\omega}{V_m} - \partial_n & 0 \\
0 & 0 & \frac{i\omega}{V_m} - \partial_n\n\end{bmatrix}\n\begin{bmatrix}\nu \\
v \\
w\n\end{bmatrix} = \begin{bmatrix}\n0 \\
0 \\
0\n\end{bmatrix},
$$
\n(4.33)

où  $V_m$  est la valeur moyenne des vitesses telle que  $V_m = \frac{V_s + V_p}{2}$  et n est la direction normale à la condition frontière absorbante. L'ensemble des opérateurs pour chacun des huit coins et des douze arêtes et des six surfaces est présent à l'annexe B.2.

Ainsi, chacune des lignes de la matrice d'impédance qui correspond à un point à l'intérieur du domaine de propagation contient 27 sous-matrices puisque les opérateurs différentiels et I'op6rateur de masse sont d6finis sur 27 points. De plus, chacune des lignes de la matrice d'impédance à une frontière numérique (coin, arête ou surface) contient 2 sous-matrices. La répartition des éléments non-nuls est visible à la figure 4.4. La très grande majorité des éléments de la matrice sont nuls. Un dénombrement exhaustif des éléments non-nuls donne leur nombre total $n_z$  en fonction de  $N_x,\,N_y$  et  $N_z$ 

$$
n_z = -1176 + 588(N_x + N_y + N_z) - 294(N_x N_y + N_x N_z + N_y N_z) + 153N_x N_y N_z. \tag{4.34}
$$

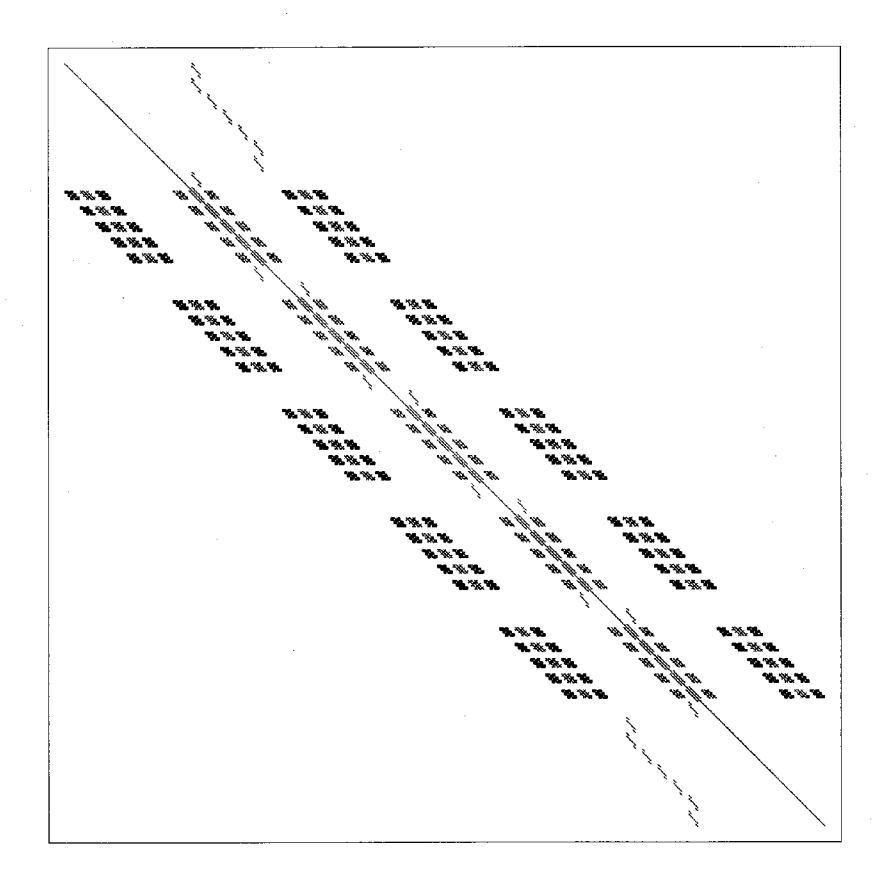

Figure 4.4 - Structure creuse de la matrice d'impédance 3D.

## Chapitre 5

# Expériences numériques

## 5.1 Modélisation 2D

## 5.1.1 Milieu homogène avec source monofréquentielle

La première expérience numérique porte sur un modèle simple homogène et viscoélastique qui permet de confirmer la validité du code de modélisation. D'abord, on teste le modèle pour le cas élastique, puis on compare le résultat avec les équations analytiques. Ensuite, on teste la viscoélasticité par la visualisation de l'atténuation avec l'introduction d'une composante imaginaire dans les paramdtres de Lam6.

#### Cas élastique

Le modèle élastique utilisé est caractérisé par les variables définies au tableau 5.1.

80

| Variable             | Valeur                                      | Dimension                    |
|----------------------|---------------------------------------------|------------------------------|
| $\delta_x, \delta_z$ | $\{16, 16\}$                                | m                            |
| $N_x, N_z$           | ${283, 283}$                                | ÷.                           |
| $Npml_x, Npml_z$     | ${16, 16}$                                  | Taxable 1                    |
| $Cpml_x, Cpml_z$     | ${250, 250}$                                |                              |
| $\lambda, \mu$       | ${1074.22 \times 10^6, 712.89 \times 10^6}$ | Pa                           |
| $\omega$             | 50                                          | Hz                           |
|                      | $2.5 \times 10^3$                           | $rac{\text{kg}}{\text{m}^3}$ |

Tableau  $5.1 -$  Variables du modèle  $(1)$ 

La source est localisée au centre du modèle  $\{142,142\}$  et agit selon la direction x telle que  $s_{142,142}=10^5$   $\frac{\text{kg}}{\text{m}^2\text{s}^3}$ . L'origine du système de coordonnées est posée à la localisation de la source. Les paramètres de Lamé correspondent aux vitesses sismiques :  $V_p = 4000 \frac{\text{m}}{\text{s}}$  et  $V_s=2600$   $\frac{\text{m}}{\text{s}}.$  La matrice d'impédance a la dimension  $N=160178$  et le nombre d'éléments non-nuls est $n_z = 5162178.$  Le calcul a été effectué sur 12 coeurs (deux processeurs Intel Westmere-EP 2.66 GHz de six coeurs chacun) au sein d'un supercalculateur à mémoire distribuée. Le temps de calcul est d'environ 20 s. Les résultats obtenus sont présentés à la figure 5.1.

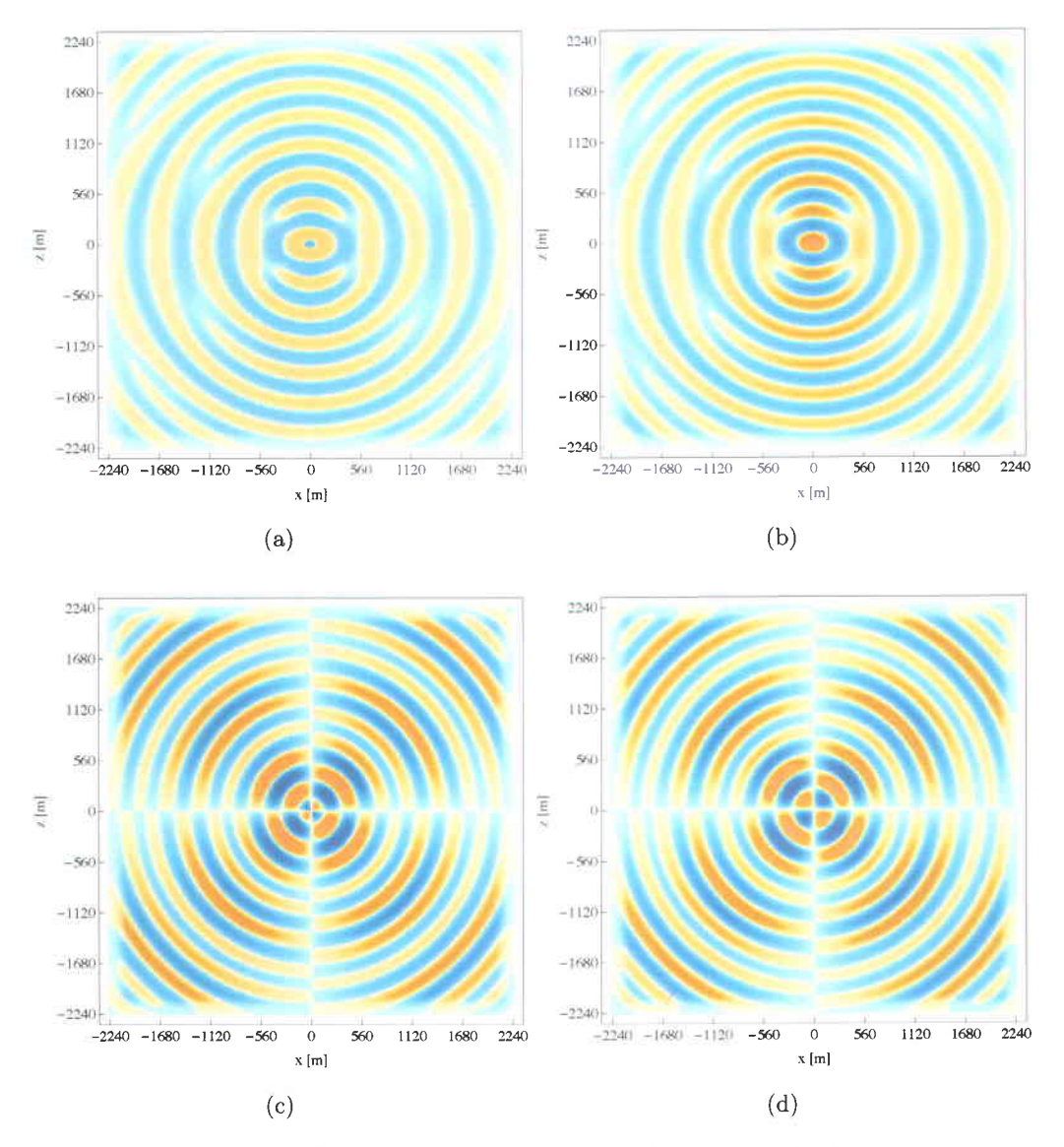

Figure 5.1 - Amplitude du champ de vitesse : (a) Re $[u(x, z, \omega)]$ , (b)  $\text{Im}[u(x, z, \omega)]$ , (c)  $Re[w(x, z, \omega)]$ , (d) lm $[w(x, z, \omega)]$ . Les vitesses négatives sont en bleu alors que les vitesses positives sont en orange.

Les résultats obtenus ont bien la forme attendue. Lorsque l'on observe la figure 5.1, on voit que les champs de vitesse ont une forme circulaire concentrique avec le point source. De plus, les parties réelles et imaginaires de la vitesse  $u(x, z, \omega)$  montrent les vitesses de déplacement engendrées par l'onde P et les vitesses de déplacement engendrées par l'onde S en fonction de l'orientation de la source (selon la direction  $x$ ). Cependant, la validation rigoureuse du modèle s'effectue avec les équations analytiques (A.17) qui donne les valeurs réelles et imaginaires des vitesses  $u(x,z,\omega)$  et  $w(x,z,\omega)$  pour une source réelle et unitaire selon une seule direction. On peut, par exemple, comparer graphiquement les valeurs numériques des amplitudes réelles et imaginaires des vitesses  $u$  et  $w$  avec leurs valeurs analytiques. La figure 5.2 montre une telle comparaison pour un x variable et pour  $z = 320$  m. On remarque que les courbes sont bien superposées. Aussi, on voit l'action des PMLs aux extrémités qui font décroître la courbe numérique bleue jusqu'à zéro, alors que la courbe analytique rouge n'est pas soumise à une telle contrainte. Cette excellente correspondance entre les valeurs analytiques et les valeurs numériques s'effectue partout dans le domaine de propagation sauf à proximité de la source. En effet, on peut voir à la figure 5.3a (où  $z = 0$  m) qu'il y a une sorte de bruit numérique à proximité de la source, bien que celui-ci s'estompe rapidement. Ce bruit numérique doit essentiellement s'expliquer par le fait que la solution analytique est une singularité au point où se situe la source. Par expérience, il est rare que les approximations numériques à proximité d'une singularité s'effectuent sans bruit ou instabilité. Cela dit, la correspondance entre la solution analytique et la solution numérique reste exemplaire dans l'ensemble du domaine de propagation. La figure 5.4 montre l'erreur relative des quatre champs de vitesse de la figure 5.2 dans le domaine de propagation. L'erreur relative est définie ici comme étant la différence entre la solution numérique et la solution analytique divisée par la moyenne quadratique de la solution analytique (l'erreur relative définie de cette manière empêche d'obtenir des erreurs relatives trop importantes d proximit€ de z6ro). La moyenne de I'erreur relative est en degd de 1% pour les quatre solutions. Le même comportement est observé pour l'ensemble du domaine, la moyenne de l'erreur relative est en deçà de 1%.

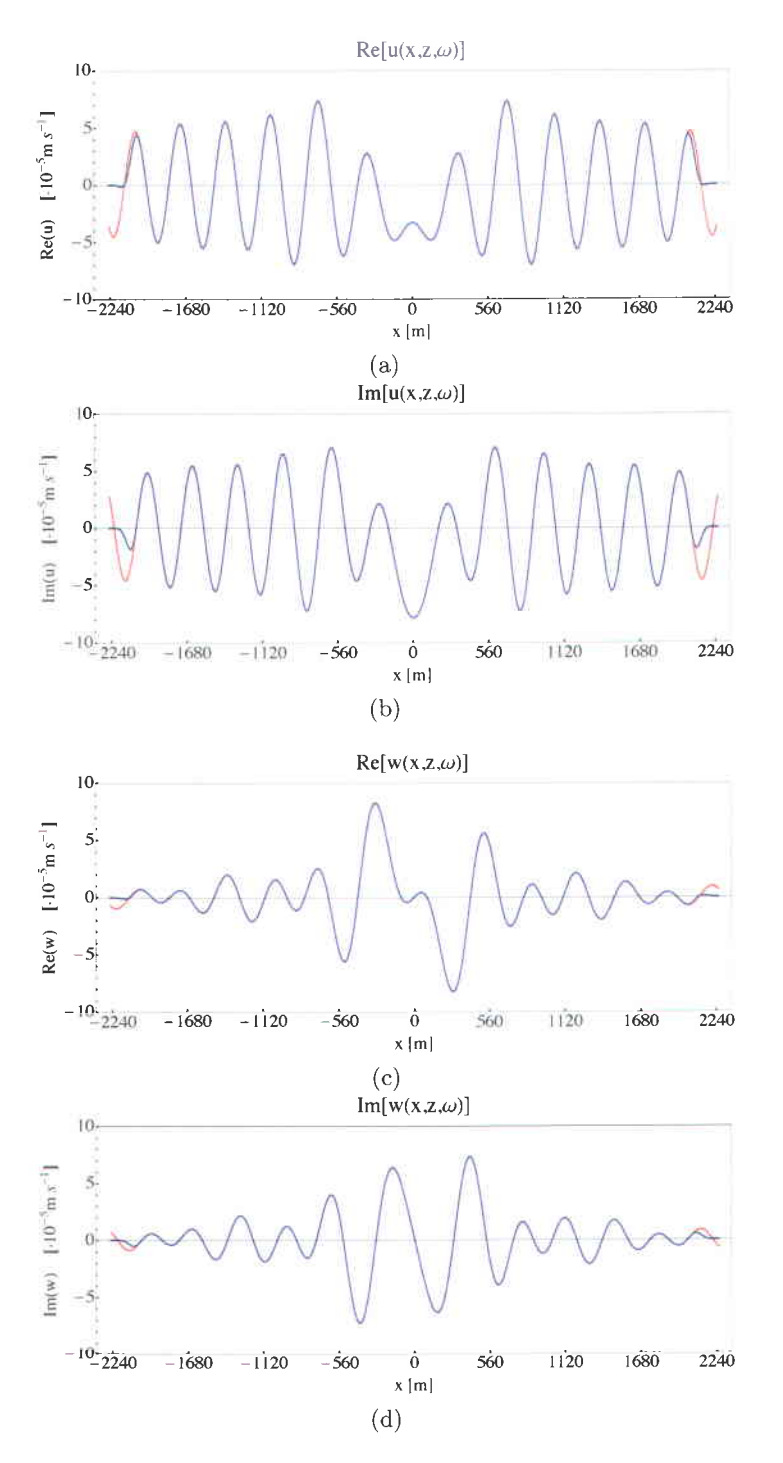

Figure 5.2 – Amplitude du champ de vitesse à  $z = 320$  m : (a) Re $[u(x, z, \omega)]$ , (b)  $\text{Im}[u(x, z, \omega)]$ , (c) Re $[w(x, z, \omega)]$ , (d) Im $[w(x, z, \omega)]$ . La solution numérique est en bleu, la solution analytique est en rouge.

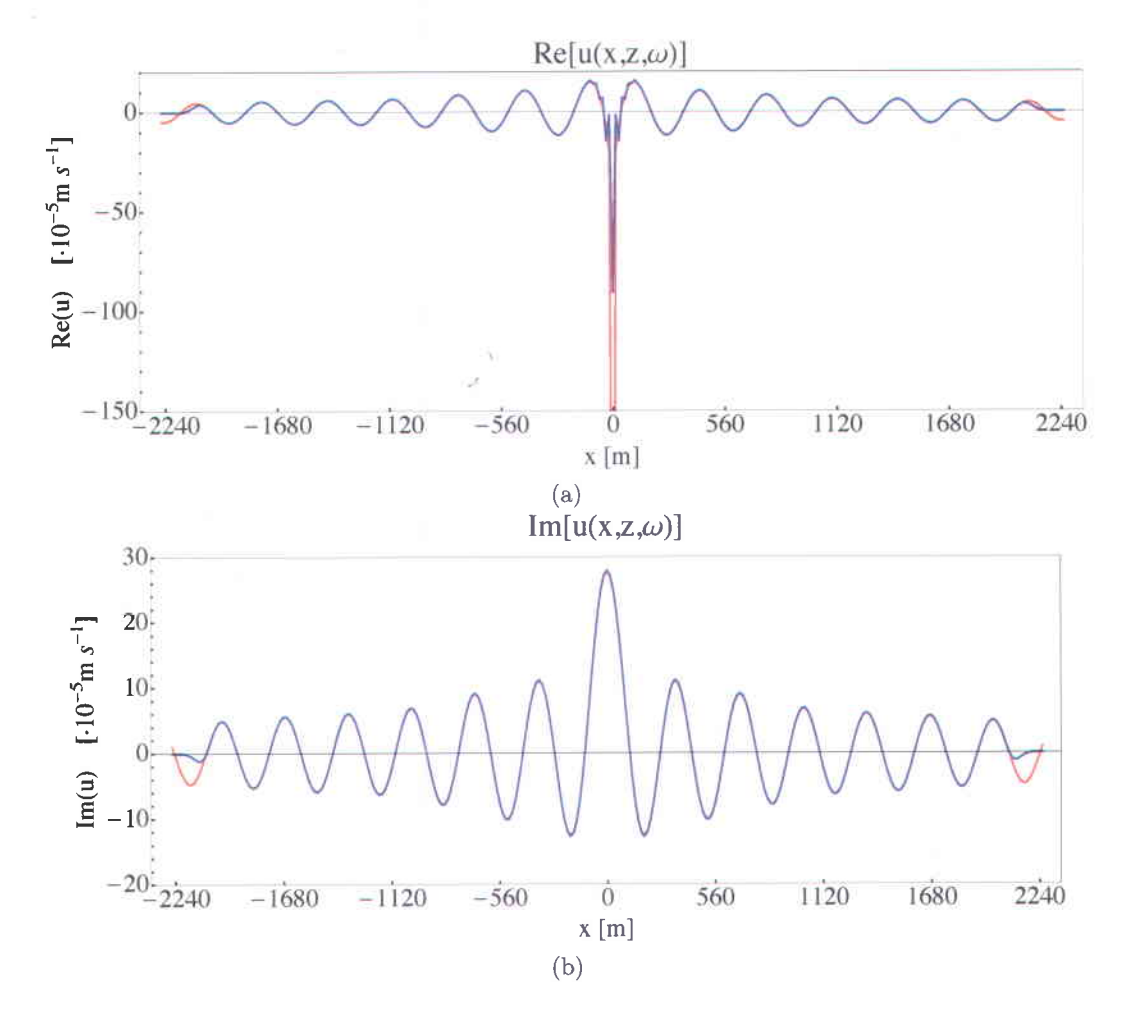

Figure 5.3 - Amplitude du champ de vitesse à  $z=0$  m : (a) Re $[u(x, z, \omega)]$ , (b) lm $[u(x, z, \omega)]$ . La solution numérique est en bleu, la solution analytique est en rouge. Les champs de vitesse  $\mathsf{Re}[w(x, z, \omega)]$  et  $\mathsf{Im}[w(x, z, \omega)]$  sont nuls.

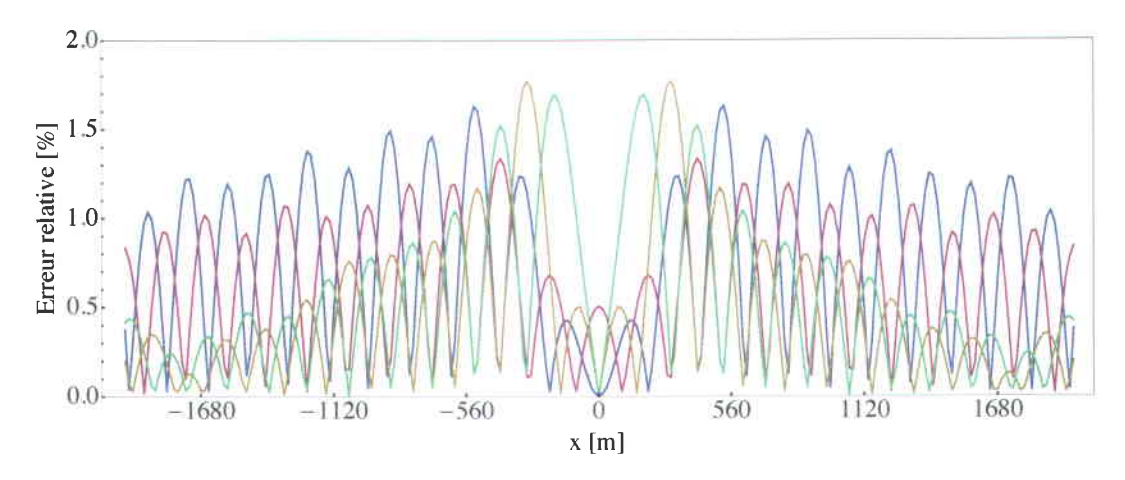

Figure 5.4 - Erreur relative pour les quatre champs de vitesse de la figure 5.2. En bleu  $\mathsf{Re}[u(x,z,\omega)]$ , en pourpre: lm $[u(x,z,\omega)]$ , en beige:  $\mathsf{Re}[w(x,z,\omega)]$ , en vert : lm $[w(x,z,\omega)]$ 

### Cas visco6lastique

L'introduction d'un terme visqueux consiste d, poser une composante imaginaire aux paramètres de Lamé $\lambda$ et  $\mu$ . Tel que vu dans le chapitre concernant la viscoélasticité, à cette composante imaginaire correspond un facteur de dissipation  $Q^{-1}(\omega) = \frac{\text{Im}[M(\omega)]}{\text{Re}[M(\omega)]}$ . Ici, le module M représente soit  $\lambda$  ou  $\mu$ . La figure 5.5 montre quatre courbes pour quatre facteurs de dissipation différents. Les autres paramètres du milieu sont les mêmes que ceux utilisés précédemment. La courbe en bleue représente le cas élastique avec  $Q^{-1} = 0$ . Les courbes noire, rouge et orange montrent un facteur de dissipation croissant, soit  $Q^{-1} = 0.02$ ;  $Q^{-1} = 0.05$ et  $Q^{-1} = 0.15$ . Les courbes obtenues ont bien la forme attendue. Les intersections avec I'abscisse restent approximativement les m6mes, c'est seulement I'amplitude qui diminue au fur et à mesure que croît le facteur de dissipation, ce qui indique que l'atténuation est correctement modélisée. Il s'agit ici d'une constatation qualitative de l'absorption, une analyse quantitative est présentée dans le cas 3D.

Ç

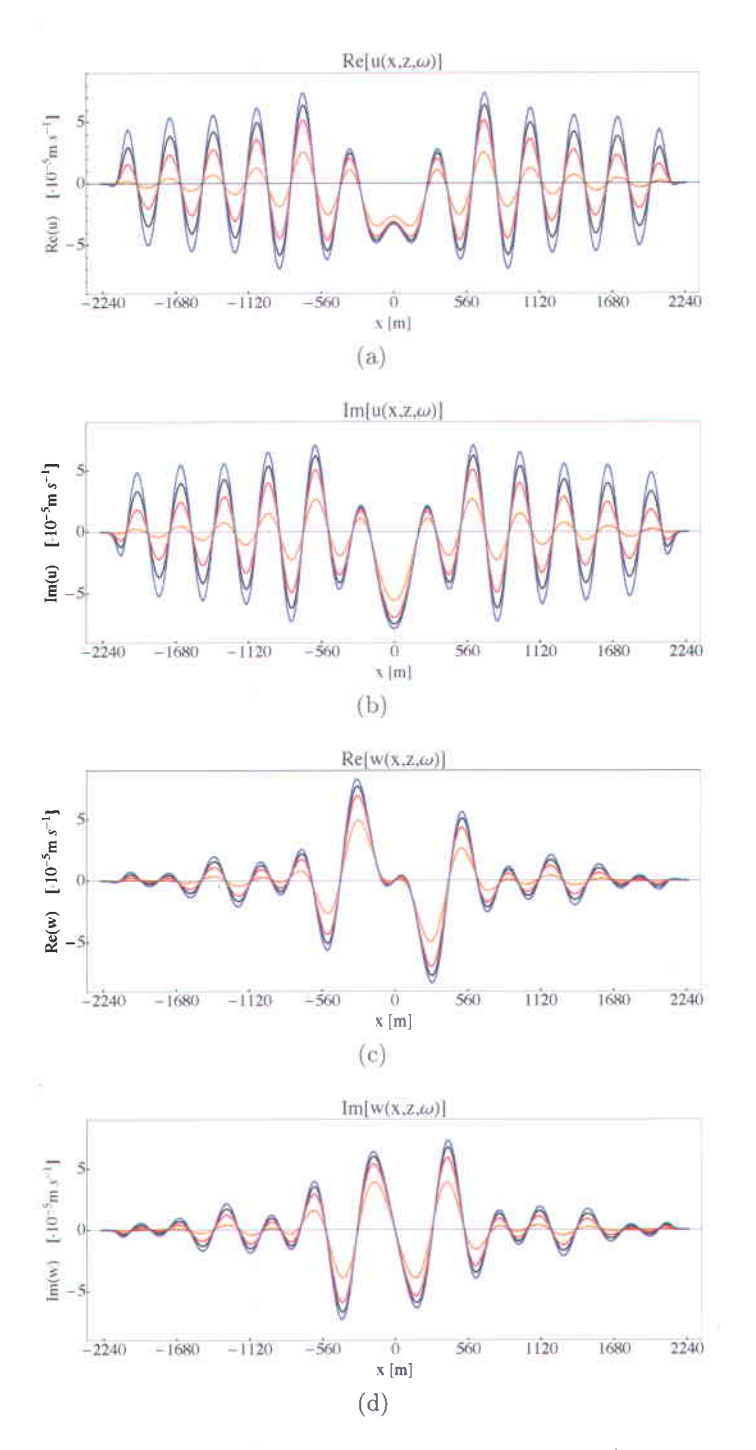

Figure 5.5 - Amplitude du champ de vitesse à  $z = 320$  m pour les cas viscoélastiques : (a)  ${\sf Re}[u(x,z,\omega)]$ , <code>(b)</code> lm $[u(x,z,\omega)]$ , <code>(c)</code>  ${\sf Re}[w(x,z,\omega)]$ , <code>(d)</code> lm $[w(x,z,\omega)]$ . Les différentes courbes représentent différents facteurs de dissipation : en bleu :  $Q^{-1} = 0$  ; en noir :  $Q^{-1} = 0.02$  ; er rouge :  $Q^{-1} = 0.05$ ; en orange :  $Q^{-1} = 0.15$ .

### 5.1.2 Milieu homogène avec source multifréquentielle

La section précédente a permis de vérifier la validité du code de modélisation. Cependant, afin de modéliser une situation réaliste, il faut considérer une source multifréquentielle à laquelle correspond un spectre de Fourier discret. Dans le présent cas, la source utilisée est l'ondelette telle que décrite à la section A.2. Chaque fréquence est résolue de manière indépendante. À chaque fréquence correspond une matrice d'impédance différente. L'ensemble des matrices d'impédance peut être résolu de manière simultanée sur une grappe de calcul ayant un nombre de processeurs suffisant.

Il n'y a donc pas de différence fondamentale entre la modélisation avec une source multifréquentielle et la modélisation avec une source monofréquentielle. Cependant, la modé-Iisation avec une source multifr6quentielle comporte une difficult6 suppl6mentaire, car les coefficients d'absorption  $Cpm_{\gamma}$  doivent dépendre de la fréquence afin que chaque fréquence soit correctement absorbée dans les PMLs, c'est-à-dire que la solution doit être égale à zéro d l'extr6mit6 du domaine. En effet, si l'on pose des coefficients d'absorption constants avec une faible valeur, les hautes fréquences seront absorbées correctement, mais les basses fréquences, auxquelles correspond un nombre de noeuds par longueur d'onde plus grand, ne seront pas complètement absorbées et une valeur non-nulle sera présente aux frontières. A I'in rerse, si I'on pose des coefficients d'absorption constants avec une grande valeur, les basses fréquences seront correctement absorbées, mais les hautes fréquences subiront une r6flexion d, l'interface des PMLs puisque la diff6rence d'imp6dance acoustique entre le milieu de propagation et le premier noeud des PMLs sera trop importante. De telles 16 flexions viennent contaminer la solution puisqu'elles ne correspondent pas à un phénomène physique. Il est donc nécessaire d'ajuster les coefficients d'absorption en fonction de la fréquence. Force est de constater cependant qu'il est difficile d'obtenir une 6quation th6orique qui permettrait en toute circonstance d'obtenir une absorption ad6quate pour toutes les fréquences. Toutefois, les diverses expériences numériques menées dans le cadre de ce travail ont permis de faire ressurgir une règle de pouce qui permet de définir le coefficient d'absorption  $C pml_{\gamma}$ , soit

$$
Cpml_{\gamma} \simeq 2^5 \frac{N_{\lambda S}}{Npml_{\gamma}},\tag{5.1}
$$

où  $N_{\lambda S}$  est le nombre de point par longueur d'onde pour l'onde S. Malgré le fait que cette règle ne soit pas démontrée théoriquement, elle permet de satisfaire les exigences d'absorption de cette expérience numérique.

### Cas 6lastique

 $\AA$  l'instar de la section précédente, nous commençons par le cas élastique. Le modèle élastique utilisé est caractérisé par les variables définies au tableau 5.2.

| Variable             | Valeur                                 | Dimension |
|----------------------|----------------------------------------|-----------|
| $\delta_x, \delta_z$ | $\{16, 16\}$                           | m         |
| $N_x, N_z$           | ${283, 283}$                           |           |
| $Npml_x, Npml_z$     | ${16, 16}$                             |           |
| $\lambda, \mu$       | $\{2\times 10^{10}, 1\times 10^{10}\}$ | Pa        |
|                      | $2.5 \times 10^{3}$                    |           |

Tableau  $5.2 -$  Variables du modèle  $(2)$ 

Aux paramètres de Lamé correspondent les vitesses sismiques :  $V_p = 4000 \ \frac{\text{m}}{\text{s}}$  et  $V_s = 2000$  $\frac{m}{s}$ . Un tel écart entre les deux vitesses a été choisi afin de bien discerner les fronts d'onde P et S dans les résultats.

La source utilisée est la source  $R_1$  (annexe A.2.1) et est caractérisée par les deux variables réelles  $\alpha = 1000 \frac{1}{s^2}$  et  $t_0 = -0.1$  s. Une ondelette de ce type donne une fenêtre temporelle utile d'environ 0.2 s. La fréquence angulaire centrale est  $\omega_c = 52.7$  Hz. Le spectre discret de fréquence est défini par les fréquences minimale et maximale  $\omega_{min} = 2.5$  Hz et  $\omega_{max} = 160$ Hz ainsi que par l'intervalle $\delta\omega=2.5$ Hz. Il y a donc $N_f=64$  fréquences dans ce spectre. La figure 5.6 montre le spectre d'amplitude de la source. On remarque que l'essentiel de l'énergie est bien contenu dans cette bande de fréquence.

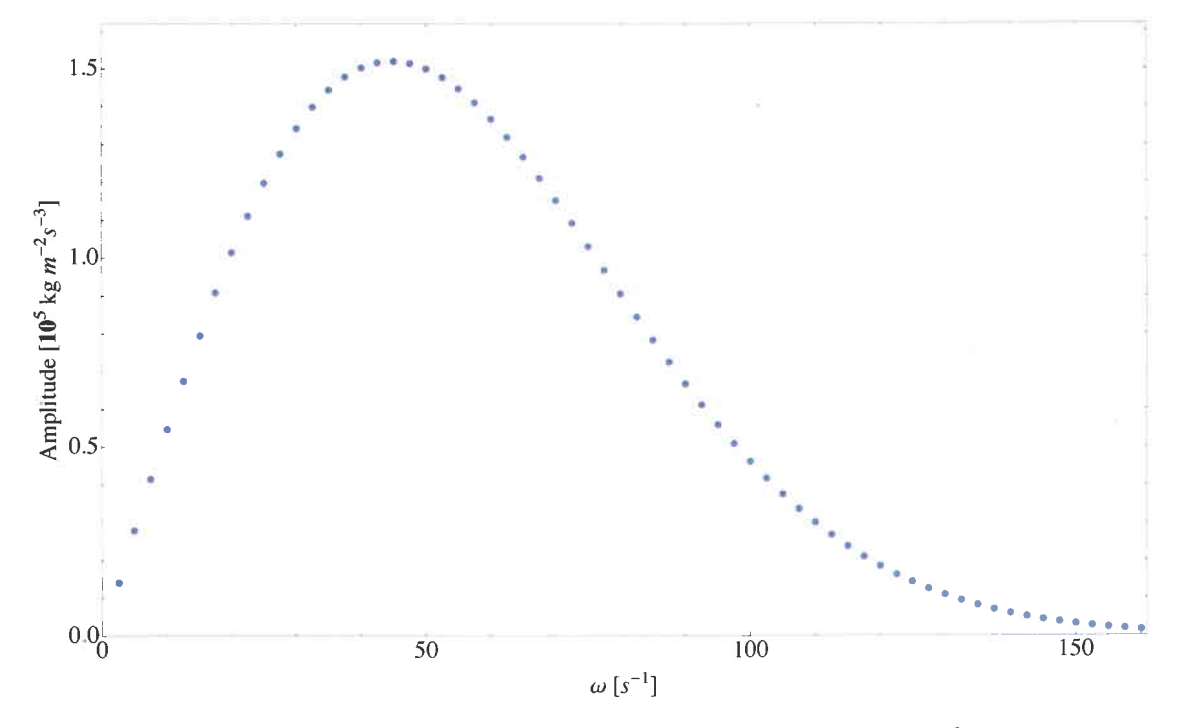

Figure 5.6 – Spectre d'amplitude discret de l'ondelette avec  $N_f = 64$  fréquences.

La source est localisée au centre du modèle  $\{142, 142\}$  et agit selon la direction x. La valeur de la source varie en fonction de la fréquence selon l'équation (A.6). Ainsi, pour chaque fréquence, nous aurons  $s_{142,142} = 10^5 (i\omega \sqrt{\frac{\pi}{\alpha}} e^{i\omega t_0 - \frac{\omega^2}{4\alpha}}) \frac{\text{kg}}{\text{m}^2 \text{s}^3}$ .

Lorsque que les  $N_f$  systèmes linéaires sont résolus, nous obtenons un ensemble  $N_f$  coefficients complexes de Fourier. Une transformée de Fourier discrète inverse (voir annexe A.1) permet d'obtenir le signal temporel. Cependant, les  $N_f$  coefficients ne correspondent qu'aux fr6quences dans la partie positive des graphiques de la figure A.2. Ne tenant compte que de ces fréquences, nous obtenons un signal temporel de valeur complexe suite à l'application de la transformée de Fourier discrète inverse. Il est possible cependant de manipuler ces coefficients afin d'obtenir un signal purement réel. On remarque la symétrie et l'antisymmétrie des figures A.4c et A.4d. Ce sont ces symétries qui assurent un signal temporel purement réel. Nous devons alors construire un ensemble des coefficients de Fourier tel qu'aux composantes réelles, on ajoute symétriquement les mêmes valeurs et tel qu'aux composantes imaginaires, on ajoute anti-symétriquement les mêmes valeurs (c'est-à-dire avec l'ajout d'un signe négatif). En d'autres mots, il suffit d'ajouter symétriquement le conjugé complexe des coefficients de Fourier. De plus, les spectres réel et imaginaire sont égaux à zéro pour une fréquence nulle. Il est donc nécessaire d'ajouter un zéro au début de l'ensemble des coefficients de Fourier afin que la composante continue du signal temporel soit nulle. Par ailleurs, il est intéressant de constater qu'une technique de bourrage de zéro peut être effectuée dans les spectres réel et imaginaire. En effet, si l'on ajoute un nombre  $N_z$  de zéro entre les deux ensembles de coefficients non-nuls (c'est-à-dire ceux issus du résultat et ceux ajoutées symétriquement ou antisymmétriquement à la fin), on gonfle artificiellement le nombre de fréquences et la transformée de Fourier discrète inverse va donner un signal temporel avec un pas d'échantillonnage plus petit. Le bourrage de zéro dans le domaine fréquentiel agit comme un interpolateur du signal temporel.

Le nombre total  $\cal N$  des coefficients de Fourier est donc

$$
N = 2N_f + N_z + 1
$$
 (5.2)

Par ailleurs. I'intervalle temporel est

$$
\delta t = \frac{2\pi}{N\delta\omega}.\tag{5.3}
$$

La figure 5.7 montre quatre instantanés du champ de vitesse obtenus suite à l'application de Ia transform6e de Fourier discrdte inverse sur chacun des points de la grille. A la figure 5.7a  $(t=0.49 \text{ s})$ , nous voyons bien les deux fronts d'onde P et S. La densité d'énergie de l'onde P est plus grande selon la direction  $x$  alors que la densité d'énergie de l'onde S est plus grande selon la direction  $z$ , ce qui est cohérent avec le fait que la source agit en compression selon la direction  $x$ . Aussi, on remarque que l'amplitude de l'onde S est en général beaucoup plus importante que celle de l'onde P. À la figure 5.7b  $(t = 0.97 \text{ s})$ , on ne retrouve que l'onde S, l'onde P a été absorbée par les PMLs. À la figure 5.7c  $(t=1.36 \text{ s})$ , l'onde S a atteint la frontière numérique et est absorbée en partie par les PMLs. À la figure 5.7d ( $t = 1.75$  s), les deux ondes ont été absorbées par les PMLs. Il faut souligner que les deux ondes ne sont pas complètement absorbées par les PMLs : une petite amplitude résiduelle subsiste. On peut voir à la figure 5.8 cette amplitude résiduelle qui n'est pas visible sur la figure 5.7d. Globalement, cette amplitude est d'environ deux ordre de grandeur en deçà de l'amplitude initiale.

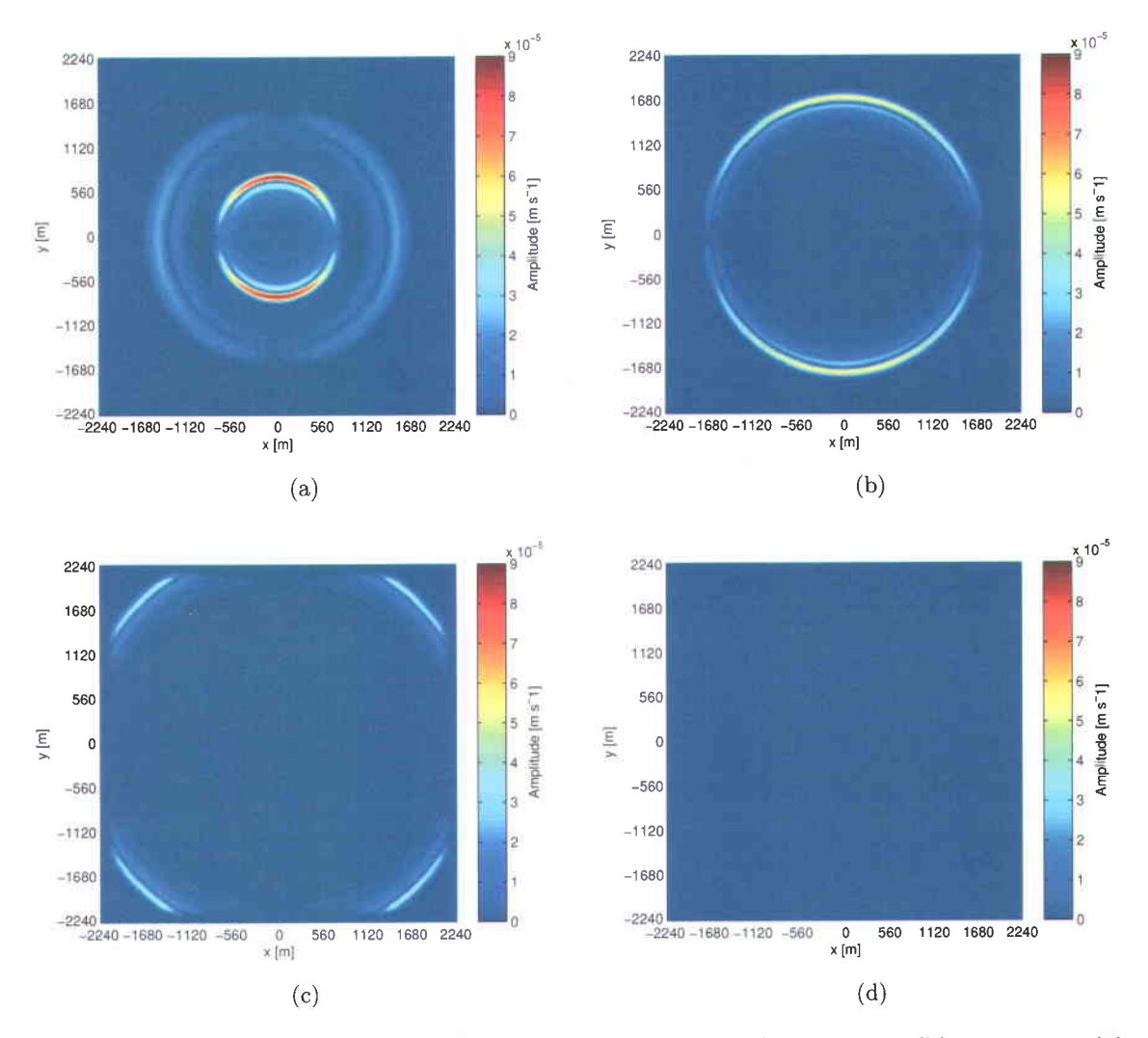

Figure 5.7 – Instantanés de l'amplitude totale de la vitesse : (a)  $t = 0.49$  s, (b)  $t = 0.97$  s, (c)  $t = 1.36$  s, (d)  $t = 1.75$  s.

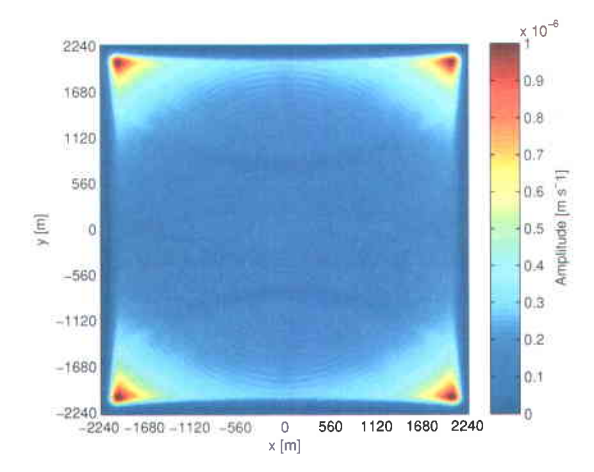

Figure 5.8 - Instantané de l'amplitude totale de la vitesse après l'absorption par les PMLs à  $t = 1.75$  s.

Aussi, il est possible de se représenter le résultat de manière plus pratique selon un profil sismique synthétique. La figure 5.9 présente les profils sismiques des vitesses horizontale et verticale  $u$  et  $w$ . Ces profils seraient ceux enregistrés par une série de géophones localisés en chaque point de la grille le long de la droite  $z = 1744$  m, c'est-à-dire 283 géophones biaxiaux. Les profils présentent une forme hyperbolique tel qu'attendu. L'hyperbole du haut correspond à l'arrivée de l'onde P tandis que celle du bas correspond à l'arrivée de l'onde S. L'ouverture de l'hyperbole est directement reliée à la vitesse. La vitesse de l'onde P 6tant plus rapide, I'ouverture de I'hyperbole est plus grande. On remarque aussi que les signaux sont absorbés aux extrémités, c'est-à-dire dans la région des PMLs. Par ailleurs, les traces de ces profils ont été obtenues avec un bourrage de zéro $N_z = 2000$  dans le domaine fréquentiel. Ce bourrage de zéro permet d'obtenir des profils plus lisses.

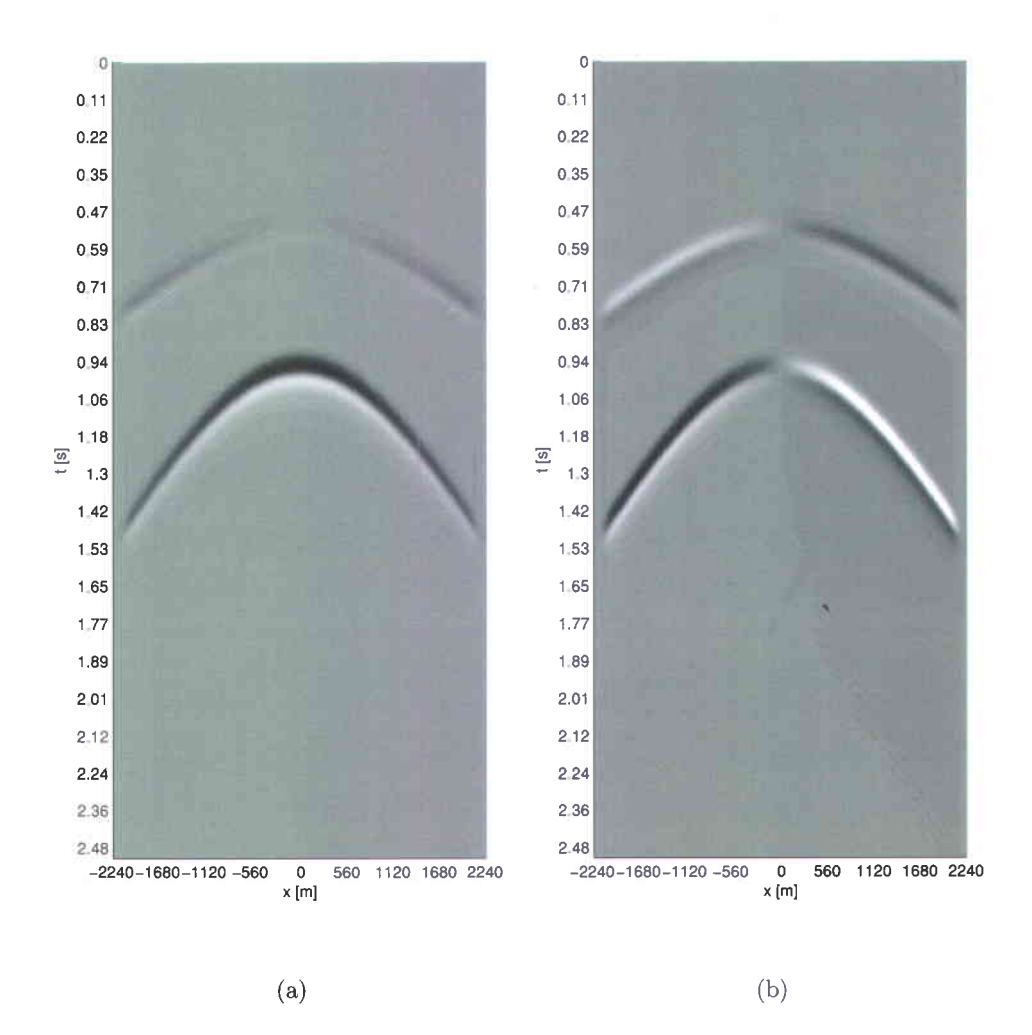

Figure 5.9 – Profils sismiques à  $z = 1744$  m pour les vitesses horizontale et verticale : (a)  $u$ ,  $(b) w.$ 

### Cas visco6lastique

Pour le cas viscoélastique, nous utilisons les mêmes facteurs de dissipation que dans l'expérience menée sur une source monofréquentielle. Nous pouvons comparer les différentes réponses viscoélastiques du milieu en observant les traces sismiques en un point. La figure 5.10 montre les traces sismiques à la position  $x=3680$  m et  $z=3680$  m pour la vitesse en x et en z. La courbe en bleue représente le cas élastique avec  $Q^{-1} = 0$ . Les courbes noire, rouge et orange montrent un facteur de dissipation croissant, soit  $Q^{-1} = 0.02, Q^{-1} = 0.05$ et  $Q^{-1} = 0.15$ . L'amplitude diminue bel et bien à mesure que le facteur de dissipation auqmente.

 $\overline{\phantom{a}}$
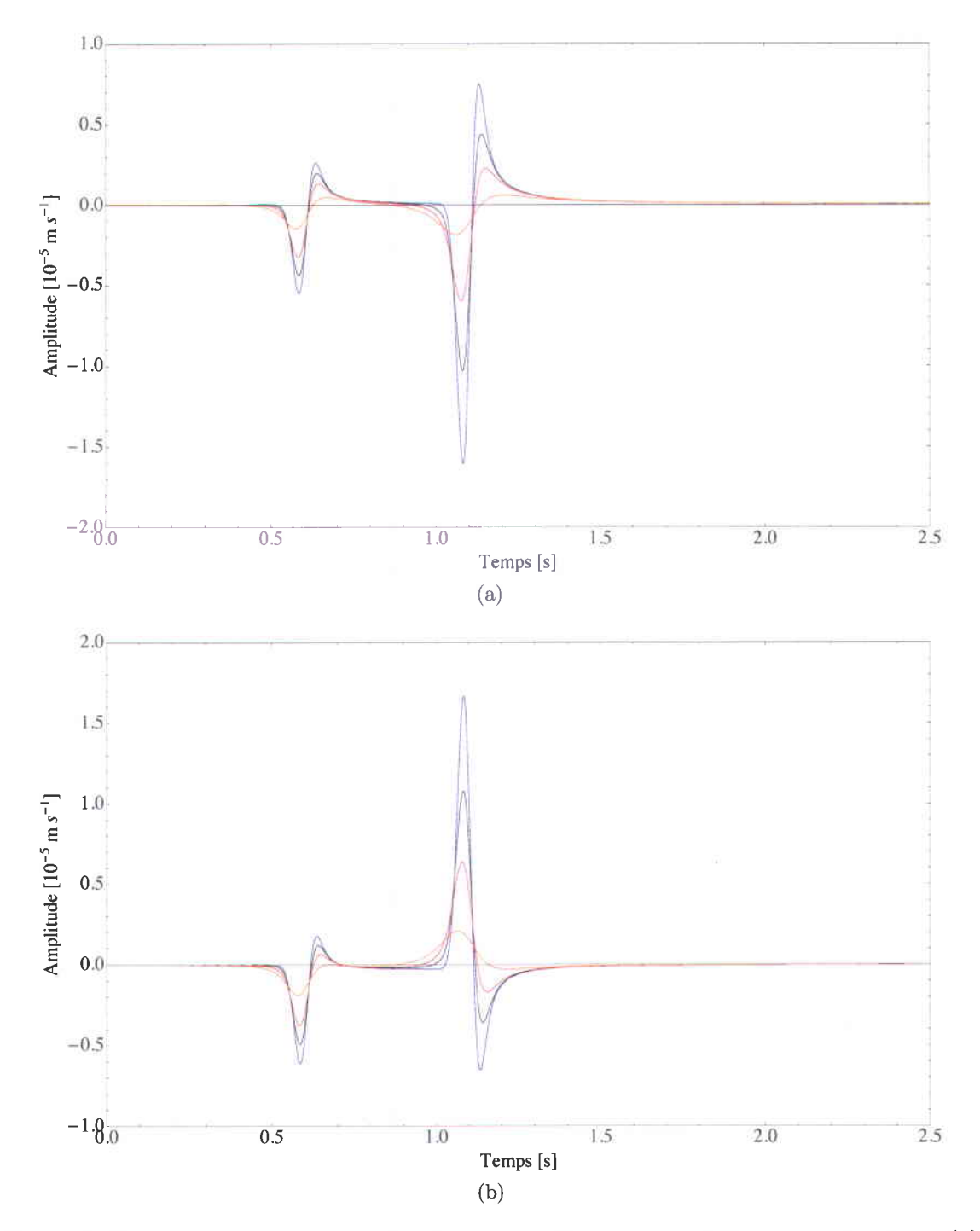

Figure 5.10 - Traces sismiques à la position  $x = 1424$  m et  $z = 1424$  m pour la vitesse (a) en x, (b) en z. Les différentes courbes représentent différents facteurs de dissipation : en bleu :<br> $Q^{-1} = 0$ ; en noir :  $Q^{-1} = 0.02$ ; en rouge :  $Q^{-1} = 0.05$ ; en orange :  $Q^{-1} = 0.15$ .

Il est 6galement int6ressant d'observer Ia somme totale du carr6 des amplitudes en fonction du temps. En effet, la somme totale du carr6 des amplitudes est directement proportionnelle d l'6nergie totale du champ d'onde. La figure 5.11 montre cette somme en fonction du temps. La courbe en bleue est toujours le cas élastique alors que les trois autres courbes représentent les cas visco6lastiques au facteur de dissipation croissant. Les courbes se divisent en six parties qui sont clairement visibles pour le cas élastique. La première partie qui s'étend de  $t = 0$  s à  $t = 0.39$  s correspond au temps d'action de la source. La deuxième partie qui s'étend de $t=0.39$ s à  $t=0.57$ s est, dans le cas élastique, un plateau constant qui correspond d, l'6nergie totale des ondes P et S. Dans la troisidme partie, qui s'6tend de  $t = 0.57$  s à  $t = 0.84$  s, l'énergie de l'onde P est graduellement absorbée par les PMLs. La quatrième partie, qui s'étend de  $t = 0.84$  s à  $t = 1.05$  s, est, dans le cas élastique, un deuxième plateau constant qui correspond à l'énergie totale de l'onde S seulement. On peut donc voir, en prenant le rapport de la somme totale du carré des amplitudes entre les deux plateaux, que l'6nergie totale de I'onde S contient ici environ 8I.8 % de l'6nergie totale du système. La cinquième partie, qui s'étend de  $t = 1.05$  s à  $t = 1.53$  s, l'énergie de l'onde S est absorbée par les PMLs. Dans la dernière partie, il n'y a plus d'énergie significative qui est présente dans le système. Dans les cas viscoélastiques, les ondes P et S sont constamment absorbées tout au long de leur passage dans le milieu. Il n'y a donc pas de plateau auquel correspondrait une 6nergie constante. On remarque toutefois que les courbes ont bien la forme attendue. Plus le facteur de dissipation est grand, plus l'6nergie est absorbée rapidement.

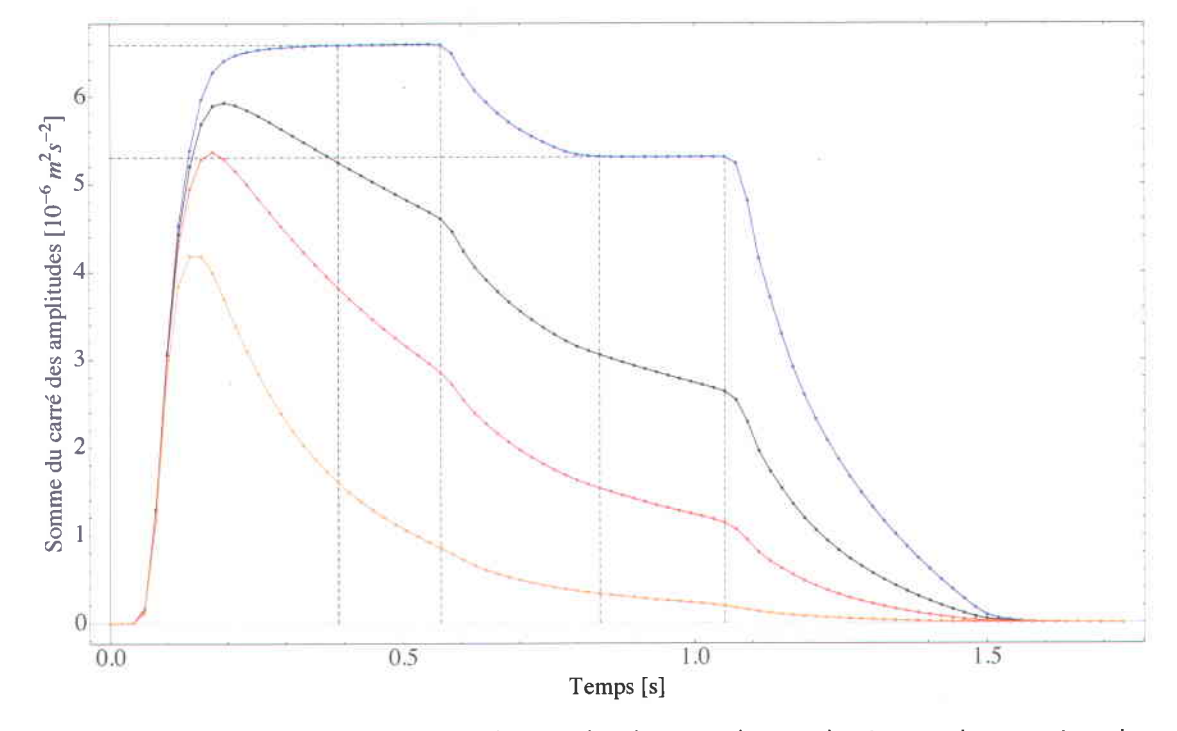

Figure 5.11 - Somme totale du carré des amplitudes pour le cas élastique et les cas viscoélastiques. Les différentes courbes représentent différents facteurs de dissipation : en bleu :  $Q^{-1}=0$  ; en noir :  $Q^{-1}=0.02$ ; en rouge :  $Q^{-1}=0.05$ ; en orange :  $Q^{-1}=0.15.$ 

### 5.1.3 Milieu hétérogène avec source multifréquentielle

La troisième et dernière expérience numérique pour le cas 2D porte sur un modèle hétérogène viscoélastique. Le modèle utilisé est un modèle à trois couches caractérisé par trois milieux viscoélastiques. Les différents paramètres utilisés sont définis au tableau 5.3.

| Variable             | Valeur                             | Dimension                                                                     |
|----------------------|------------------------------------|-------------------------------------------------------------------------------|
| $\delta_x, \delta_z$ | $\{16, 16\}$                       | m                                                                             |
| $N_x, N_z$           | ${283, 283}$                       |                                                                               |
| $Npml_x, Npml_z$     | $\{16, 16\}$                       |                                                                               |
| $\lambda_1, \mu_1$   | ${2.00 + 0.0200i, 1.00 + 0.0100i}$ | $10^{10}$ Pa                                                                  |
| $\lambda_2, \mu_2$   | ${1.80 + 0.0360i, 0.59 + 0.0118i}$ | $10^{10}$ Pa                                                                  |
| $\lambda_3, \mu_3$   | ${1.55 + 0.0465i, 0.30 + 0.0090i}$ | $10^{10}$ Pa                                                                  |
| $\rho_1$             | 2.5                                |                                                                               |
| $\rho_2$             | 2.3                                | $\frac{10^3 \frac{\text{kg}}{\text{m}^3}}{10^3 \frac{\text{kg}}{\text{m}^3}}$ |
| $\rho_3$             | 2.1                                | $10^3 \frac{\text{kg}}{\text{s}}$                                             |

Tableau  $5.3 -$  Variables du modèle  $(3)$ 

On pose l'origine selon  $z$  à l'interface entre le PML et le milieu de propagation (position d'indice  $\{142, 16\}$ ). L'interface entre le milieu 1 et le milieu 2 est à  $z = -1824$  m. L'interface entre le milieu 2 et le milieu 3 est à  $z = -3104$  m. Les trois milieux ont les facteurs de dissipation  $Q_1^{-1} = 0.01$ ,  $Q_2^{-1} = 0.02$  et  $Q_3^{-1} = 0.03$  et les vitesses sismiques élastiques (voir équation  $(2.26)$ ):  $V_{p1} = 4000 \frac{\text{m}}{\text{s}}$ ,  $V_{s1} = 2000 \frac{\text{m}}{\text{s}}$ ,  $V_{p2} = 3600 \frac{\text{m}}{\text{s}}$ ,  $V_{s2} = 1600 \frac{\text{m}}{\text{s}}$ ,  $V_{p3} = 3200$  $\frac{m}{s}$  et  $V_{s3} = 1200 \frac{m}{s}$ 

La source utilisée est la source  $R_1$  et est caractérisée par les deux variables réelles  $\alpha = 1000$  $\frac{1}{s^2}$  et  $t_0 = -0.1$  s. La fréquence angulaire centrale est  $\omega_c = 52.7$  Hz. Le spectre discret de fréquence est défini par les fréquences minimale et maximale  $\omega_{min} = 1.25$  Hz et  $\omega_{max} = 160$ Hz ainsi que par l'intervalle  $\delta\omega=1.25$  Hz. Il y a donc  $N_f = 128$  fréquences dans ce spectre. La source est localisée au point d'indice  $\{142,30\}$  (c'est-à-dire à  $x = 0$  m et  $z = -224$  m) et agit selon la direction z.

La figure 5.12 montre quatre instantanés obtenus pour quatre temps différents. À la figure 5.12a  $(t = 0.43 \text{ s})$ , nous voyons bien les deux fronts d'onde P et S comme dans le cas précédent. La partie supérieure de l'onde P et de l'onde S a déjà été largement absorbée par le PML. À la figure 5.12b ( $t = 1.30$  s), l'onde S a franchi la première interface. On discerne une conversion de mode avec une onde P transmise et réfléchie ainsi que l'onde S réfléchie. On remarque aussi une diminution du rayon de courbure de l'onde S ce qui est dû à une diminution de la vitesse  $V_s$ . La même chose est visible à la figure 5.12c ( $t=2.17$  s) suite au passage de l'onde S à la seconde interface. À la figure 5.12d ( $t=4.35$  s), les deux ondes ont été absorbées par les PMLs, seule une amplitude résiduelle négligeable subsiste.

Les profils sismiques le long de la droite  $z = 0$  m pour les vitesses horizontale et verticale sont représentés à la figure 5.13. Les deux premières arrivées correspondent aux arrivées directes de l'onde P et S. Ensuite, on discerne successivement les ondes P et S réfléchies par les interfaces 1 et 2. Ces profils sismiques ont été construit avec un bourrage de zéro  $N_z = 3000$ . Aussi, un gain (coefficient d'amplification) a été introduit afin d'augmenter les amplitudes en fonction du temps. En effet, les arrivées tardives ont été largement absorbées par les milieux visco6lastiques de telle sorte que les amplitudes sont beaucoup plus faibles que l'amplitude des ondes directes . Un gain de type  $A=(\frac{t}{\delta t})^{1.1}$  a permis de ramener les amplitudes à un niveau équivalent.

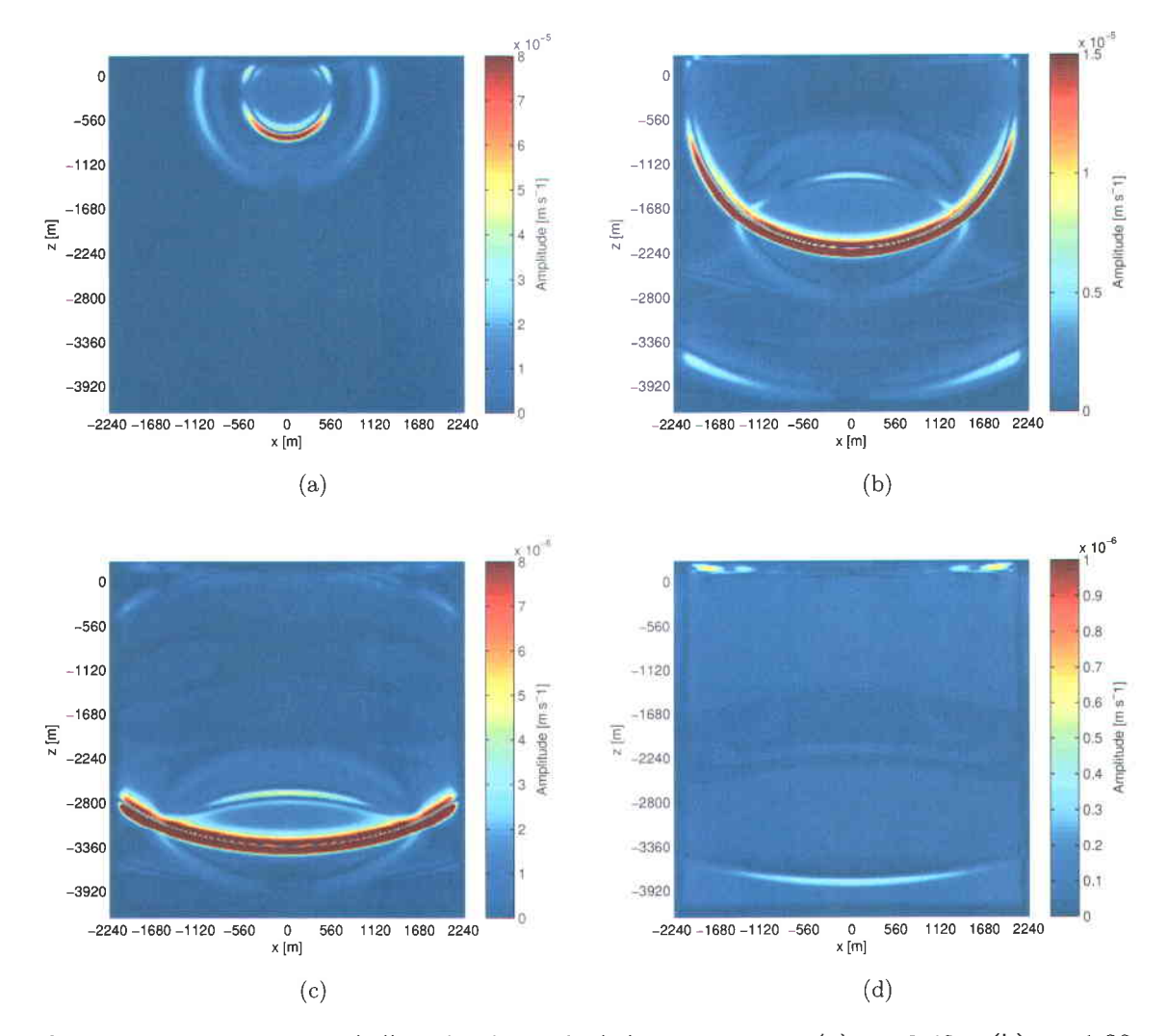

Figure 5.12 – Instantanés de l'amplitude totale de la vitesse pour : (a)  $t = 0.43$  s, (b)  $t = 1.30$ s, (c)  $t = 2.17$  s, (d)  $t = 4.35$  s

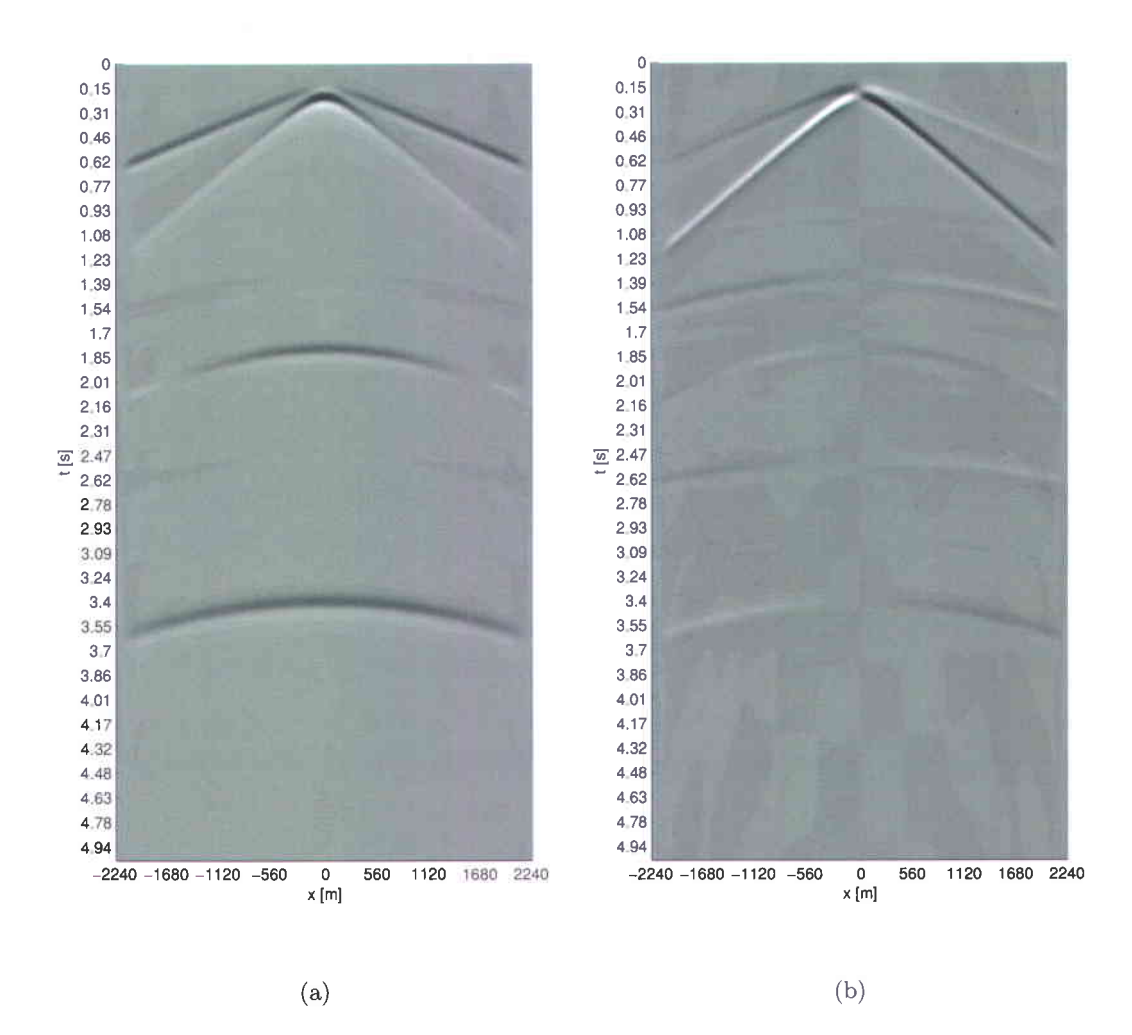

Figure 5.13 – Profils sismiques à  $z = 0$  m pour les vitesses horizontale et verticale : (a)  $u$ , (b)  $w$ .

## 5.2 Mod6lisation 3D

C'est avec le cas 3D que l'on fait face au désavantage majeur de la modélisation dans le domaine fréquentiel : celui de la taille de la matrice d'impédance. En effet, les nombreuses expériences numériques menées avec MUMPS sur le supercalculateur Guillimin à l'universit6 McGill n'ont pas permis de r6soudre dans un temps raisonnable un moddle ayant une grille 3D plus grande que  $57 \times 57 \times 57$ , ce qui correspond à une matrice d'impédance 555579 x 555579 ayant 25568283 6l6ments non-nuls. Une telle matrice d'imp6dance est d6 compos6e en environ 15 minutes sur 48 coeurs. Cependant, cette grille 3D est suffisante pour obtenir des traces sismiques intéressantes. Contrairement au cas 2D où la validité de la modélisation est testée avec les équations analytiques, la validité de la modélisation pour le cas 3D est testée comparativement avec une modélisation dans le domaine temporel. Le code utilisé est celui développé par Bohlen (2002). Il s'agit d'un code parallélisé qui utilise un environnement MPI (Message Passing Interface). L'atténuation viscoélastique est modélisée avec le modèle de Zener généralisé qui est l'équivalent du modèle de Maxwell généralisé pr6sent6 au chapitre 1. Cependant, la version actuelle du code (2.0) (Bohlen, 2010) ne peut considérer qu'un seul élément mécanique dans le modèle  $(L=1)$ . Il n'est donc pas possible de modéliser une atténuation caractérisée par un facteur de qualité constant à l'intérieur d'une certaine plage de fréquence. Par ailleurs, avec ce code, l'absorption aux frontières est assurée par des PMLs et les opérateurs de différence finie peuvent être d'ordre 2, 4, 6, 8, 10 ou 12.

#### 5.2.1 Milieu homogène avec source multifréquentielle

La première expérience porte sur un milieu homogène avec une source multifréquentielle de type  $R_2(t)$ . On regarde d'abord le comportement élastique, puis le comportement visco6lastique avec un facteur de qualit6 qui varie en fonction de la fr6quence.

#### Cas 6lastique

Les paramètres élastiques du modèle utilisé sont contenus au tableau 5.4.

| Variable                       | Valeur                                 | Dimension      |
|--------------------------------|----------------------------------------|----------------|
| $\delta_x, \delta_y, \delta_z$ | $\{16, 16, 16\}$                       | m              |
| $N_x, N_y, N_z$                | $\{41, 41, 41\}$                       |                |
| $Npml_x, Npml_y, Npml_z$       | $\{8, 8, 8\}$                          | $\sim$         |
| $\lambda, \mu$                 | ${2 \times 10^{10}, 1 \times 10^{10}}$ | Pa             |
|                                | $2.5 \times 10^{3}$                    | $rac{kg}{m^3}$ |

Tableau  $5.4 -$  Variables du modèle (4)

La source est localisée au centre du modèle  $\{29, 29, 29\}$  et agit selon la direction x. L'origine du système de coordonnées est posée à la localisation de la source. Les paramètres de Lamé correspondent aux vitesses sismiques :  $V_p = 4000 \frac{\text{m}}{\text{s}}$  et  $V_s = 2000 \frac{\text{m}}{\text{s}}$  et le coefficient de Poisson est  $\sigma = 0.33$ . Les mêmes paramètres sont utilisés dans le code de Bohlen (2002), hormis pour Ie nombre de noeuds dans les PMLs, i.-e. 30 dans chaque direction. La source sismique utilisée est l'ondelette de Ricker  $R_2$  décrite à la section A.2. Cependant, lorsqu'on utilise une telle source dans le code de Bohlen (2002), c'est en réalité la dérivée temporelle de la source qui sera enregistrée au noeud d'injection, alors que n'est pas le cas dans le domaine fréquentiel : la source reste inchangée. Pour obtenir une comparaison valide dans le domaine fréquentiel, il faut donc injecter la dérivée de l'ondelette  $R_2$  qui consiste simplement à multiplier l'équation (A.11) par  $i\omega$ . L'ondelette de Ricker est caractérisé par une fréquence centrale  $f_c=7$  Hz et un délai  $t_0 = \frac{1}{f_c}$  s. Le spectre discret de fréquence est défini par les

fréquences minimale et maximale  $\omega_{min} = 2.5$  Hz et  $\omega_{max} = 140$  Hz ainsi que par l'intervalle  $\delta\omega=2.5$  Hz. Il y a donc  $N_f=56$  fréquences dans ce spectre.

La figure 5.14 montre les traces sismiques normalisées par le maximum de l'amplitude à  $x = y = z = 256$  m pour les vitesses  $v_x$ ,  $v_y$  et  $v_z$  (les traces sismiques pour  $v_y$  et  $v_x$  sont identiques). Dans chacune des images, la courbe en bleu est le résultat du code fréquentiel et la courbe pointillée noire est le résultat du code temporel (obtenu avec un opérateur d'ordre 8). Qualitativement, on voit que la correspondance entre les deux résultats est très bonne. Quantitativement, Ies figures 5.15a et 5.15b montre 1'6cart relatif entre les traces sismiques normalisées. L'écart maximum dans les deux cas se situe vers  $10\%$ . Cependant, on remarque que cet 6cart est minimis6 si I'on considdre que la trace obtenue par le code temporel à une légère avance de 2.5 ms sur la trace obtenue dans le domaine fréquentiel. Les figures 5.15a et 5.15b montre cet écart entre les traces sismiques normalisées avec un déplacement de 2.5 ms vers la droite de la trace obtenue par le code temporel. Pour la trace de la vitesse  $v_x$ , l'écart devient beaucoup plus faible avec un écart relatif globalement en deçà de 2%. Il est possible qu'un tel retard soit dû au fait que le code dans le domaine temporel évalue les vitesses et les contraintes à des noeuds différents à l'aide d'une grille décalée. Cette hypothèse est justifiée par le fait le temps de parcours d'une onde de vitesse  $V_m = \frac{V_s + V_p}{2} = 3000 \frac{\text{m}}{\text{s}}$  sur un demi-intervalle spatial (8 m) est précisément 2.5 ms.

La même excellente correspondance est observée pour l'ensemble du domaine de propagation, ce qui permet de conclure que les deux codes, dans le cas 6lastique, fournissent un résultat quasi-identique.

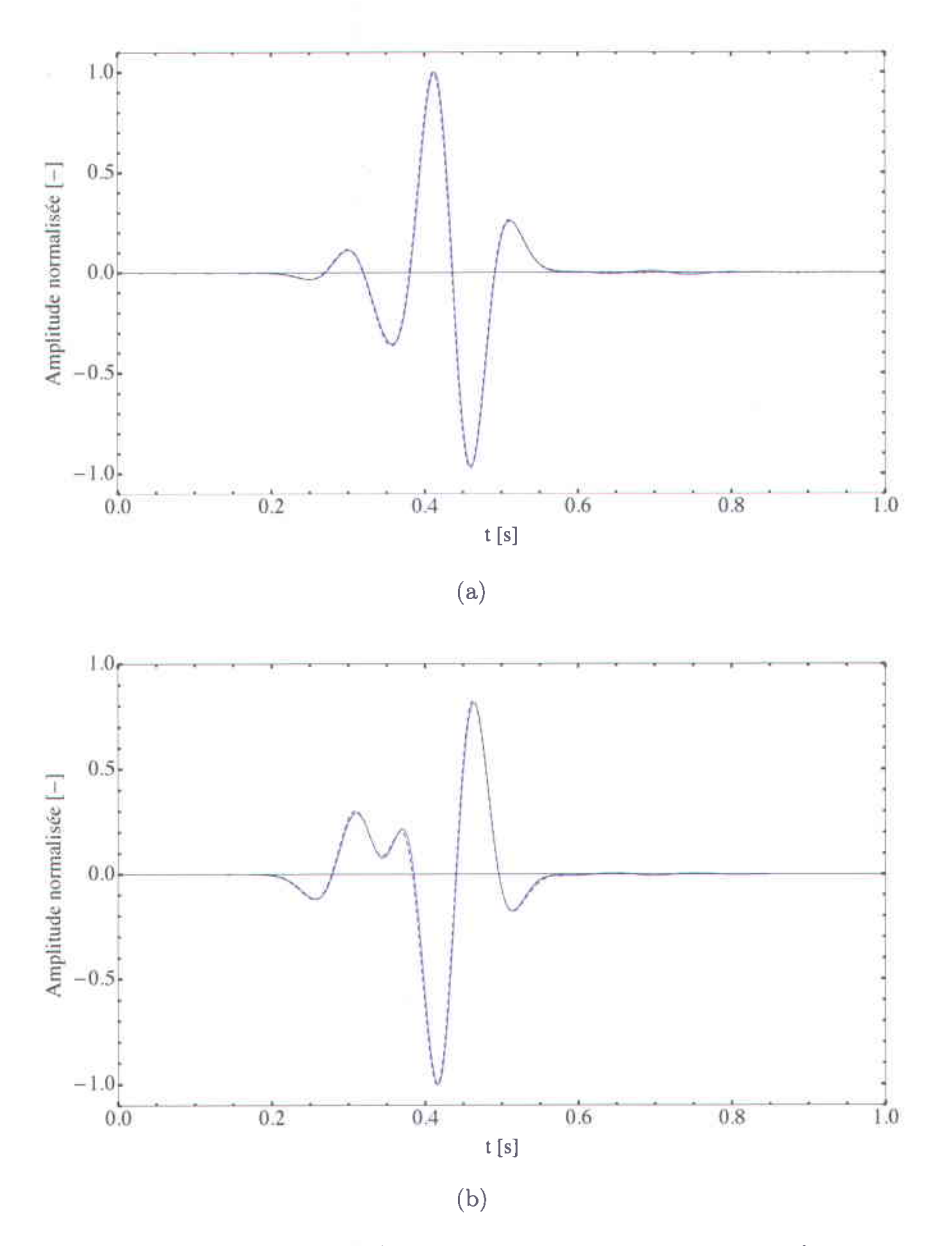

Figure 5.14 - Traces sismiques normalisées à  $x = y = z = 256$  m pour les vitesses : (a)  $v_x$ , (b)  $v_y$  ou  $v_z$ . La courbe en bleu est le résultat du code fréquentiel, la courbe pointillée noire est le résultat du code temporel.

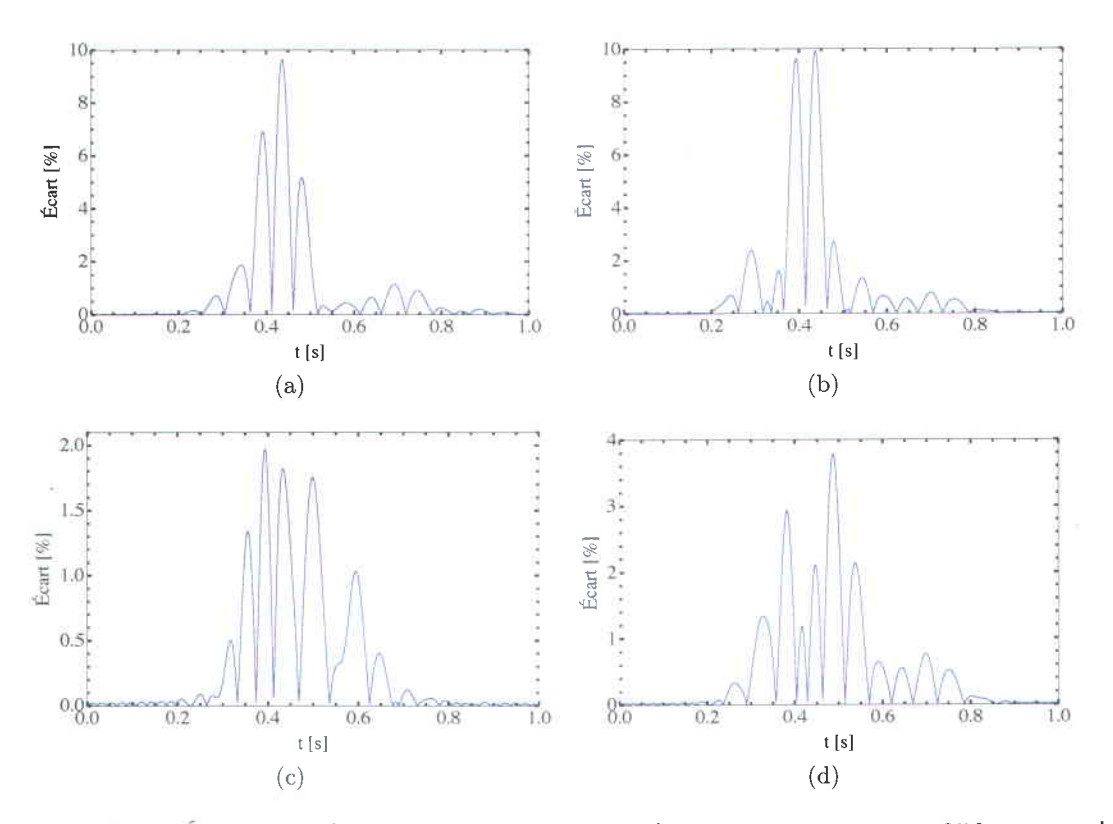

Figure 5.15 - Ecart entre les traces sismiques normalisées à  $x = y = z = 256$  m pour les vitesses : (a)  $v_x$ , (b)  $v_y$  ou  $v_z$ . Écart entre les traces sismiques normalisées à  $x = y = z = 256$ m (avec un déplacement de 2.5 ms vers la droite de la trace obtenue par le code temporel) pour les vitesses : (c)  $v_x$ , (d)  $v_y$  ou  $v_z$ .

#### Cas viscoélastique

Le cas viscoélastique avec une source multifréquentielle est étudié avec un facteur de qualité (ou de dissipation) qui varie en fonction de la fréquence. On considère le modèle de Maxwell généralisé avec un seul élément  $(n = 1)$ . Le facteur de dissipation est donné par l'équation (1.30) qui, pour un seul élément, est

$$
Q^{-1}(\omega) = \frac{\tau \omega \omega_0}{(1+\tau)\omega^2 + \omega_0^2},
$$
\n(5.4)

où l'on a posé  $\tau = \frac{a \overline{M}}{\left( 1-a \frac{\delta M}{M} \right)}$ 

La figure 5.16 montre quatre distributions du facteur de dissipation en fonction de la fréquence. Pour les quatre distributions, la fréquence de relaxation est  $\omega_0 = 14\pi$ . La courbe en bleue représente le cas élastique avec  $\tau = 0$ . Les courbes noire, rouge et orange correspondent à un paramètre  $\tau$  croissant, soit  $\tau = 0.1$ ;  $\tau = 0.2$  et  $\tau = 1$ .

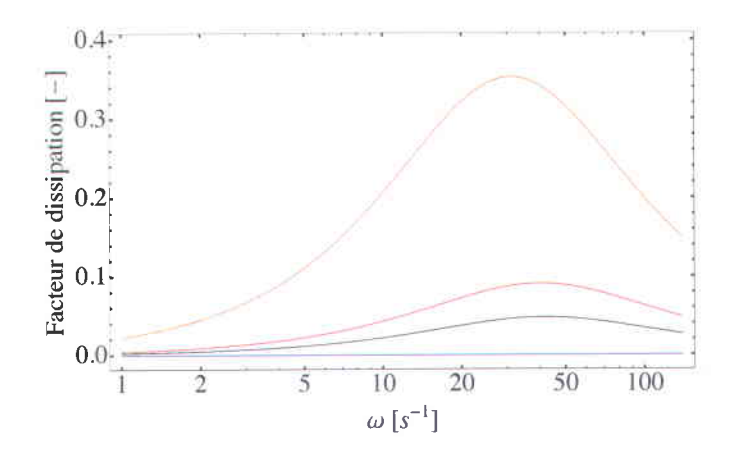

Figure 5.16 - Distributions du facteur de dissipation en fonction de la fréquence : en bleu :  $\tau=0$ ; en noir :  $\tau=0.1$ ; en rouge :  $\tau=0.2$ ; en orange :  $\tau=1$ .

La figure 5.17 montre quatre traces, obtenues dans le domaine fr6quentiel, de la vitesse  $v_x$  à la position  $x = 256$  m et  $y = z = 0$  m pour les quatre distributions du facteur de dissipation en fonction de la fréquence. Les autres paramètres du milieu sont les mêmes que ceux utilisés dans la section du cas élastique. Le code couleur reste le même que pour Ies distributions du facteur de dissipation en fonction de la fr6quence et Ies traces sont normalisées par le maximum de l'amplitude de la trace du cas élastique. On remarque le comportement attendu d'un facteur de dissipation croissant : plus le facteur de dissipation est grand, plus I'amplitude est faible.

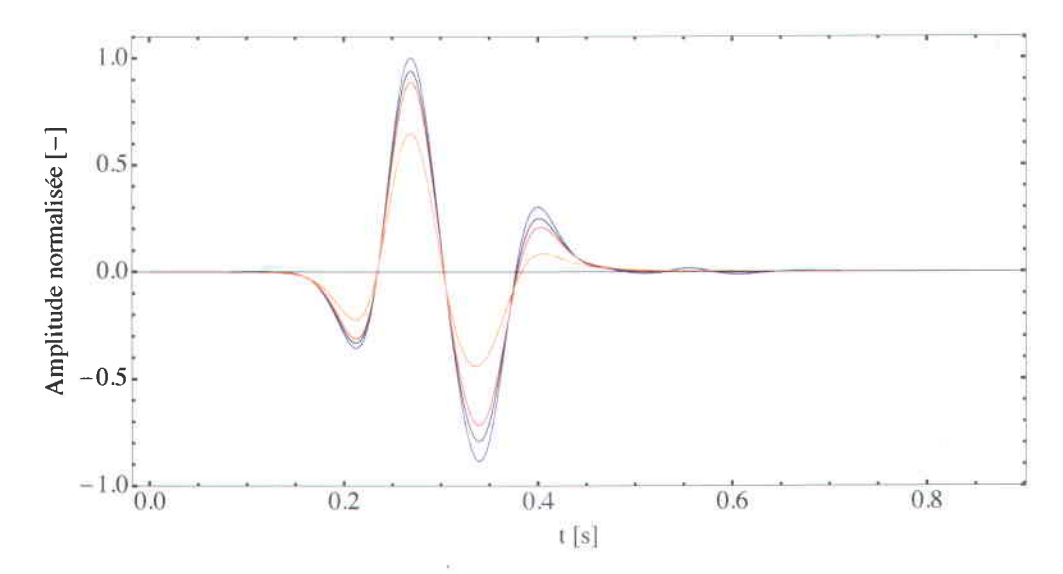

Figure 5.17 - Traces normalisées de la vitesse  $v_x$  à la position  $x=256$  m et  $y=z=0$  m : en bleu :  $\tau=0$ ; en noir:  $\tau=0.1$ ; en rouge :  $\tau=0.2$ ; en orange :  $\tau=1$ .

La figure 5.18 montre les mêmes quatre traces, mais cette fois avec celles obtenues dans le domaine temporel avec le code de Bohlen (2002). Qualitativement, on remarque que la correspondance est plutôt bonne, malgré une augmentation de l'écart relatif en fonction de  $\tau$ . Cet écart est tracé pour les quatre traces à la figure 5.19. L'écart maximum passe d'environ 4% pour le cas élastique à environ 11% pour le cas viscoélastique avec  $\tau = 1$ . on remarque qu'aucun retard ou avance d'un signal par rapport I'autre ne minimise 1'6cart relatif. Ce comportement est observé partout dans le domaine de propagation pour les vitesses  $v_x$ ,  $v_y$  et  $v_z$ . Ainsi, la correspondance entre les résultats du code dans le domaine fréquentiel et les résultats du code dans le domaine temporel est assez bonne, pourvu que le facteur de dissipation ne soit pas trop 6lev6. Une telle augmentation de l'6cart en fonction du facteur du dissipation pourrait 6tre due d une augmentation de I'erreur lors du calcul des variables m6moires (reli6es aux produits de convolution) dans le domaine temporel.

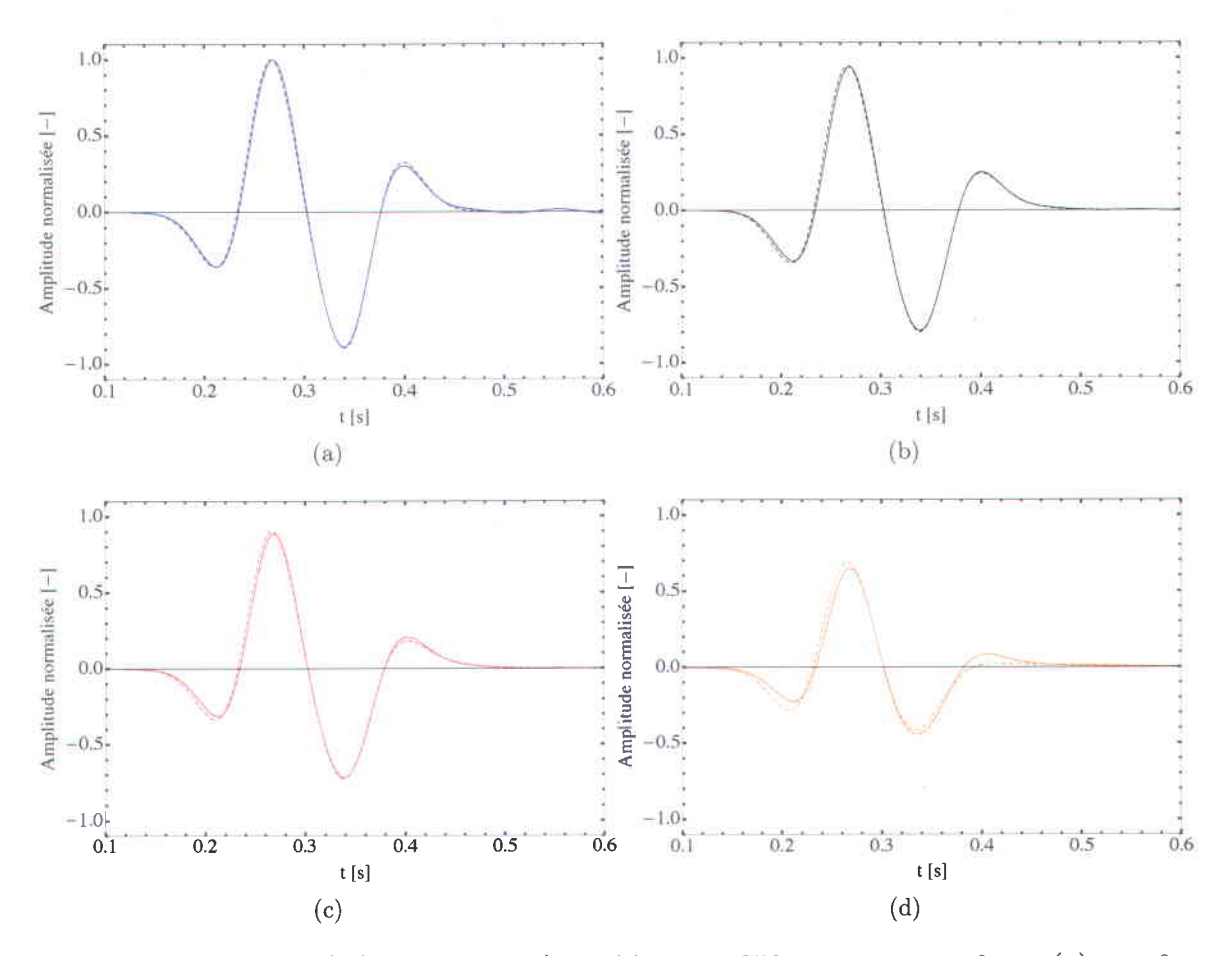

**Figure 5.18** – Traces de la vitesse  $v_x$  à la position  $x = 256$  m et  $y = z = 0$  m : (a)  $\tau = 0$ ; (b)  $\tau = 0.1$ ; (c)  $\tau = 0.2$ ; (d)  $\tau = 1$ . Les traces obtenues dans le domaine fréquentiel sont en trait plein. Les traces obtenues dans le domaine temporel sont en trait pointillé.

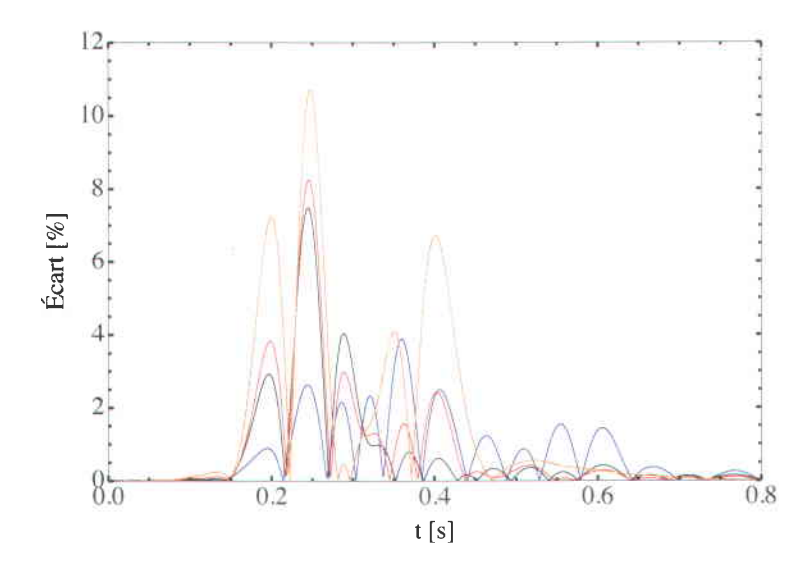

Figure 5.19 - Écart relatif entre les traces sismiques normalisées de la vitesse  $v_x$  à la position  $x = 256$  m et  $y = z = 0$  m : en bleu :  $\tau = 0$ ; en noir :  $\tau = 0.1$ ; en rouge :  $\tau = 0.2$ ; en orange :  $\tau=1.$ 

### 5.2.2 Milieu hétérogène avec source multifréquentielle

La deuxième et dernière expérience numérique pour le cas 3D porte sur un modèle hétérogène à deux couches. L'approche est la même que dans l'expérience précédente, on compare les résultats obtenus par le code dans le domaine fréquentiel avec ceux obtenus dans le domaine temporel.

#### Cas élastique et viscoélastique

Les paramètres élastiques du modèle utilisé sont contenus au tableau 5.5.

| Variable                       | Valeur                                   | Dimension                    |
|--------------------------------|------------------------------------------|------------------------------|
| $\delta_x, \delta_y, \delta_z$ | $\{16, 16, 16\}$                         | m                            |
| $N_x, N_y, N_z$                | $\{41, 41, 41\}$                         |                              |
| $Npml_x, Npml_y, Npml_z$       | ${8, 8, 8}$                              |                              |
| $\lambda_1, \mu_1$             | $\{-5\times10^9, 2.25\times10^{10}\}$    | Pa                           |
| $\lambda_2, \mu_2$             | $\{1 \times 10^8, 1.44 \times 10^{10}\}$ | Pa                           |
|                                | $2.5 \times 10^{3}$                      | $rac{\text{kg}}{\text{m}^3}$ |

Tableau  $5.5 -$  Variables du modèle  $(5)$ 

L'interface entre le milieu 1 et le milieu 2 est à  $z = 240$  m. La densité reste constante partout dans le domaine de propagation. Les vitesses sismiques élastiques sont :  $V_{p1} = 4000$  $\frac{m}{s}$ ,  $V_{s1} = 3000 \frac{m}{s}$ ,  $V_{p2} = 3400 \frac{m}{s}$ ,  $V_{s2} = 2400 \frac{m}{s}$ . Les paramètres de la source sont les mêmes que dans l'expérience précédente, hormis son action qui est posée vers la direction  $z$ . Pour modéliser une atténuation sismique dans ce modèle à deux couches, nous utilisons la distribution du facteur de dissipation en fonction de la fréquence caractérisée par le paramètre  $\tau = 0.1$ . Cette distribution reste la même dans les deux milieux.

La figure 5.20 montre les traces sismiques pour le cas élastique ( $\tau = 0$ ) et le cas viscoélastique ( $\tau = 0.1$ ) normalisées par le maximum de l'amplitude de la trace élastique à  $x = y = z = -224$  m pour les vitesses  $v_x$ ,  $v_y$  et  $v_z$  (les traces sismiques pour  $v_x$  et  $v_z$ sont identiques). Dans chacune des images, les courbes en trait plein sont les résultats du code fréquentiel et les courbes en trait pointillé sont les résultats du code temporel (obtenues avec un opérateur d'ordre 8). Les courbes en bleu représentent le cas élastique et les courbes en noir, le cas viscoélastique. Les résultats mènent aux mêmes interprétations que dans l'expérience précédente. Qualitativement, on voit que la correspondance entre les résultats est très bonne et que l'atténuation est correctement modélisée par la diminution

de I'amplitude. Quantitativement, les figures 5.27a et 5.21b montre l'6cart relatif entre les traces sismiques normalisées pour le cas élastique et viscoélastique. L'écart est généralement plus grand dans le cas visco6lastique que dans le cas 6lastique. Cependant, on remarque encore que cet écart est minimisé si l'on considère que la trace obtenue par le code temporel à une légère avance de 2.5 ms sur la trace obtenue dans le domaine fréquentiel. Les figures 5.21a et 5.21b montre cet écart entre les traces sismiques normalisées avec un déplacement de 2.5 ms vers la droite de la trace obtenue par le code temporel. L'écart relatif devient beaucoup plus faible.

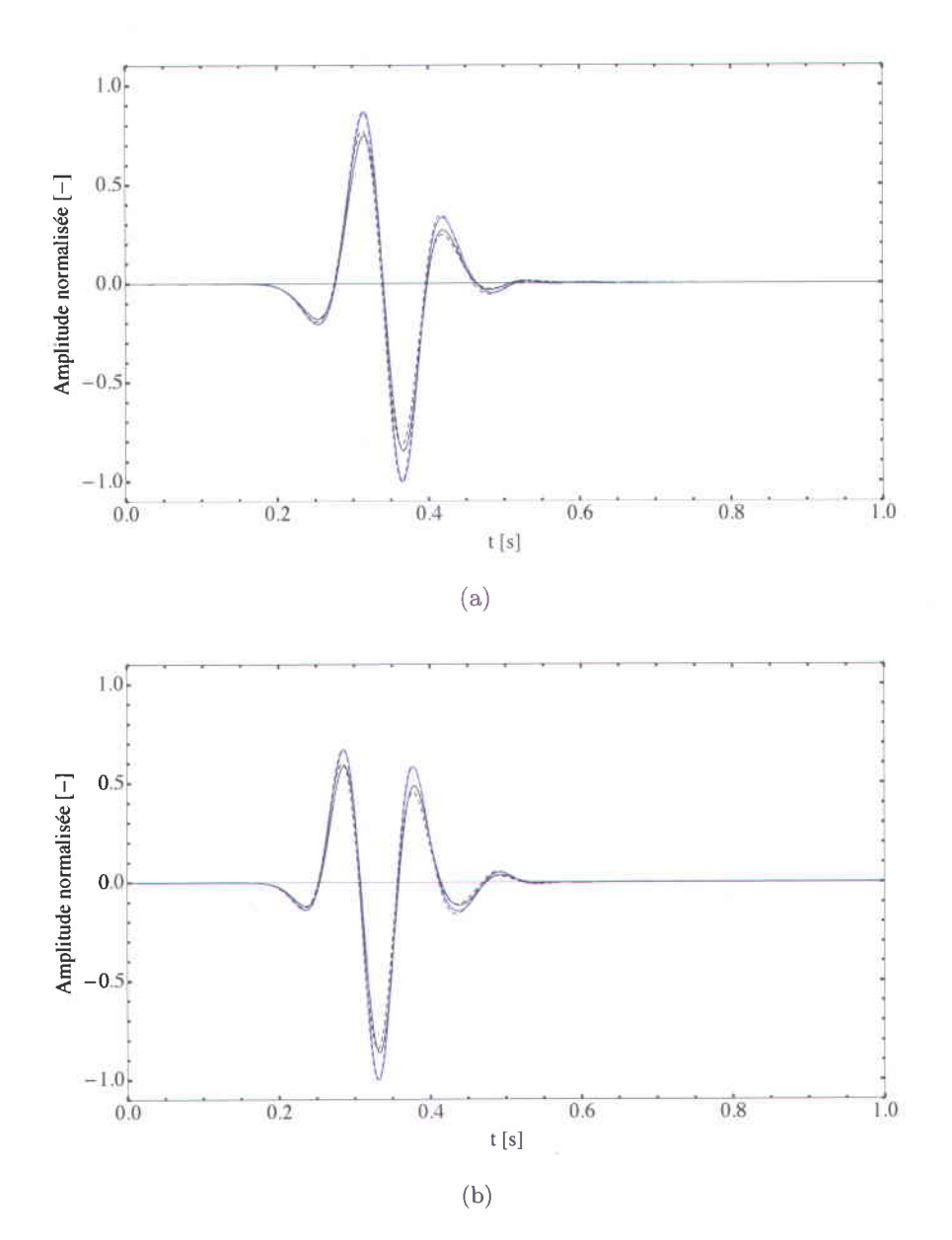

Figure 5.20 - Traces sismiques normalisées à  $x = y = z = -224$  m pour les vitesses : (a)  $v_z$ , (b)  $v_x$  ou  $v_y$ . Les courbes en trait plein sont les résultats du code fréquentiel et les courbes en trait pointillé sont les résultats du code temporel. Les courbes en bleu représentent le cas élastique et les courbes en noir, le cas viscoélastique.

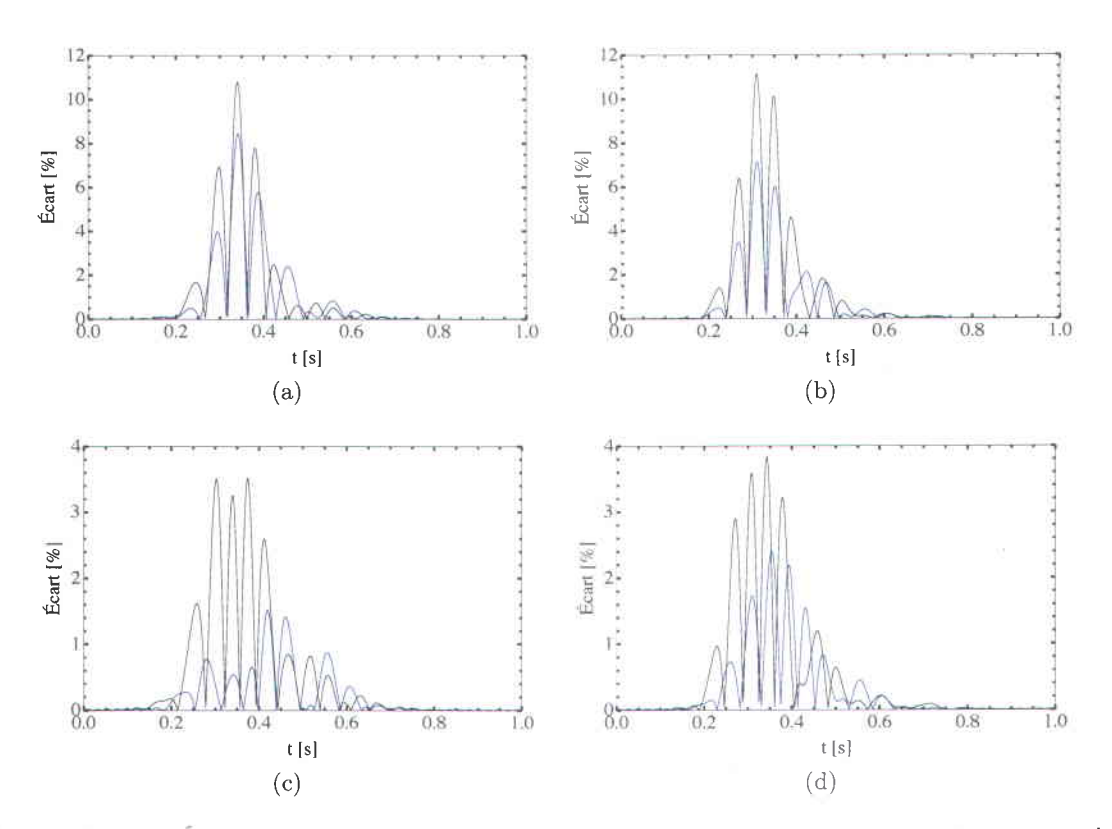

Figure 5.21 - Écart entre les traces sismiques normalisées à  $x = y = z = 256$  m pour les vitesses : (a)  $v_z$ , (b)  $v_x$  ou  $v_y$ . Écart entre les traces sismiques normalisées à  $x = y = z = 256$ m (avec un déplacement de 2.5 ms vers la droite de la trace obtenue par le code temporel) pour les vitesses : (c)  $v_z$ , (d)  $v_x$  ou  $v_y$ . Les courbes en bleu représentent le cas élastique et les courbes en noir, le cas viscoélastique.

# Conclusion

En regard des différentes expériences numériques qui ont été menées pour les cas 2D et 3D, nous pouvons conclure que I'objectif premier de ce travail, celui de construire des traces sismiques synthétiques, a été atteint. Dans les deux cas, nous avons été en mesure d'obtenir des traces sismiques synthétiques réalistes pour des modèles homogènes et hétérogènes avec une att6nuation sismique. La validation du code dans le domaine fr6quentiel s'est effectuée avec les équations analytiques dans le cas 2D et avec un code dans le domaine temporel (Bohlen, 2002) pour le cas 3D. Dans les deux cas, les résultats dans le domaine fréquentiel ont montré une très bonne correspondance avec ceux obtenus analytiquement et ceux obtenus par le code dans le domaine temporel.

La méthode des coefficients optimaux dans le domaine fréquentiel est ainsi une excellente approche qui permet de minimiser I'erreur num6rique. Lil6gante, cette m6thode fournit aux modélisateurs des possibilités plus grandes de contrôle de la dispersion en testant différents opérateurs de différences finies. En effet, les équations des vitesses de phase discrètes normalisées pour le cas 2D et 3D sont générales et on peut tester différents opérateurs en observant le comportement des courbes de dispersion des vitesses de phase discrètes normalis6es en fonction de I'inverse du nombre de cases par longueur d'onde. Aussi, les avantages de la modélisation dans le domaine fréquentiel tels l'absence de la condition de stabilité ou

l'atténuation sismique facilement implémentée par l'introduction de valeurs complexes dans les modules élastiques sont très intéressants puisqu'ils simplifient certaines étapes, mathématiques ou numériques. De plus, il est intéressant de pouvoir absorber chaque fréquence de manière indépendante aux frontières numériques, c'est-à-dire dans les PMLs, afin d'absorber de la manière la plus complète possible l'énergie de l'onde contenue dans l'ensemble du signal.

Le code en C pour le cas viscoélastique 3D fonctionne correctement et fournit un nouvel outil pour les modélisateurs. Il est toutefois manifeste que les dimensions maximales relativement petites de la grille 3D sont actuellement une limitation claire ne permettant pas d'aborder des milieux de plus vaste dimension ou avec un plus grand nombre de noeuds. Cependant, cette contrainte se situe dans l'algorithme de la décomposition LU et non pas de manidre intrins€que aux math6matiques de la m6thode des coefficients optimaux. Ainsi, afin de r6soudre des matrices d'imp6dance de plus grande dimension, un important axe de recherche doit s'orienter vers les différents algorithmes de décomposition LU et dans leur implémentation parallèle, plutôt que dans la définition de nouveaux opérateurs de différence finie, comme des opérateurs 125 points avec moyenne pondérée qui pourrait réduire le nombre de noeuds par longueur d'onde nécessaire. Il subsiste également la question du bruit numérique engendré par certains ensembles de coefficients optimaux. Une étude plus approfondie sur la question serait de mise.

# Bibliographie

- P.R. Amestoy, I. S. Duff, J. Koster, and J.-Y. L'Excellent. A fully asynchronous multifrontal solver using distributed dynamic scheduling. SIAM Journal on Matrix Analysis and Applications,  $23(1)$ :15-41, 2001.
- P.R. Amestoy, A. Guermouche, J.-Y. L'Excellent, and S. Pralet. Hybrid scheduling for the parallel solution of linear systems. Parallel Computing,  $32(2)$ :136-156, 2006.
- T. Bohlen. Parallel 3-D viscoelastic finite difference seismic modelling. Computers and Geosciences, 28(8):887-899, 2002.
- T. Bohlen. *Parallel 3-D viscoelastic/acoustic finite difference seismic modeling*. Karlsruhe Institute of Technology, 2010.
- R. N. Bracewell. The Fourier Transform and Its Applications. McGraw-Hill,  $3^{rd}$  edition, 2000.
- J.-P. Bérenger. A perfectly matched layer for the absorption of electromagnetic waves. Journal of Computational Physics,  $114(2)$ :185-200, 1994.
- J.M. Carcione. Wave Fields in Real Media; Wave Propagation in Anisotropic, Anelastic, Porous and Electromagnetic Media, volume 38. Elsevier; Handbook of Geophysical Exploration : Seismic Exploration, 2nd edition, 2007. ISBN 978-0-08-046408-4.
- R. Clayton and B. Engquist. Absorbing boundary conditions for acoustic and elastic wave equations. Bulletin of the Seismological Society of America,  $67(6)$  :1529-1540, 1977.
- F. Collino and C. Tsogka. Application of the perfectly matched absorbing layer model to the linear elastodynamic problem in anisotropic heterogeneous media. Geophysics, 66  $(1)$ : 294-314, 2001.
- H. Emmerich and M. Korn. Incorporation of attenuation into time-domain computations of seismic wave fields.  $Geophysics$ ,  $52(9)$ : 1252-1264, 1987.
- B. Fornberg. A Practical Guide to Pseudospectral Methods, volume 1 of Cambridge Monographs on Applied and Computational Mathematics. Cambridge University Press, 1998.
- C.H. Jo and C. Shin. An optimal g-point, finite-difference, frequency-space, 2-D scalar wave extrapolator. Geophysics,  $61(2)$ :529-537, 1996.
- L.R. Lines and S. Treitel. A review of least-squares inversion and its application to geophysical problems. Geophysical Prospecting,  $32(2)$  :159-186, 1984. ISSN 1365-2478. doi : 10.1111/j.1365-2478.1984.tb00726.x. URL http://dx.doi.org/10.1111/j.1365-2478.1984.tb00726.x.
- D.J. Min, C. Shin, and B.D. Kwon. Improved frequency-domain elastic wave modeling using weighted-averaging difference operators.  $Geophysics$ ,  $65(3)$ :884-895, 2000.
- P. Moczo. The finite-difference method for seismologist : An introduction. Marie Curie Research Training Network, December 1997.
- MUMPS team. Multifrontal massively parallel solver user's guide (MUMPS 4.10.0). ENSEEIHT-ENS Lyon, http://graal.ens-lyon.fr/MUMPS, accessed october 2011. 2011.
- S. Operto, J. Virieux, P. Amestoy, J.-Y. L'Excellent, L. Giraud, and H.B.H. Ali. 3D finitedifference frequency-domain modeling of visco-acoustic wave propagation using a massively parallel direct solver : A feasibility study. Geophysics,  $72(5)$  :SM195-SM211, 2007.
- S. Operto, J. Virieux, A. Ribodetti, and J.E. Anderson. Finite-difference frequency-domain modeling of viscoacoustic wave propagation in 2D tilted transversely isotropic (TTI) media.  $Geophysics$ , 74(5) :T75-T95, 2009.
- R.G. Pratt. Frequency-domain elastic wave modeling by finite differences; a tool for crosshole seismic imaging. Geophysics,  $55(5)$ :626-632, 1990.
- R.G. Pratt and M.H. Worthington. Inverse theory applied to multi source crosshole tomography. Geophysical Prospecting,  $38:287-310$ , 1990.
- J.O.A Robertsson. Viscoelastic finite-difference modeling. *Geophysics*, 59(9) :1444-1456, 1994.
- C.S. Shin and H.J. Sohn. A frequency-space 2-D scalar wave extrapolator using extended 25-point finite-difference operator.  $Geophysics$ ,  $63(1)$ :  $289-296$ , 1998.
- I. Stekl and R.G. Pratt. Accurate viscoelastic modeling by frequency-domain finite differences using rotated operators. Geophysics,  $63(5)$ :1779–1794, 1998.
- J. Virieux. P-SV wave propagation in heterogeneous media : Velocity-stress finite-difference method. *Geophysics*, 51(4) :889-901, 1986.

# Annexe A

## A.1 Transformée de Fourier

Sous leur forme continue, les transformées de Fourier directe et inverse sont (Bracewell, 2oo0)

$$
\mathcal{F}[f(t)] = \int_{-\infty}^{\infty} f(t)e^{-i\omega t}dt,
$$
\n(A.1)

$$
\mathcal{F}^{-1}[F(\omega)] = \frac{1}{2\pi} \int_{-\infty}^{\infty} F(\omega)e^{i\omega t} dt,
$$
\n(A.2)

La fonction  $f(t)$  correspond à un signal dans le domaine temporel. La fonction  $F(\omega)$  représente le même signal dans le domaine fréquentiel.

Sous leur forme discrète, les transformées de Fourier directe et inverse sont

$$
F_n = \sum_{k=0}^{N-1} f_k e^{-\left(\frac{2\pi nk}{N}\right)i},\tag{A.3}
$$

$$
f_k = \frac{1}{N} \sum_{n=0}^{N-1} F_n e^{\left(\frac{2\pi nk}{N}\right)i}.
$$
 (A.4)

L22

Les éléments  $f_k$  sont les valeurs du signal dans le domaine temporel. Les éléments  $F_n$  sont les valeurs du signal dans le domaine fréquentiel.  $N$  est le nombre total d'éléments.

### A.2 Sources

Dans le cadre de ce travail, deux sources sismiques sont utilisées. La source multifréquentielle utilisée dans les simulations numériques 2D est l'ondelette  $R_1$  définie comme étant la dérivée premidre d'une gaussienne. Le seconde source utilis6e dans les simulations 3D est l'ondelette de Ricker  $R_2$ .

### A.2.1 Source  $R_1$ : dérivée première d'une gaussienne

La forme temporelle de la source  $R_1$  est

$$
R_1(t) = -2\alpha(t - t_0)e^{-\alpha(t - t_0)^2},
$$
\n(A.5)

où  $\alpha$  et  $t_0$  sont des constantes réelles et positives.

Cette fonction est la dérivée temporelle de la gaussienne  $e^{-\alpha(t-t_0)^2}$ . Pour  $\alpha = 660 \frac{1}{s^2}$  et  $t_0=0.2$  s, l'ondelette a la forme telle que présentée à la figure A.1.

La courbe coupe l'axe temporel à  $t = t_0$ . Les deux points sur l'axe horizontal de la figure A.1 représentent les bornes d'un intervalle temporel utile défini par  $\Delta t \in [t_0 - \sqrt{\frac{10}{\alpha}}; t_0 + \sqrt{\frac{10}{\alpha}}; t_1, t_2]$ 

La transformée de Fourier de l'équation (A.5) donne sa représentation dans le domaine fr6quentiel, soit

$$
R_1(\omega) = i\omega \sqrt{\frac{\pi}{\alpha}} e^{i\omega t_0 - \frac{\omega^2}{4\alpha}}.
$$
 (A.6)

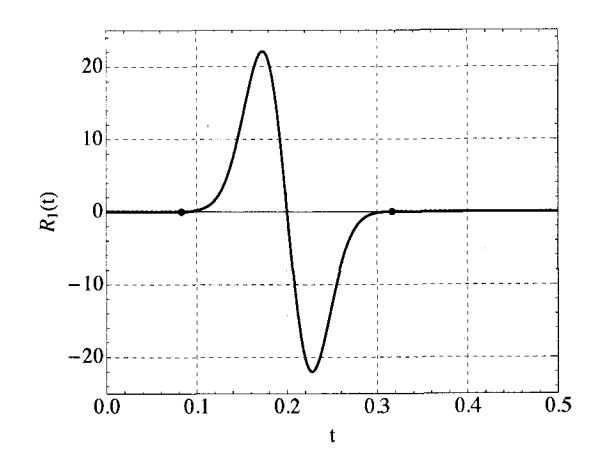

Figure A.1 – Ondelette  $R_1(t)$  pour  $\alpha = 660 \frac{1}{s^2}$  et  $t_0 = 0.2$  s.

Les différents spectres (amplitude, phase, réel et imaginaire) dans le domaine  $\omega$  sont donc :

Amplitude: 
$$
R_{1abs}(\omega) = \omega \sqrt{\frac{\pi}{\alpha}} e^{-\frac{\omega^2}{4\alpha}}
$$
 (A.7)

Phase : 
$$
R_{1arg}(\omega) = \omega t_0 + \frac{\pi}{2} \pmod{2\pi}
$$
 (A.8)

$$
R\acute{e}el: \qquad R_{1re}(\omega) = -\omega \sqrt{\frac{\pi}{\alpha}} e^{-\frac{\omega^2}{4\alpha}} \sin(\omega t_0) \tag{A.9}
$$

Imaginaire :

$$
R_{1im}(\omega) = \omega \sqrt{\frac{\pi}{\alpha}} e^{-\frac{\omega^2}{4\alpha}} \cos(\omega t_0)
$$
 (A.10)

Les représentations graphiques de ces spectres sont présentées à la figure A.2.

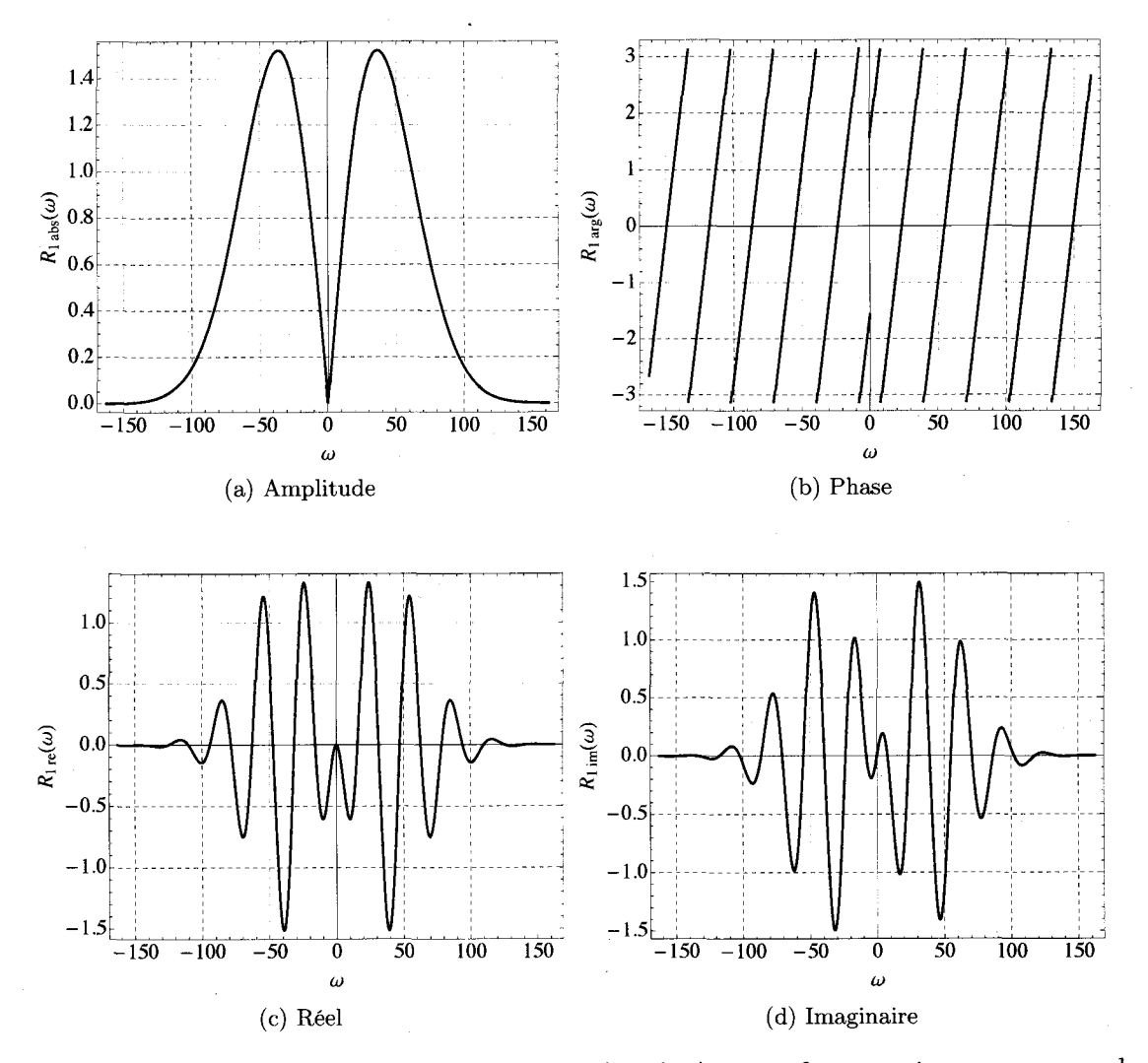

Figure A.2 – Les quatre spectres de l'ondelette dans le domaine fréquentiel pour  $\alpha = 660 \frac{1}{s^2}$ et  $t_0 = 0.2$  s. La fréquence angulaire centrale est  $\omega_c = 42.8$  Hz.

Aussi, la fréquence angulaire maximum du spectre d'amplitude, c'est-à-dire celle correspond au maximum d'amplitude dans le spectre de phase, est  $\omega_{max}=\sqrt{2\alpha}$  et la fréquence angulaire centrale, c'est-à-dire celle qui divise le spectre d'amplitude tel qu'il y a 50% de l'aire sous la courbe à gauche et 50% de l'aire sous la courbe à droite, est  $\omega_c = 2\sqrt{\alpha \ln(2)}$ .

## A.2.2 Source  $R_2$ : ondelette de Ricker

La forme temporelle de la source  $R_2$ , l'ondelette de Ricker, est

$$
R_2(t) = \left(1 - 2(\pi f_c)^2 (t - t_0)^2\right) e^{-(\pi f_c)^2 (t - t_0)^2},\tag{A.11}
$$

où  $f_c$  et  $t_0$  sont des constantes réelles et positives. La variable  $f_c$  est nommée "la fréquence centrale" bien qu'en réalité elle corresponde ici à la fréquence maximum du spectre d'amplitude. Il est a noter que les fréquences  $f$  sont liées aux fréquences angulaires  $\omega$  par  $\omega = 2\pi f$ .

Pour  $f_c = 7$  Hz et  $t_0 = \frac{1}{f_c}$  s, l'ondelette de Ricker a la forme présentée à la figure A.3.

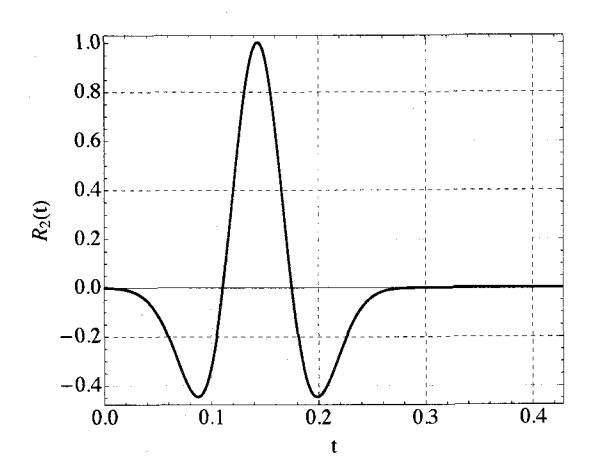

**Figure A.3** – Ondelette  $R_2(t)$  pour  $f_c = 7$  Hz et  $t_0 = \frac{1}{f_c}$  s

La transformée de Fourier de l'équation (A.11) donne sa représentation dans le domaine fréquentiel, soit

$$
R_2(\omega) = \frac{\omega^2 e^{-\left(i\omega t_0 + \left(\frac{\omega}{2f_c \pi}\right)^2\right)}}{2f_c^3 \pi^{5/2}}.
$$
\n(A.12)

Les différents spectres (amplitude, phase, réel et imaginaire) dans le domaine  $\omega$  sont donc :

 $R_{2abs}(\omega)=\frac{\omega^2 e^{-\left(\frac{\omega}{2f_c\pi}\right)^2}}{2f_c^3\pi^{5/2}}$  $(A.13)$  $Amplitude:$ 

 ${\bf Phase:}$ 

$$
R_{2arg}(\omega) = -\omega t_0 \pmod{2\pi}
$$
\n(A.14)

$$
\mathrm{R\'eel}:
$$

$$
R_{2re}(\omega) = \frac{\omega^2 e^{-(\frac{\omega}{2f_c \pi})}}{2f_c^3 \pi^{5/2}} \cos(\omega t_0)
$$
 (A.15)

Imagine: 
$$
R_{2im}(\omega) = \frac{\omega^2 e^{-(\frac{\omega}{2f_c \pi})}}{2f_c^3 \pi^{5/2}} \sin(\omega t_0)
$$
 (A.16)

Les représentations graphiques de ces spectres sont présentées à la figure A.4.

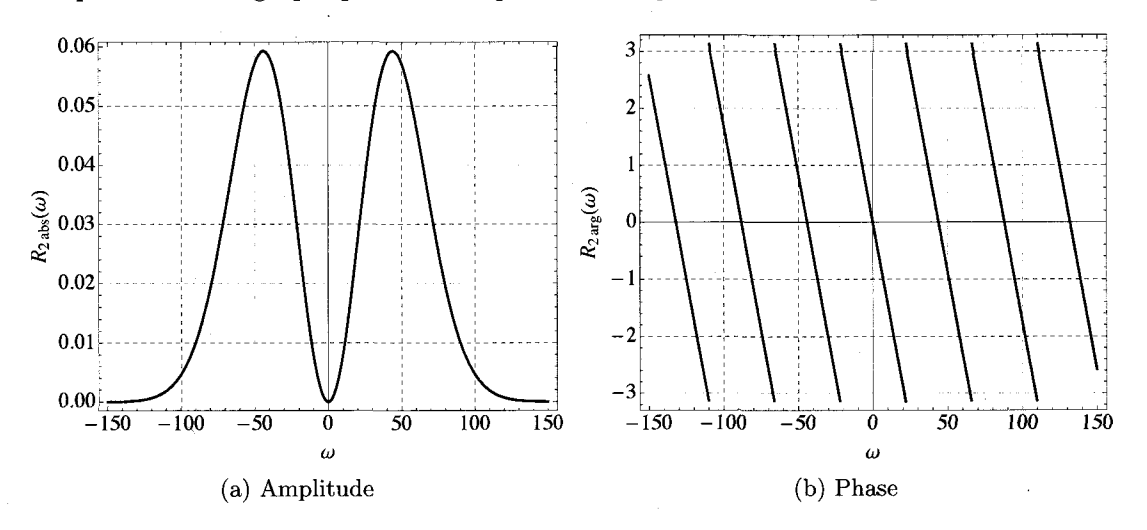

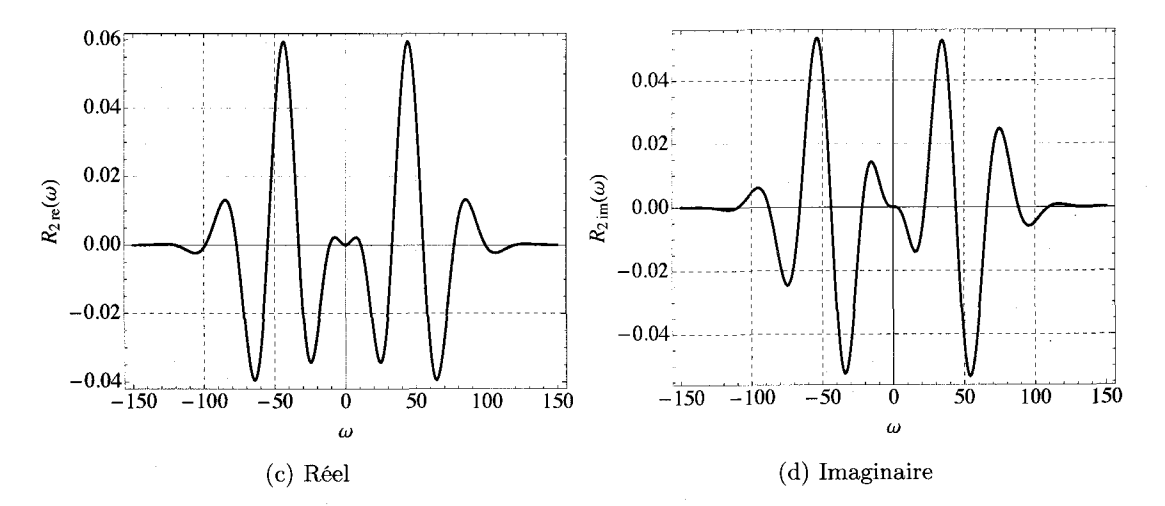

Figure A.4 - Les quatre spectres de l'ondelette dans le domaine fréquentiel pour  $f_c=7$  Hz et  $t_0 = \frac{1}{f_c}$  s. La fréquence angulaire centrale est  $\omega_c = 2\pi f_c = 43.98$  Hz.

# A.3 Solution analytique du système d'équations d'onde élastique 2D pour un milieu homogène et isotrope dans le domaine fr6quentiel

La solution analytique du système d'équations d'onde élastique 2D pour un milieu homogène et isotrope dans le domaine fr6quentiel a 6t6 donn6e par Min et al. (2000). Les champs de déplacement horizontal $u_x(x,z,\omega)$ et vertical $u_z(x,z,\omega)$ sont

$$
u_x(x, z, \omega) = \frac{i}{4\rho V_p^2} \cos(\theta) \sin(\theta) H_0^{(1)} \left(\frac{\omega r}{V_p}\right) - \frac{i}{4\rho V_s^2} \cos(\theta) \sin(\theta) H_0^{(1)} \left(\frac{\omega r}{V_s}\right)
$$
  

$$
- \frac{i}{2\rho V_p} \frac{\cos(\theta) \sin(\theta)}{r\omega} H_1^{(1)} \left(\frac{\omega r}{V_p}\right) + \frac{i}{2\rho V_s} \frac{\cos(\theta) \sin(\theta)}{r\omega} H_1^{(1)} \left(\frac{\omega r}{V_s}\right),
$$
  

$$
u_z(x, z, \omega) = \frac{i}{4\rho V_p^2} \cos^2(\theta) H_0^{(1)} \left(\frac{\omega r}{V_p}\right) + \frac{i}{4\rho V_s^2} \sin^2(\theta) H_0^{(1)} \left(\frac{\omega r}{V_s}\right)
$$
  

$$
- \frac{i}{4\rho V_p} \frac{\cos^2(\theta) - \sin^2(\theta)}{r\omega} H_1^{(1)} \left(\frac{\omega r}{V_p}\right) + \frac{i}{4\rho V_s} \frac{\cos^2(\theta) - \sin^2(\theta)}{r\omega} H_1^{(1)} \left(\frac{\omega r}{V_s}\right),
$$
  
(A.17)

où les variables  $r$  et  $\theta$  sont les coordonnées cylindriques :

$$
r = \sqrt{x^2 + z^2},
$$
  
\n
$$
\theta = \tan^{-1}\left(\frac{z}{x}\right).
$$
\n(A.18)

Les fonctions  ${\cal H}_0^{(1)}$  et  ${\cal H}_1^{(1)}$  sont respectivement les fonctions de Hankel du premier type d'ordre zéro et du premier type d'ordre un. Pour obtenir les champs de vitesse  $v_x$  et  $v_z,$  il suffit de multiplier les équations (A.17) par  $i\omega$ .

# Annexe B

# B.1 Opérateurs de différence finie hétérogènes avec PML

#### B.1.1 Cas 2D

En regard du système d'équations différentielles de l'onde viscoélastique 2D pour un milieu hétérogène et isotrope (équations (2.17)), on voit qu'il y a quatre formes générales pour les opérateurs de différence finie hétérogènes, c'est-à-dire  $\frac{1}{\xi x}\partial_x\left(\frac{\partial}{\xi x}\partial_x r\right), \frac{1}{\xi z}\partial_z\left(\frac{\partial}{\xi z}\partial_z r\right)$  $\frac{1}{\xi z} \partial_z \left( \frac{\eta}{\xi x} \partial_x r \right)$  et  $\frac{1}{\xi x} \partial_x \left( \frac{\eta}{\xi z} \partial_z r \right)$  avec :  $r \in \{u, w\}$  et  $\eta \in \{\lambda, \mu, \nu\}$ . La méthode pour les discrétiser est l'application successive de la différence finie avant puis de la différence finie arrière. La forme obtenue est du même type que les opérateurs de Pratt (1990).

Ainsi, les opérateurs standards définis sur 9 points ont la forme suivante :

$$
\frac{1}{\xi x}\partial_x \left(\frac{\eta}{\xi x}\partial_x r\right) \simeq \frac{1}{\xi x_{0,0}\delta_x^2} \left(\frac{\eta_{1,0} + \eta_{0,0}}{\xi x_{1,0} + \xi x_{0,0}} (r_{1,0} - r_{0,0}) - \frac{\eta_{0,0} + \eta_{-1,0}}{\xi x_{0,0} + \xi x_{-1,0}} (r_{0,0} - r_{-1,0})\right),
$$
\n
$$
\frac{1}{\xi z}\partial_z \left(\frac{\eta}{\xi z}\partial_z r\right) \simeq \frac{1}{\xi z_{0,0}\delta_z^2} \left(\frac{\eta_{0,1} + \eta_{0,0}}{\xi z_{0,1} + \xi z_{0,0}} (r_{0,1} - r_{0,0}) - \frac{\eta_{0,0} + \eta_{0,-1}}{\xi z_{0,0} + \xi z_{0,-1}} (r_{0,0} - r_{0,-1})\right),
$$
\n
$$
\frac{1}{\xi x}\partial_x \left(\frac{\eta}{\xi z}\partial_z r\right) \simeq \frac{1}{4\xi x_{0,0}\delta_x\delta_z} \left(\frac{\eta_{1,0}}{\xi z_{1,0}} (r_{1,1} - r_{1,-1}) - \frac{\eta_{-1,0}}{\xi z_{-1,0}} (r_{-1,1} - r_{-1,-1})\right),
$$
\n
$$
\frac{1}{\xi z}\partial_z \left(\frac{\eta}{\xi x}\partial_x r\right) \simeq \frac{1}{4\xi x_{0,0}\delta_x\delta_z} \left(\frac{\eta_{1,0}}{\xi z_{1,0}} (r_{1,1} - r_{1,-1}) - \frac{\eta_{-1,0}}{\xi z_{-1,0}} (r_{-1,1} - r_{-1,-1})\right).
$$
\n(B.1)

Aussi, les opérateurs avec coefficients optimaux définis sur 25 points ont la forme suivante :

$$
\frac{1}{\xi x} \partial_x \left( \frac{\eta}{\xi x} \partial_x r \right) \simeq \n\frac{1}{\delta_x^2} \left[ c \left[ \frac{b_0}{\xi x_{0,0}} \left( \frac{\eta_{1,0} + \eta_{0,0}}{\xi x_{1,0} + \xi x_{0,0}} (r_{1,0} - r_{0,0}) - \frac{\eta_{0,0} + \eta_{-1,0}}{\xi x_{0,0} + \xi x_{-1,0}} (r_{0,0} - r_{-1,0}) \right) \right. \n+ \frac{b_1}{\xi x_{0,1}} \left( \frac{\eta_{1,1} + \eta_{0,1}}{\xi x_{1,1} + \xi x_{0,1}} (r_{1,1} - r_{0,1}) - \frac{\eta_{0,1} + \eta_{-1,1}}{\xi x_{0,1} + \xi x_{-1,1}} (r_{0,1} - r_{-1,1}) \right) \n+ \frac{b_1}{\xi x_{0,-1}} \left( \frac{\eta_{1,-1} + \eta_{0,-1}}{\xi x_{1,-1} + \xi x_{0,-1}} (r_{1,-1} - r_{0,-1}) - \frac{\eta_{0,-1} + \eta_{-1,-1}}{\xi x_{0,-1} + \xi x_{-1,-1}} (r_{0,-1} - r_{-1,-1}) \right) \n+ \frac{b_2}{\xi x_{0,2}} \left( \frac{\eta_{1,2} + \eta_{0,2}}{\xi x_{1,2} + \xi x_{0,2}} (r_{1,2} - r_{0,2}) - \frac{\eta_{0,2} + \eta_{-1,2}}{\xi x_{0,2} + \xi x_{-1,2}} (r_{0,2} - r_{-1,2}) \right) \n+ \frac{b_2}{\xi x_{0,-2}} \left( \frac{\eta_{1,-2} + \eta_{0,-2}}{\xi x_{1,-2} + \xi x_{0,-2}} (r_{1,-2} - r_{0,-2}) - \frac{\eta_{0,-2} + \eta_{-1,-2}}{\xi x_{0,-2} + \xi x_{-1,-2}} (r_{0,-2} - r_{-1,-2}) \right) \right] (B.2) \n+ \frac{d}{\xi} \left[ \frac{b_0}{\xi x_{0,0}} \left( \frac{\eta_{1,0}}{\xi x_{1,0}} (r_{2,0} - r_{0,0}) - \
$$

131

$$
\frac{1}{\xi z} \partial_z \left( \frac{\eta}{\xi z} \partial_z r \right) \simeq \n\frac{1}{\delta_z^2} \left[ c \left[ \frac{b_0}{\xi z_{0,0}} \left( \frac{\eta_{0,1} + \eta_{0,0}}{\xi z_{0,1} + \xi z_{0,0}} (r_{0,1} - r_{0,0}) - \frac{\eta_{0,0} + \eta_{0,-1}}{\xi z_{0,0} + \xi z_{0,-1}} (r_{0,0} - r_{0,-1}) \right) \right. \n+ \frac{b_1}{\xi z_{1,0}} \left( \frac{\eta_{1,1} + \eta_{1,0}}{\xi z_{1,1} + \xi z_{1,0}} (r_{1,1} - r_{1,0}) - \frac{\eta_{1,0} + \eta_{1,-1}}{\xi z_{1,0} + \xi z_{1,-1}} (r_{1,0} - r_{1,-1}) \right) \n+ \frac{b_1}{\xi z_{-1,0}} \left( \frac{\eta_{-1,1} + \eta_{-1,0}}{\xi z_{-1,1} + \xi z_{-1,0}} (r_{-1,1} - r_{-1,0}) - \frac{\eta_{-1,0} + \eta_{-1,-1}}{\xi z_{-1,0} + \xi z_{-1,-1}} (r_{-1,0} - r_{-1,-1}) \right) \n+ \frac{b_2}{\xi z_{2,0}} \left( \frac{\eta_{2,1} + \eta_{2,0}}{\xi z_{2,1} + \xi z_{2,0}} (r_{2,1} - r_{2,0}) - \frac{\eta_{2,0} + \eta_{2,-1}}{\xi z_{2,0} + \xi z_{2,-1}} (r_{2,0} - r_{2,-1}) \right) \n+ \frac{b_2}{\xi z_{-2,0}} \left( \frac{\eta_{-2,1} + \eta_{-2,0}}{\xi z_{-2,1} + \xi z_{-2,0}} (r_{-2,1} - r_{-2,0}) - \frac{\eta_{-2,0} + \eta_{-2,-1}}{\xi z_{-2,0} + \xi z_{-2,-1}} (r_{-2,0} - r_{-2,-1}) \right) \right] \tag{B.3}
$$
\n
$$
+ \frac{d}{4} \left[ \frac{b_0}{\xi z_{0,0}} \left( \frac{\eta_{0,1}}{\xi z_{0,1
$$

$$
\frac{1}{\xi z} \partial_z \left( \frac{\eta}{\xi x} \partial_x r \right) \simeq \n \frac{1}{\xi z_{0,0} \delta_x \delta_z} \left[ \frac{e}{4} \left( \frac{\eta_{0,1}}{\xi x_{0,1}} (r_{1,1} - r_{-1,1}) - \frac{\eta_{0,-1}}{\xi x_{0,-1}} (r_{1,-1} - r_{-1,-1}) \right) \right] \n \left. + \frac{f}{16} \left( \frac{\eta_{0,2}}{\xi x_{0,2}} (r_{2,2} - r_{-2,2}) - \frac{\eta_{0,-2}}{\xi x_{0,-2}} (r_{2,-2} - r_{-2,-2}) \right) \right],
$$
\n(B.4)

 $\cdot$  132
$$
\frac{1}{\xi x} \partial_x \left( \frac{\eta}{\xi z} \partial_z r \right) \simeq \n\frac{1}{\xi x_{0,0} \delta_x \delta_z} \left[ \frac{e}{4} \left( \frac{\eta_{1,0}}{\xi z_{1,0}} (r_{1,1} - r_{1,-1}) - \frac{\eta_{-1,0}}{\xi z_{-1,0}} (r_{-1,1} - r_{-1,-1}) \right) \right] \n+ \frac{f}{16} \left( \frac{\eta_{2,0}}{\xi z_{2,0}} (r_{2,2} - r_{2,-2}) - \frac{\eta_{-2,0}}{\xi z_{-2,0}} (r_{-2,2} - r_{-2,-2}) \right) \right].
$$
\n(B.5)

De plus, pour l'opérateur de masse défini sur 25 points, nous avons

$$
\rho r \simeq a_0 r_{0,0} \rho_{0,0} + a_1 (r_{1,0} \rho_{1,0} + r_{-1,0} \rho_{-1,0} + r_{0,1} \rho_{0,1} + r_{0,-1} \rho_{0,-1})
$$
  
+ 
$$
a_2 (r_{1,1} \rho_{1,1} + r_{1,-1} \rho_{1,-1} + r_{-1,1} \rho_{-1,1} + r_{-1,-1} \rho_{-1,-1})
$$
  
+ 
$$
a_3 (r_{2,0} \rho_{2,0} + r_{-2,0} \rho_{-2,0} + r_{0,2} \rho_{0,2} + r_{0,-2} \rho_{0,-2})
$$
  
+ 
$$
a_4 (r_{2,1} \rho_{2,1} + r_{2,-1} \rho_{2,-1} + r_{-2,1} \rho_{-2,1} + r_{-2,-1} \rho_{-2,-1}
$$
  
+ 
$$
r_{1,2} \rho_{1,2} + r_{-1,2} \rho_{-1,2} + r_{1,-2} \rho_{1,-2} + r_{-1,-2} \rho_{-1,-2})
$$
  
+ 
$$
a_5 (r_{2,2} \rho_{2,2} + r_{2,-2} \rho_{2,-2} + r_{-2,2} \rho_{-2,2} + r_{-2,-2} \rho_{-2,-2}).
$$
 (B.6)

## **B.1.2** Cas 3D

Pour le cas 3D, en regard du système d'équations différentielles de l'onde viscoélastique 3D pour un milieu hétérogène et isotrope (équations (2.16)), on voit qu'il y a neuf formes générales pour les opérateurs de différence finie hétérogènes, c'est-à-dire  $\frac{1}{\xi x}\partial_x\left(\frac{\eta}{\xi x}\partial_x r\right)$ ,  $\frac{1}{\xi y}\partial_y \left(\frac{\eta}{\xi y}\partial_y r\right), \frac{1}{\xi z}\partial_z \left(\frac{\eta}{\xi z}\partial_z r\right), \frac{1}{\xi x}\partial_x \left(\frac{\eta}{\xi y}\partial_y r\right), \frac{1}{\xi y}\partial_y \left(\frac{\eta}{\xi x}\partial_x r\right), \frac{1}{\xi x}\partial_x \left(\frac{\eta}{\xi z}\partial_z r\right), \frac{1}{\xi z}\partial_z \left(\frac{\eta}{\xi x}\partial_x r\right),$ <br> $\frac{1}{\xi y}\partial_y \left(\frac{\eta}{\xi z}\partial_z r\right)$  et  $\frac{1}{\xi z}\partial_z \left(\frac$  Sur 27 points, les opérateurs de différence finie sont

$$
\frac{1}{\xi x}\partial_x\left(\frac{\eta}{\xi x}\partial_x r\right) \simeq \n\frac{b_0}{\xi x_{0,0,0}\delta_x^2}\left(\frac{\eta_{1,0,0}+\eta_{0,0,0}}{\xi x_{1,0,0}+\xi x_{0,0,0}}\left(r_{1,0,0}-r_{0,0,0}\right)-\frac{\eta_{-1,0,0}+\eta_{0,0,0}}{\xi x_{-1,0,0}+\xi x_{0,0,0}}\left(r_{0,0,0}-r_{-1,0,0}\right)\right) \n+\frac{b_1}{4\xi x_{0,1,0}\delta_x^2}\left(\frac{\eta_{1,1,0}+\eta_{0,1,0}}{\xi x_{1,1,0}+\xi x_{0,1,0}}\left(r_{1,1,0}-r_{0,1,0}\right)-\frac{\eta_{-1,1,0}+\eta_{0,1,0}}{\xi x_{-1,1,0}+\xi x_{0,1,0}}\left(r_{0,1,0}-r_{-1,1,0}\right)\right) \n+\frac{b_1}{4\xi x_{0,-1,0}\delta_x^2}\left(\frac{\eta_{1,-1,0}+\eta_{0,-1,0}}{\xi x_{1,-1,0}+\xi x_{0,-1,0}}\left(r_{1,-1,0}-r_{0,-1,0}\right)-\frac{\eta_{-1,-1,0}+\eta_{0,-1,0}}{\xi x_{-1,-1,0}+\xi x_{0,-1,0}}\left(r_{0,-1,0}-r_{-1,-1,0}\right)\right) \n+\frac{b_1}{4\xi x_{0,0,1}\delta_x^2}\left(\frac{\eta_{1,0,1}+\eta_{0,0,1}}{\xi x_{1,0,1}+\xi x_{0,0,1}}\left(r_{1,0,1}-r_{0,0,1}\right)-\frac{\eta_{-1,0,1}+\eta_{0,0,1}}{\xi x_{-1,0,1}+\xi x_{0,0,1}}\left(r_{0,0,1}-r_{-1,0,1}\right)\right) \n+\frac{b_1}{4\xi x_{0,0,-1}\delta_x^2}\left(\frac{\eta_{1,0,1}+\eta_{0,0,1}}{\xi x_{1,0,1}+\xi x_{0,0,-1}}\left(r_{1,0,-1}-r_{0,0,-1}\right)-\frac{\eta_{-1,0,1}+\eta_{0,0,1}}{\xi x_{-1,0
$$

$$
\frac{1}{\xi y}\partial_y\left(\frac{\eta}{\xi y}\partial_yr\right)\simeq
$$

$$
\begin{split} &\frac{b_{0}}{\xi y_{0,0,0}\delta_{y}^{2}}\left(\frac{\eta_{0,1,0}+\eta_{0,0,0}}{\xi y_{0,0,0}}\left(r_{0,1,0}-r_{0,0,0}\right)-\frac{\eta_{0,-1,0}+\eta_{0,0,0}}{\xi y_{0,-1,0}+\xi y_{0,0,0}}\left(r_{0,0,0}-r_{0,-1,0}\right)\right) \\ &+\frac{b_{1}}{4\xi y_{1,0,0}\delta_{y}^{2}}\left(\frac{\eta_{1,1,0}+\eta_{1,0,0}}{\xi y_{1,1,0}+\xi y_{1,0,0}}\left(r_{1,1,0}-r_{1,0,0}\right)-\frac{\eta_{1,-1,0}+\eta_{1,0,0}}{\xi y_{1,-1,0}+\xi y_{1,0,0}}\left(r_{1,0,0}-r_{1,-1,0}\right)\right) \\ &+\frac{b_{1}}{4\xi y_{-1,0,0}\delta_{y}^{2}}\left(\frac{\eta_{-1,1,0}+\eta_{-1,0,0}}{\xi y_{-1,1,0}+\xi y_{-1,0,0}}\left(r_{-1,1,0}-r_{-1,0,0}\right)-\frac{\eta_{-1,-1,0}+\eta_{-1,0,0}}{\xi y_{-1,-1,0}+\xi y_{-1,0,0}}\left(r_{-1,0,0}-r_{-1,-1,0}\right)\right) \\ &+\frac{b_{1}}{4\xi y_{0,0,1}\delta_{y}^{2}}\left(\frac{\eta_{0,1,1}+\eta_{0,0,1}}{\xi y_{0,1,1}+\xi y_{0,0,1}}\left(r_{0,1,1}-r_{0,0,1}\right)-\frac{\eta_{0,-1,1}+\eta_{0,0,1}}{\xi y_{0,-1,1}+\xi y_{0,0,1}}\left(r_{0,0,1}-r_{0,-1,1}\right)\right) \\ &+\frac{b_{1}}{4\xi y_{0,0,-1}\delta_{y}^{2}}\left(\frac{\eta_{0,1,-1}+\eta_{0,0,-1}}{\xi y_{0,1,-1}+\xi y_{1,0,-1}}\left(r_{1,1,-1}-r_{0,0,-1}\right)-\frac{\eta_{0,-1,-1}+\eta_{0,0,-1}}{\xi y_{0,-1,-1}+\xi y_{0,0,-1}}\left(r_{0,0,-1}-r_{0,-1,-1
$$

$$
\begin{split} &\frac{1}{\xi z}\partial_z\left(\frac{\eta}{\xi z}\partial_z r\right)\simeq\\ &\frac{b_0}{\xi z_{0,0,0}\delta_z^2}\left(\frac{\eta_{0,0,1}+\eta_{0,0,0}}{\xi z_{0,0,1}+\xi z_{0,0,0}}\left(r_{0,0,1}-r_{0,0,0}\right)-\frac{\eta_{0,0,-1}+\eta_{0,0,0}}{\xi z_{0,0,-1}+\xi z_{0,0,0}}\left(r_{0,0,0}-r_{0,0,-1}\right)\right)\\ &+\frac{b_1}{4\xi z_{1,0,0}\delta_z^2}\left(\frac{\eta_{1,0,1}+\eta_{1,0,0}}{\xi z_{1,0,1}+\xi z_{1,0,0}}\left(r_{1,0,1}-r_{1,0,0}\right)-\frac{\eta_{1,0,-1}+\eta_{1,0,0}}{\xi z_{1,0,-1}+\xi z_{1,0,0}}\left(r_{1,0,0}-r_{1,0,-1}\right)\right)\\ &+\frac{b_1}{4\xi z_{-1,0,0}\delta_z^2}\left(\frac{\eta_{-1,0,1}+\eta_{-1,0,0}}{\xi z_{-1,0,1}+\xi z_{-1,0,0}}\left(r_{-1,0,1}-r_{-1,0,0}\right)-\frac{\eta_{-1,0,-1}+\eta_{-1,0,0}}{\xi z_{-1,0,-1}+\xi z_{-1,0,0}}\left(r_{0,1,0}-r_{-1,0,-1}\right)\right)\\ &+\frac{b_1}{4\xi z_{0,1,0}\delta_z^2}\left(\frac{\eta_{0,1,1}+\eta_{0,1,0}}{\xi z_{0,1,1}+\xi z_{0,1,0}}\left(r_{0,1,1}-r_{0,1,0}\right)-\frac{\eta_{0,1,-1}+\eta_{0,1,0}}{\xi z_{0,1,-1}+\xi z_{0,1,0}}\left(r_{0,0,-1,0}-r_{0,1,-1}\right)\right)\\ &+\frac{b_1}{4\xi z_{0,-1,0}\delta_z^2}\left(\frac{\eta_{0,-1,1}+\eta_{0,-1,0}}{\xi z_{0,-1,1}+\xi z_{0,-1,0}}\left(r_{0,-1,1}-r_{0,-1,0}\right)-\frac{\eta_{0,-1,-1}+\eta_{0,-1,0}}{\xi z_{0,-1,-1}+\xi
$$

$$
\frac{1}{\xi x} \partial_x \left( \frac{\eta}{\xi y} \partial_y r \right) \simeq \n\frac{c_0}{4\xi x_{0,0,0} \delta_x \delta_y} \left( \frac{\eta_{1,0,0}}{\xi y_{1,0,0}} (r_{1,1,0} - r_{1,-1,0}) - \frac{\eta_{-1,0,0}}{\xi y_{-1,0,0}} (r_{-1,1,0} - r_{-1,-1,0}) \right) \n+ \frac{(1 - c_0)}{8\xi x_{0,0,1} \delta_x \delta_y} \left( \frac{\eta_{1,0,1}}{\xi y_{1,0,1}} (r_{1,1,1} - r_{1,-1,1}) - \frac{\eta_{-1,0,1}}{\xi y_{-1,0,1}} (r_{-1,1,1} - r_{-1,-1,1}) \right) \n+ \frac{(1 - c_0)}{8\xi x_{0,0,-1} \delta_x \delta_y} \left( \frac{\eta_{1,0,-1}}{\xi y_{1,0,-1}} (r_{1,1,-1} - r_{1,-1,-1}) - \frac{\eta_{-1,0,-1}}{\xi y_{-1,0,-1}} (r_{-1,1,-1} - r_{-1,-1,-1}) \right),
$$
\n(B.10)

$$
\frac{1}{\xi y} \partial_y \left( \frac{\eta}{\xi x} \partial_x r \right) \simeq \n\frac{c_0}{4\xi y_{0,0,0} \delta_x \delta_y} \left( \frac{\eta_{0,1,0}}{\xi x_{0,1,0}} \left( r_{1,1,0} - r_{-1,1,0} \right) - \frac{\eta_{0,-1,0}}{\xi x_{0,-1,0}} \left( r_{1,-1,0} - r_{-1,-1,0} \right) \right) \n+ \frac{(1 - c_0)}{8\xi y_{0,0,1} \delta_x \delta_y} \left( \frac{\eta_{0,1,1}}{\xi x_{0,1,1}} \left( r_{1,1,1} - r_{-1,1,1} \right) - \frac{\eta_{0,-1,1}}{\xi x_{0,-1,1}} \left( r_{1,-1,1} - r_{-1,-1,1} \right) \right) \n+ \frac{(1 - c_0)}{8\xi y_{0,0,-1} \delta_x \delta_y} \left( \frac{\eta_{0,1,-1}}{\xi x_{0,1,-1}} \left( r_{1,1,-1} - r_{-1,1,-1} \right) - \frac{\eta_{0,-1,-1}}{\xi x_{0,-1,-1}} \left( r_{1,-1,-1} - r_{-1,-1,-1} \right) \right),
$$
\n(B.11)

$$
\frac{1}{\xi x} \partial_x \left( \frac{\eta}{\xi z} \partial_z r \right) \simeq \n\frac{c_0}{4\xi x_{0,0,0} \delta_x \delta_z} \left( \frac{\eta_{1,0,0}}{\xi z_{1,0,0}} \left( r_{1,0,1} - r_{1,0,-1} \right) - \frac{\eta_{-1,0,0}}{\xi z_{-1,0,0}} \left( r_{-1,0,1} - r_{-1,0,-1} \right) \right) \n+ \frac{(1 - c_0)}{8\xi x_{0,1,0} \delta_x \delta_z} \left( \frac{\eta_{1,1,0}}{\xi z_{1,1,0}} \left( r_{1,1,1} - r_{1,1,-1} \right) - \frac{\eta_{-1,1,0}}{\xi z_{-1,1,0}} \left( r_{-1,1,1} - r_{-1,1,-1} \right) \right) \n+ \frac{(1 - c_0)}{8\xi x_{0,-1,0} \delta_x \delta_z} \left( \frac{\eta_{1,-1,0}}{\xi z_{1,-1,0}} \left( r_{1,-1,1} - r_{1,-1,-1} \right) - \frac{\eta_{-1,-1,0}}{\xi z_{-1,-1,0}} \left( r_{-1,-1,1} - r_{-1,-1,-1} \right) \right),
$$
\n(B.12)

$$
\frac{1}{\xi z} \partial_z \left( \frac{\eta}{\xi x} \partial_x r \right) \simeq \n\frac{c_0}{4\xi z_{0,0,0} \delta_x \delta_z} \left( \frac{\eta_{0,0,1}}{\xi x_{0,0,1}} (r_{1,0,1} - r_{-1,0,1}) - \frac{\eta_{0,0,-1}}{\xi x_{0,0,-1}} (r_{1,0,-1} - r_{-1,0,-1}) \right) \n+ \frac{(1 - c_0)}{8\xi z_{0,1,0} \delta_x \delta_z} \left( \frac{\eta_{0,1,1}}{\xi x_{0,1,1}} (r_{1,1,1} - r_{-1,1,1}) - \frac{\eta_{0,1,-1}}{\xi x_{0,1,-1}} (r_{1,1,-1} - r_{-1,1,-1}) \right) \n+ \frac{(1 - c_0)}{8\xi z_{0,-1,0} \delta_x \delta_z} \left( \frac{\eta_{0,-1,1}}{\xi x_{0,-1,1}} (r_{1,-1,1} - r_{-1,-1,1}) - \frac{\eta_{0,-1,-1}}{\xi x_{0,-1,-1}} (r_{1,-1,-1} - r_{-1,-1,-1}) \right),
$$
\n(B.13)

$$
\frac{1}{\xi y} \partial_y \left( \frac{\eta}{\xi z} \partial_z r \right) \simeq \n\frac{c_0}{4 \xi y_{0,0,0} \delta_y \delta_z} \left( \frac{\eta_{0,1,0}}{\xi z_{0,1,0}} \left( r_{0,1,1} - r_{0,1,-1} \right) - \frac{\eta_{0,-1,0}}{\xi z_{0,-1,0}} \left( r_{0,-1,1} - r_{0,-1,-1} \right) \right) \n+ \frac{(1 - c_0)}{8 \xi y_{1,0,0} \delta_y \delta_z} \left( \frac{\eta_{1,1,0}}{\xi z_{1,1,0}} \left( r_{1,1,1} - r_{1,1,-1} \right) - \frac{\eta_{1,-1,0}}{\xi z_{1,-1,0}} \left( r_{1,-1,1} - r_{1,-1,-1} \right) \right) \n+ \frac{(1 - c_0)}{8 \xi y_{-1,0,0} \delta_y \delta_z} \left( \frac{\eta_{-1,1,0}}{\xi z_{-1,1,0}} \left( r_{-1,1,1} - r_{-1,1,-1} \right) - \frac{\eta_{-1,-1,0}}{\xi z_{-1,-1,0}} \left( r_{-1,-1,1} - r_{-1,-1,-1} \right) \right),
$$
\n(A.14)

$$
\frac{1}{\xi z} \partial_z \left( \frac{\eta}{\xi y} \partial_y r \right) \simeq \n\frac{c_0}{4\xi z_{0,0,0} \delta_y \delta_z} \left( \frac{\eta_{0,0,1}}{\xi y_{0,0,1}} (r_{0,1,1} - r_{0,-1,1}) - \frac{\eta_{0,0,-1}}{\xi y_{0,0,-1}} (r_{0,1,-1} - r_{0,-1,-1}) \right) \n+ \frac{(1 - c_0)}{8\xi z_{1,0,0} \delta_y \delta_z} \left( \frac{\eta_{1,0,1}}{\xi y_{1,0,1}} (r_{1,1,1} - r_{1,-1,1}) - \frac{\eta_{1,0,-1}}{\xi y_{1,0,-1}} (r_{1,1,-1} - r_{1,-1,-1}) \right) \n+ \frac{(1 - c_0)}{8\xi z_{-1,0,0} \delta_y \delta_z} \left( \frac{\eta_{-1,0,1}}{\xi y_{-1,0,1}} (r_{-1,1,1} - r_{-1,-1,1}) - \frac{\eta_{-1,0,-1}}{\xi y_{-1,0,-1}} (r_{-1,1,-1} - r_{-1,-1,-1}) \right).
$$
\n(B.15)

De plus, pour l'opérateur de masse défini sur 27 points, nous avons

$$
\rho r \simeq a_0 r_{0,0,0} \rho_{0,0,0}
$$
\n
$$
+ \frac{a_1}{6} \left( r_{-1,0,0} \rho_{-1,0,0} + r_{0,-1,0} \rho_{0,-1,0} + r_{0,0,-1} \rho_{0,0,-1} + r_{0,0,1} \rho_{0,0,1} + r_{0,1,0} \rho_{0,1,0} + r_{1,0,0} \rho_{1,0,0} \right)
$$
\n
$$
+ \frac{a_2}{12} \left( r_{-1,-1,0} \rho_{-1,-1,0} + r_{-1,0,-1} \rho_{-1,0,-1} + r_{-1,0,1} \rho_{-1,0,1} + r_{-1,1,0} \rho_{-1,1,0}
$$
\n
$$
+ r_{0,-1,-1} \rho_{0,-1,-1} + r_{0,-1,1} \rho_{0,-1,1} + r_{0,1,-1} \rho_{0,1,-1} + r_{0,1,1} \rho_{0,1,1}
$$
\n
$$
+ r_{1,-1,0} \rho_{1,-1,0} + r_{1,0,-1} \rho_{1,0,-1} + r_{1,0,1} \rho_{1,0,1} + r_{1,1,0} \rho_{1,1,0}
$$
\n
$$
+ \frac{(1 - a_0 - a_1 - a_2)}{8} \left( r_{-1,-1,-1} \rho_{-1,-1,-1} + r_{-1,-1,1} \rho_{-1,-1,1} + r_{-1,1,-1} \rho_{-1,1,-1} + r_{-1,1,1} \rho_{1,1,1} \right) \cdot r_{1,-1,-1} \rho_{1,-1,-1} + r_{1,-1,1} \rho_{1,-1,-1} + r_{1,1,1} \rho_{1,1,1}
$$
\n(B.16)

## B.2 Conditions aux frontières absorbantes

## B.2.1 Conditions aux frontières absorbantes pour le cas 2D

Les opérateurs différentiels d'ordre 1 dans l'équation (3.24) sont approximés par des opérateurs de différence finie arrière. Dans le cas des frontières  $F1$  et  $F2$ , la direction normale n est la direction  $\pm x$ . Dans le cas des frontières F3 et F4, la direction normale n est la direction  $\pm z$ . Dans le cas des coins, les directions normales n sont définies par les cosinus directeurs 2D, c'est-à-dire  $\{\alpha, \gamma\}$  qui sont respectivement les cosinus des angles entre la direction normale et les directions x et z. On a l'élément d'espace suivant :  $\delta_{xz} = \sqrt{\delta_x^2 + \delta_z^2}$ . Les tableaux B.1 et B.2 contiennent les huit opérateurs de différence finie pour les coins et les frontières.

| Ensemble       | Opérateurs de différence finie                                                           | Cosinus directeurs                                                      |
|----------------|------------------------------------------------------------------------------------------|-------------------------------------------------------------------------|
| C1             | $\partial_n r \simeq \frac{1}{\delta_{xz}}(r_{1,1}-r_{2,2})$                             | $\{-\frac{\delta_x}{\delta_{xz}}, -\frac{\delta_z}{\delta_{xz}}\}$      |
| C2             | $\partial_n r \simeq \frac{1}{\delta_{xx}} \left( r_{N_x,1} - r_{N_x-1,2} \right)$       | $\{\quad \frac{\delta_x}{\delta_{xz}}, -\frac{\epsilon}{\delta_{yz}}\}$ |
| C <sub>3</sub> | $\partial_n r \simeq \frac{1}{\delta_{xz}} \left( r_{1,N_z} - r_{2,N_z-1} \right)$       | $\{-\frac{\delta_x}{\delta_{xz}},\}$                                    |
| C4             | $\partial_n r \simeq \frac{1}{\delta_{xx}} \left( r_{N_x,N_z} - r_{N_x-1,N_z-1} \right)$ |                                                                         |

Tableau  $B.1 -$  Opérateurs de différence finie pour les coins (2D)

Tableau B.2 - Opérateurs de différence finie pour les arêtes (2D)

| Ensemble         | Opérateurs de différence finie                                                  | Cosinus directeurs |
|------------------|---------------------------------------------------------------------------------|--------------------|
| $_{\rm F1}$      | $\partial_x r \simeq \frac{1}{\delta_x} (r_{i,1} - r_{i,2})$                    | $\{-1,0\}$         |
| $_{\mathrm{F2}}$ | $\partial_x r \simeq \frac{1}{\delta_x} (r_{i,N_z} - r_{i,N_z-1})$              | $\{ 1, 0 \}$       |
| F3               | $\partial_z r \simeq \frac{1}{\delta_z} (r_{1,k} - r_{2,k})$                    | $\{0,-1\}$         |
| FA               | $\partial_z r \simeq \frac{1}{\delta_z} \left( r_{N_x,k} - r_{N_x-1,k} \right)$ |                    |

## B.2.2 Conditions aux frontières absorbantes pour le cas 3D

Comme dans le cas 2D, les opérateurs différentiels d'ordre 1 de l'équation (4.33) sont approxim6s par des op6rateurs de diff6rence finie arridres. Dans le cas des surfaces, les directions normales sont les directions  $\pm x$  (pour S1 et S2),  $\pm y$  (pour S3 et S4) et  $\pm z$  (pour S5 et  $S6$ ). Dans le cas des arêtes et des coins, les directions normales n sont définies par les cosinus directeurs 3D, c'est-à-dire  $\{\alpha,\beta,\gamma\}$  qui sont respectivement les cosinus des angles entre la direction normale et les directions  $x, y$  et  $z$ . On a aussi les éléments d'espace suivant:  $\delta_{zx} = \sqrt{\delta_z^2 + \delta_x^2}$ ,  $\delta_{xy} = \sqrt{\delta_x^2 + \delta_y^2}$ ,  $\delta_{yz} = \sqrt{\delta_y^2 + \delta_z^2}$  et  $\delta_{xyz} = \sqrt{\delta_x^2 + \delta_y^2 + \delta_z^2}$ . Les tableaux B.3, B.4 et B.5 contiennent l'ensemble des opérateurs pour chacun des huit coins et des douze arêtes et des six surfaces.

| Ensemble       | Opérateurs de différence finie                                                                              | Cosinus directeurs                                                                                                    |
|----------------|----------------------------------------------------------------------------------------------------|----------------------------------------------------------------------------------------------------|
| C1             | $\partial_n r \simeq \frac{1}{\delta_{\text{max}}}(r_{1,1,1} - r_{2,2,2})$                                  | $\{-\frac{\delta_x}{\delta_{xuz}},-\frac{\delta_y}{\delta_{xuz}},-\frac{\delta_z}{\delta_{xuz}}\}$                                            |
| C <sub>2</sub> | $\partial_n r \simeq \frac{1}{\delta_{xuz}} (r_{N_x,1,1} - r_{N_x-1,2,2})$                                  | $\{ \begin{array}{c} \frac{\delta_x}{\delta_{xyz}}, -\frac{\delta_y}{\delta_{xyz}}, -\frac{\delta_z}{\delta_{xyz}} \} \end{array}$            |
| C3             | $\partial_n r \simeq \frac{1}{\delta_{x_1x_2}} (r_{1,N_y,1} - r_{2,N_y-1,2})$                               | $\{-\frac{\delta_x}{\delta_{xyz}}, \quad \frac{\delta_y}{\delta_{xyz}}, -\frac{\delta_z}{\delta_{xyz}}\}$                                     |
| C <sub>4</sub> | $\partial_n r \simeq \frac{1}{\delta_{\text{max}}}(r_{1,1,N_z} - r_{2,2,N_z-1})$                            | $\{-\frac{\delta_x}{\delta_{xyz}}, -\frac{\delta_y}{\delta_{xyz}}, \quad \frac{\delta_z}{\delta_{xyz}}\}$                                     |
| C <sub>5</sub> | $\partial_n r \simeq \frac{1}{\delta_{xuz}} (r_{1,N_y,N_z} - r_{2,N_y-1,N_z-1})$                            | $\{-\frac{\delta_x}{\delta_{xyz}}, \quad \frac{\delta_y}{\delta_{xyz}}, \quad \frac{\delta_z}{\delta_{xyz}}\}$                                |
| C6             | $\partial_n r \simeq \frac{1}{\delta_{xuz}} (r_{N_x,1,N_z} - r_{N_x-1,2,N_z-1})$                            | $\{ \begin{array}{c} \frac{\delta_x}{\delta_{xyz}}, -\frac{\delta_y}{\delta_{xyz}}, \quad \frac{\delta_z}{\delta_{xyz}} \} \end{array}$       |
| C7             | $\partial_n r \simeq \frac{1}{\delta_{xuz}} (r_{N_x,N_y,1} - r_{N_x-1,N_y-1,2})$                            | $\left\{\begin{array}{cc} \frac{\delta_x}{\delta_{xyz}}, & \frac{\delta_y}{\delta_{xyz}}, -\frac{\delta_z}{\delta_{xyz}} \end{array}\right\}$ |
| C8             | $\partial_n r \simeq \frac{1}{\delta_{xyz}} \left( r_{N_x,N_y,N_z} - r_{N_x-1,N_y-1,N_z-1} \right) \mid \{$ | $\frac{\delta_x}{\delta_{xyz}}, \frac{\delta_y}{\delta_{xyz}}, \frac{\delta_z}{\delta_{xyz}}\}$                                               |

Tableau B.3 - Opérateurs de différence finie pour les coins (3D)

Tableau B.4 - Opérateurs de différence finie pour les arêtes (3D)

| $\rm Ensemble$ | Opérateurs de différence finie                                                               | Cosinus directeurs                                                                                           |
|----------------|----------------------------------------------------------------------------------------------|----------------------------------------------------------------------------------------------------|
| F1             | $\partial_n r \simeq \frac{1}{\delta_{uz}} \left( r_{i,1,1} - r_{i,2,2} \right)$             | $\{0, -\frac{\delta y}{\delta u z}, -\frac{\delta z}{\delta u z}\}$                                          |
| F <sub>2</sub> | $\partial_n r \simeq \frac{1}{\delta_{yz}}\left(r_{i,N_y,1}-r_{i,N_y-1,2}\right)$            | $\{0, \frac{\delta_y}{\delta_{yz}}, -\frac{\delta_z}{\delta_{yz}}\}$                                         |
| F <sub>3</sub> | $\partial_n r \simeq \frac{1}{\delta_{uz}}\left(r_{i,1,N_z} - r_{i,2,N_z-1}\right)$          | $\{0, -\frac{\delta y}{\delta u}, \frac{\delta z}{\delta u}\}$                                               |
| F4             | $\partial_n r \simeq \frac{1}{\delta_{uz}} \left( r_{i,N_y,N_z} - r_{i,N_y-1,N_z-1} \right)$ | $\{0, \frac{\delta_y}{\delta_{uz}}, \frac{\delta_z}{\delta_{uz}}\}$                                          |
| F <sub>5</sub> | $\partial_n r \simeq \frac{1}{\delta_{\tau x}} \left( r_{1,j,1} - r_{2,j,2} \right)$         | $\{-\frac{\delta_x}{\delta_{xx}}, 0, -\frac{\delta_z}{\delta_{xx}}\}$                                        |
| F <sub>6</sub> | $\partial_n r \simeq \frac{1}{\delta_{xx}}\left(r_{N_x,j,1}-r_{N_x-1,j,2}\right)$            | $\left\{-\frac{\delta_x}{\delta_{xx}},0,-\frac{\delta_z}{\delta_{xx}}\right\}$                               |
| F7             | $\partial_n r \simeq \frac{1}{\delta_{xx}} (r_{1,j,N_z} - r_{2,j,N_z-1})$                    | $\{-\frac{\delta_x}{\delta_{xx}}, 0, \frac{\delta_z}{\delta_{xx}}\}$                                         |
| F8             | $\partial_n r \simeq \frac{1}{\delta_{xx}} \left( r_{N_x,j,N_z} - r_{N_x-1,j,N_z-1} \right)$ | $\left\{\begin{array}{cc} \frac{\delta_x}{\delta_{xx}},0, & \frac{\delta_x}{\delta_{xx}}\end{array}\right\}$ |
| F9             | $\partial_n r \simeq \frac{1}{\delta_{xy}} \left( r_{1,1,k} - r_{2,2,k} \right)$             | $\{-\frac{\delta_x}{\delta_{xy}}, -\frac{\delta_y}{\delta_{xy}}, 0\}$                                        |
| ${\rm F}10$    | $\partial_n r \simeq \frac{1}{\delta_{xy}} \left( r_{N_x,1,k} - r_{N_x-1,2,k} \right)$       | $\{-\frac{\delta_x}{\delta_{xy}}, -\frac{\delta_y}{\delta_{xy}}, 0\}$                                        |
| F11            | $\partial_n r \simeq \frac{1}{\delta_{xu}}\left(r_{1,N_y,k} - r_{2,N_y-1,k}\right)$          | $\{-\frac{\delta_x}{\delta_{xu}}, \frac{\delta_y}{\delta_{xu}}, 0\}$                                         |
| $_{\rm F12}$   | $\partial_n r \simeq \frac{1}{\delta_{xu}} \left( r_{N_x,N_y,k} - r_{N_x-1,N_y-1,k} \right)$ | $\{-\frac{\delta_x}{\delta_{xy}}, \frac{\delta_y}{\delta_{xy}}, 0\}$                                         |

141

| Ensemble       | Opérateurs de différence finie                                                      | Cosinus directeurs |
|----------------|-------------------------------------------------------------------------------------|--------------------|
| S1             | $\overline{\partial_x}r \simeq \frac{1}{\delta_x}\left(r_{1,j,k}-r_{2,j,k}\right)$  | $\{-1,0,0\}$       |
| S <sub>2</sub> | $\partial_x r \simeq \frac{1}{\delta_x} \left( r_{N_x,j,k} - r_{N_x-1,j,k} \right)$ | $\{ 1, 0, 0 \}$    |
| S3             | $\partial_y r \simeq \frac{1}{\delta_u} \left( r_{i,1,k} - r_{i,2,k} \right)$       | $\{0,-1,0\}$       |
| S4             | $\partial_y r \simeq \frac{1}{\delta_n} \left( r_{i,N_y,k} - r_{i,N_y-1,k} \right)$ | $\{0, 1, 0\}$      |
| S5             | $\partial_z r \simeq \frac{1}{\delta_z} \left( r_{i,j,1} - r_{i,j,2} \right)$       | $\{0,0,-1\}$       |
| S6             | $\partial_z r \simeq \frac{1}{\delta_z} (r_{i,j,N_z} - r_{i,j,N_z-1})$              | $\{0, 0, \}$       |

Tableau B.5 - Opérateurs de différence finie pour les surfaces (3D)